**UNIVERSIDAD DE ORIENTE NÚCLEO DE ANZOÁTEGUI ESCUELA DE INGENIERÍA Y CIENCIAS APLICADAS DEPARTAMENTO DE COMPUTACIÓN Y SISTEMAS** 

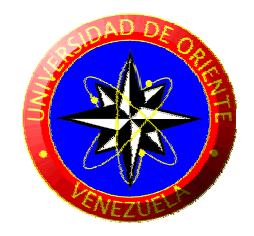

TRABAJO DE GRADO

# **DISEÑO DE UN SISTEMA DE INFORMACIÓN PARA EL CONTROL DE ACTIVIDADES DE LOGÍSTICA DEL TERMINAL DE MANEJO DE SÓLIDOS DEL MEJORADOR DE REFINACIÓN ORIENTE**

**REALIZADO POR:** 

**Velásquez García, Jesús Armando** 

TRABAJO DE GRADO PRESENTADO ANTE LA UNIVERSIDAD COMO REQUISITO PARCIAL PARA OPTAR AL TÍTULO DE **"INGENIERO DE SISTEMAS"**

**BARCELONA, DICIEMBRE DE 2009** 

 **UNIVERSIDAD DE ORIENTE NÚCLEO DE ANZOÁTEGUI ESCUELA DE INGENIERÍA Y CIENCIAS APLICADAS DEPARTAMENTO DE COMPUTACIÓN Y SISTEMAS** 

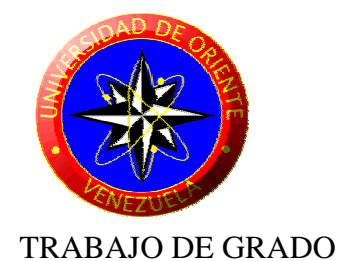

# **DISEÑO DE UN SISTEMA DE INFORMACIÓN PARA EL CONTROL DE ACTIVIDADES DE LOGÍSTICA DEL TERMINAL DE MANEJO DE SÓLIDOS DEL MEJORADOR DE REFINACIÓN ORIENTE REALIZADO POR:**

**Velásquez García, Jesús Armando** 

\_\_\_\_\_\_\_\_\_\_\_\_\_\_\_\_\_\_\_\_\_\_\_\_\_\_

**REVISADO Y APROBADO POR:** 

\_\_\_\_\_\_\_\_\_\_\_\_\_\_\_\_\_\_\_\_\_\_\_\_\_\_

Ing. Manuel Carrasquero Ing. Frank Serrano

**Asesor Académico Asesor Industrial**

TRABAJO DE GRADO PRESENTADO ANTE LA UNIVERSIDAD COMO REQUISITO PARCIAL PARA OPTAR AL TÍTULO DE **"INGENIERO DE SISTEMAS" BARCELONA, DICIEMBRE DE 2009** 

**UNIVERSIDAD DE ORIENTE NÚCLEO DE ANZOÁTEGUI ESCUELA DE INGENIERÍA Y CIENCIAS APLICADAS DEPARTAMENTO DE COMPUTACIÓN Y SISTEMAS** 

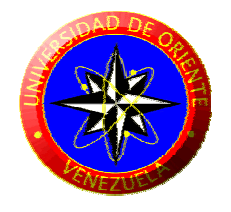

TRABAJO DE GRADO

# **DISEÑO DE UN SISTEMA DE INFORMACIÓN PARA EL CONTROL DE ACTIVIDADES DE LOGÍSTICA DEL TERMINAL DE MANEJO DE SÓLIDOS DEL MEJORADOR DE REFINACIÓN ORIENTE REALIZADO POR:**

**Velásquez García, Jesús Armando** 

\_\_\_\_\_\_\_\_\_\_\_\_\_\_\_\_\_\_\_\_\_\_\_\_\_\_

**Calificado por:** 

Ing. Aquiles Torrealba Ing. Aida Caraballo

\_\_\_\_\_\_\_\_\_\_\_\_\_\_\_\_\_\_\_\_\_\_\_\_\_\_

**Jurado Principal Jurado Principal**

TRABAJO DE GRADO PRESENTADO ANTE LA UNIVERSIDAD COMO REQUISITO PARCIAL PARA OPTAR AL TÍTULO DE **"INGENIERO DE SISTEMAS"** 

**BARCELONA, DICIEMBRE DE 2009** 

# **RESOLUCIÓN**

<span id="page-3-0"></span>De acuerdo al artículo 41 de reglamento de trabajo de grado:

"Los Trabajos de Grado son de exclusiva propiedad de la Universidad de Oriente, y solo podrán ser utilizados para otros fines con el consentimiento del Consejo de Núcleo respectivo, quién deberá participarlo previamente al Consejo Universitario, para su autorización".

# **RESUMEN**

<span id="page-4-0"></span>La principal función que tiene el departamento de manejo de sólidos es realizar el inventario de la comercialización de coque y azufre. Las técnicas y los procesos empleados actualmente en la organización para llevar a cabo el control del inventario no son satisfactorios al momento de ingresar los insumos en el sistema. Es por esta razón que se planteó el diseño de un sistema de información que permita obtener resultados favorables facilitando la ejecución de las actividades cotidianas de dicho Departamento, para obtener el control del inventario mensual como información principal, y a su vez presentando los resultados obtenidos, enfocados en la retroalimentación y el propósito que debe tener un sistema de soporte a la toma de decisiones con el ente gerencial de una organización. Para la realización de este trabajo se empleará una metodología de Análisis y Diseño Orientada a Objetos usando la técnica del Lenguaje de Modelado Unificado (UML), mostrando mediante sus diagramas, cómo será el flujo de la información en el nuevo diseño.

# **DEDICATORIA**

<span id="page-5-0"></span>A mis Padres que me han apoyado todo este tiempo, que se han esforzado y sacrificado para ayudarme a cumplir esta meta, se lo dedico a ustedes porque simplemente sin ustedes no hubiese llegado hasta aquí. Los quiero.

# **AGRADECIMIENTOS**

<span id="page-6-0"></span>Definitivamente a mi mamá por ayudarme y cuidar de mi en todo momento de mi vida, gran parte de esto (si acaso no todo) es gracias y para ti, no existen palabras para describir lo agradecido que estoy, te quiero mami!

Quiero agradecer a mi tutores Profesor Manuel Carrasquero e Ingeniero Frank Serrano por haberme orientado y ayudado en todo momento, gracias por todo.

A todos mis compañeros de trabajo del Mejorador, suerte y éxito a todos.

A la familia Aular por siempre brindarme su ayuda y hacerme sentir como parte de ella, a todos ustedes gracias por todo son excelentes personas, los quiero.

A todos mis compañeros de clases, Ana Mercedes, John Suarez, Carlos Pino, Romina Romanelli, Maria Celeste, Yoselyne, Reinaldo, Cristina, Aquiles, Castillo, Daniel, Edilys, Miguel, Patricia Foncillas, muchachos gracias por todo son los mejores compañeros que se pueden tener.

A Luis Villahermosa por ayudarme tanto al inicio de mi carrera y orientarme, mi pana mil gracias por todo el apoyo, suerte y éxito para ti man lo mereces.

En fin Gracias totales a todos!

Jesús Velásquez

# **INDICE GENERAL**

<span id="page-7-0"></span>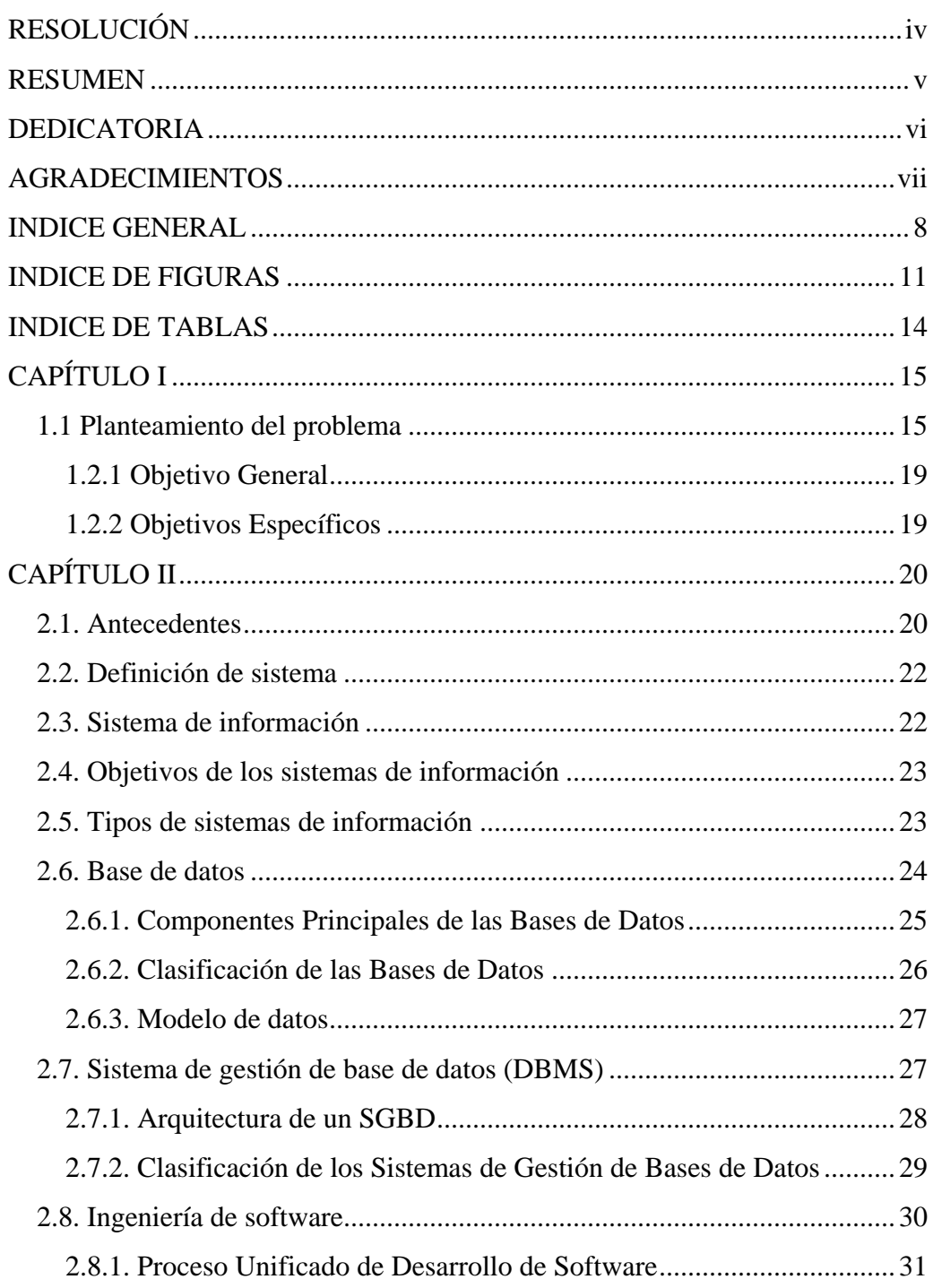

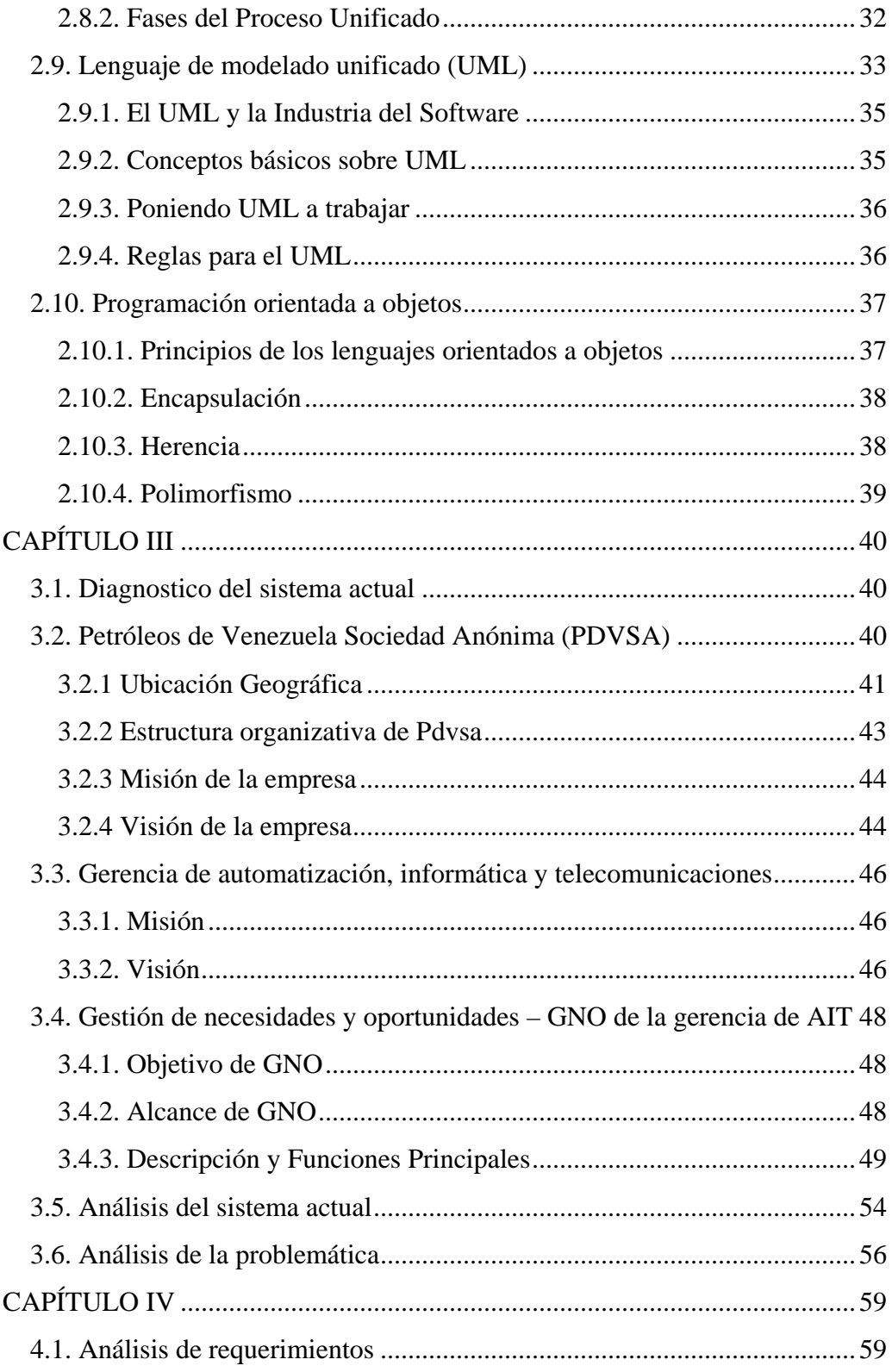

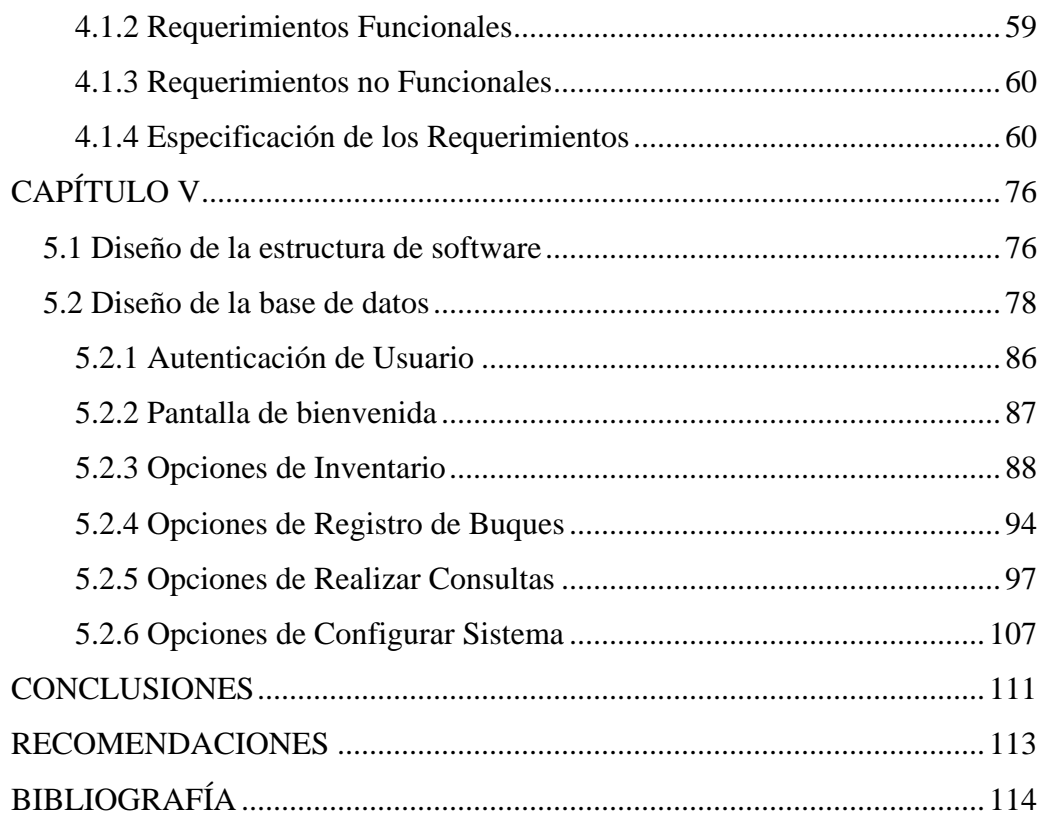

# **INDICE DE FIGURAS**

<span id="page-10-0"></span>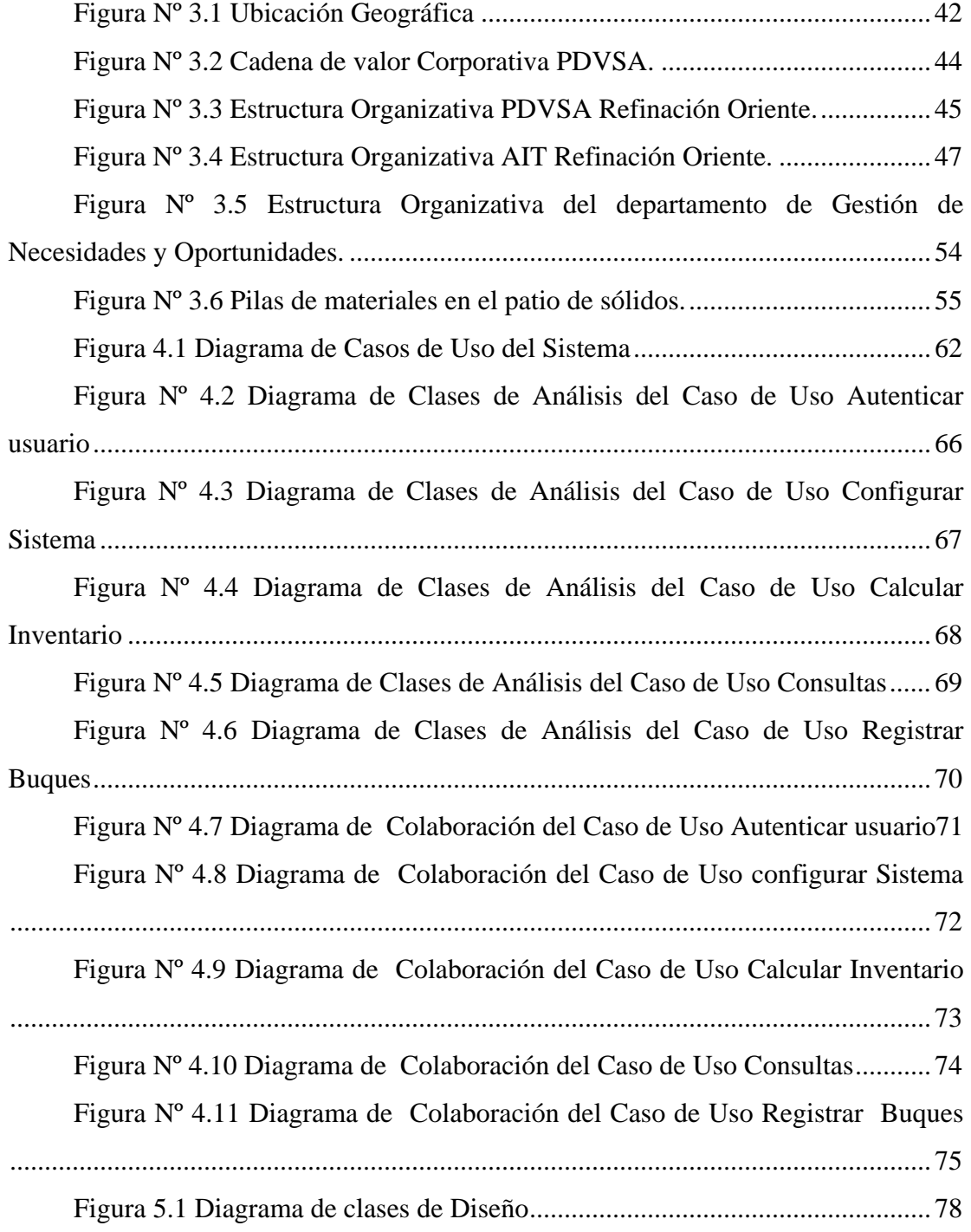

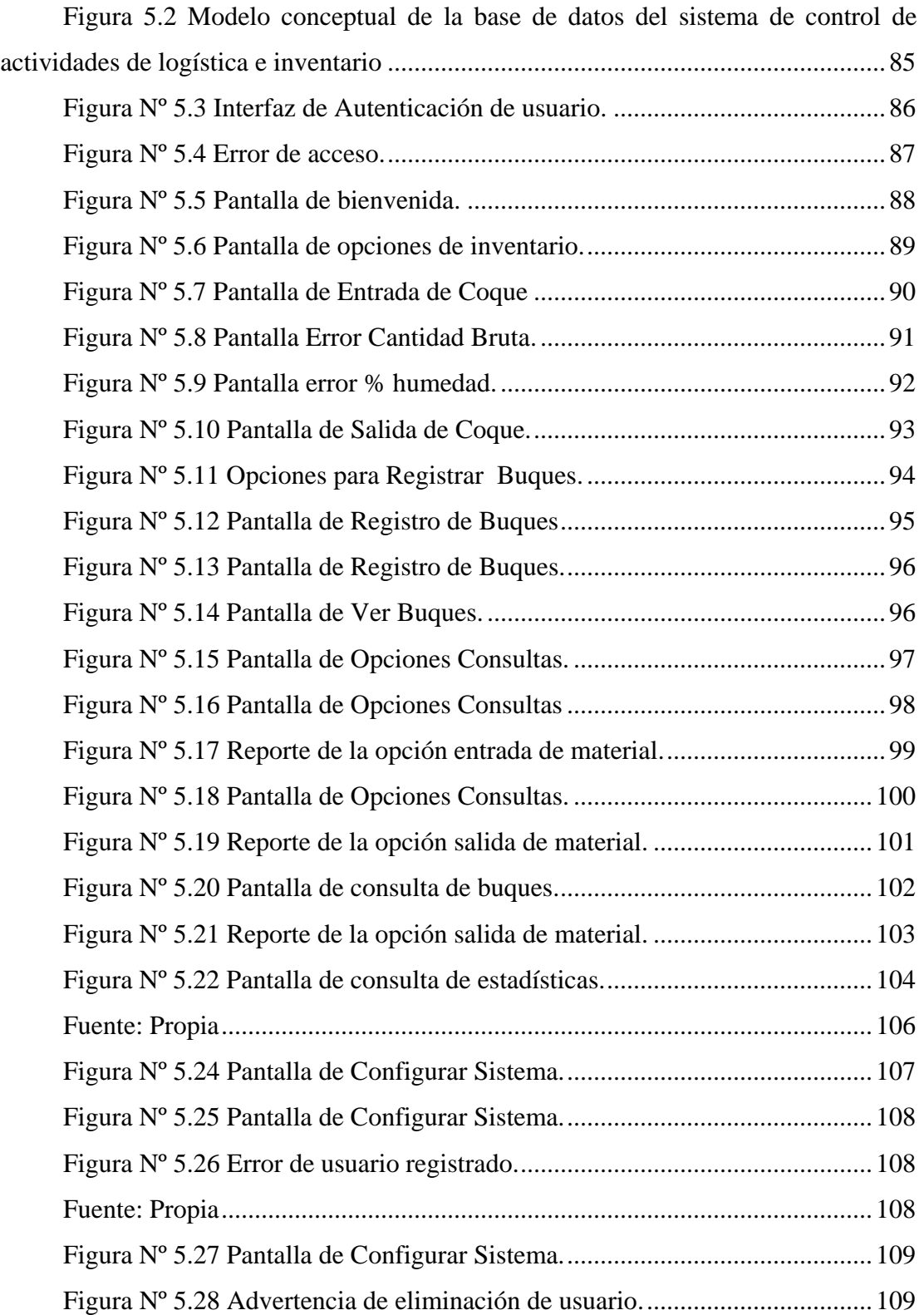

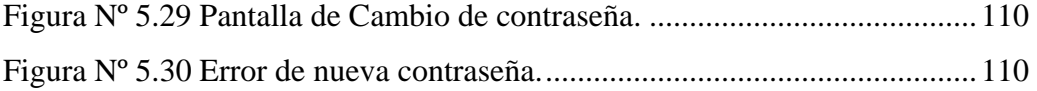

# **INDICE DE TABLAS**

<span id="page-13-0"></span>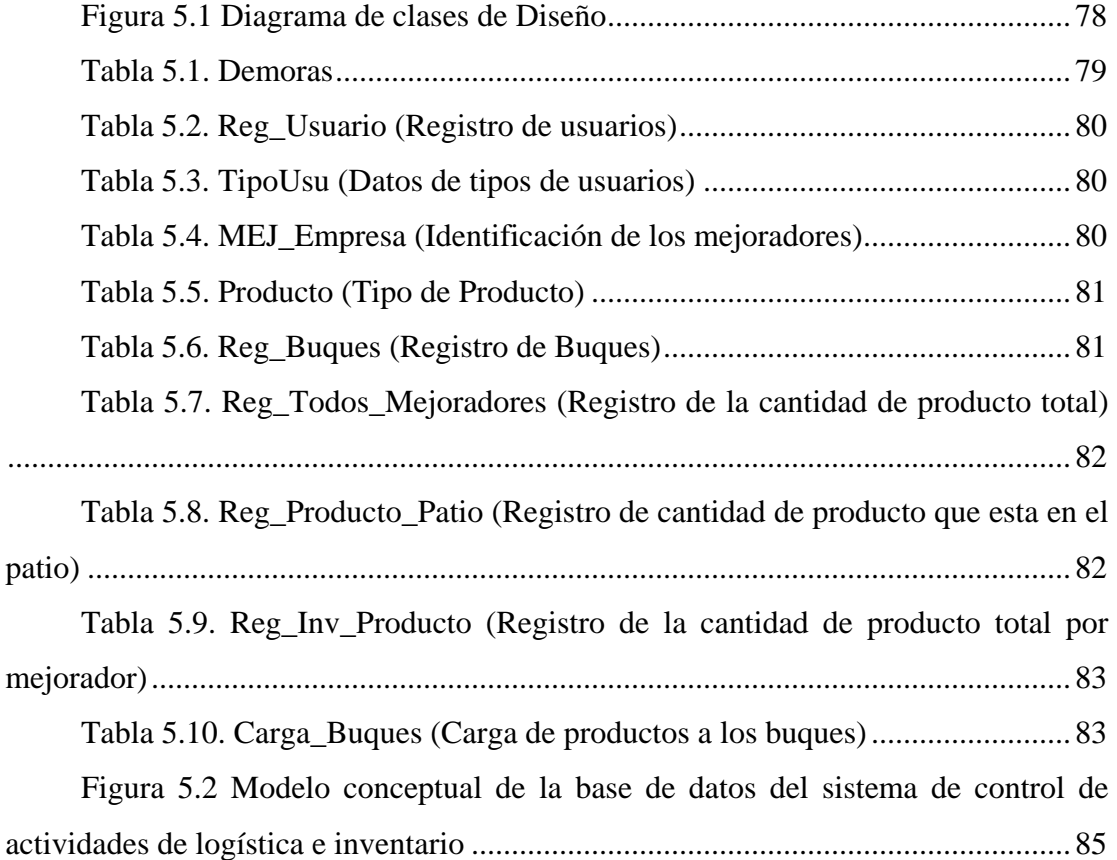

# **CAPÍTULO I**

### <span id="page-14-0"></span>**1.1 Planteamiento del problema**

Petróleos de Venezuela Sociedad Anónima (PDVSA) es una empresa estatal venezolana que se dedica a la explotación, producción, refinación, mercadeo y transporte del petróleo venezolano. Fue creada por decreto gubernamental para ejercer tales actividades luego de la nacionalización de la industria petrolera, dando inicio a sus operaciones el 1 de enero de 1976. PDVSA fue catalogada en 2005 como la tercera empresa petrolera a nivel mundial y clasificada como la empresa número 35 entre las 500 más grandes del mundo.

PDVSA está dividida en cuatro unidades de trabajo, según las funciones que realiza cada una: Exploración y Producción, Refinación, Distribución y comercialización, Gas.

Refinación, como integrante de Petróleos de Venezuela, S.A., tiene la responsabilidad de manufacturar productos derivados del petróleo, que cumplan requerimientos de calidad exigidos por los diferentes sectores consumidores, ya sea transporte, residencial, comercial, industrial y eléctrico.

Dentro de PDVSA Refinación Oriente se encuentra la Gerencia de Automatización, Informática y Telecomunicaciones (AIT), organización la cual se encarga de proveer y mantener los servicios y soluciones integrales de tecnologías de automatización, información y telecomunicaciones de la Corporación, contribuye a mantener su continuidad operativa, ejecutar sus planes y actúa como agente de transformación en PDVSA y en la sociedad venezolana con corresponsabilidad social, económica y ambiental.

La gerencia AIT Refinación Oriente está conformada por los Departamentos de Gestión de Necesidades y Oportunidades (GNO), Desarrollo e Implantación de Soluciones (DIS), Mantenimiento de la Plataforma (MAP), Unidad de Producción (UP), Soporte Integral y Control de la Plataforma (CDP).

El Departamento de Gestión de Necesidades y Oportunidades (GNO) es el primer proceso medular de la gerencia AIT y tiene como objetivo principal administrar los requerimientos de servicios y soluciones tecnológicas desprendidas de las necesidades y oportunidades de los clientes/usuarios, asegurando la actuación de la información relacionada a su estado y variación en el tiempo y promoción de la sinergia de soluciones entre regiones, negocios y disciplinas, garantizando el mejor uso de los recursos de PDVSA.

El Mejorador de Refinación Oriente, cuenta con un Departamento de Manejo de Sólidos y Logística, este departamento se encarga de la supervisión y control del transporte de productos como el coque y el azufre para su comercialización. También suministra información a la gerencia para realizar el inventario de los productos comercializados, evaluar los resultados obtenidos y logísticas utilizadas para el trasporte del producto, generar reportes estadísticos (semanales, mensuales y anuales) para hacer seguimiento de la calidad del servicio operacional, inventario de producción, y calidad del servicio, además la de suministrar información a la Gerencia que sirvan como soporte para la toma de decisiones.

El Departamento de Manejo de Sólidos maneja información de vital importancia para el Mejorador. El tratamiento que recibe esta data se encuentra programada bajo la herramienta Excel de Microsoft Office, arrojando las consecuencias siguientes:

• Los usuarios del sistema tienden a invertir gran porcentaje de su tiempo para procesar la data que le suministra el personal de operaciones, la cual llega en papel, y es ingresada en los archivos de Excel manualmente, este proceso

requiere ser revisado varias veces para asegurarse de que no existan errores de transcripción.

- No existe integridad en la información, es decir, la data es vulnerable a aquellos elementos que, al ser explotados por amenazas, afectan a la confidencialidad, disponibilidad e integridad de la información, esas amenazas pueden ser:
	- (a) Físicas: Se refiere al ambiente donde se almacena la información y el método utilizado por los analistas.
	- (b) Naturales: Condiciones de la naturaleza que pueda ocasionar riesgo.
	- (c) Humanas: Daños que las personas pueden causar a la información (*hackers*, virus, empleados descontentos, entre otros).
	- (d) *Software*: Aplicaciones que permiten accesos indebidos.
	- (e) Almacenamiento: Soportes físicos utilizados para almacenar información.

En virtud de lo anteriormente expuesto, se propuso el diseño de un sistema de información para el Terminal de manejo de sólidos y Logística el cual suministrará información oportuna y a tiempo, con datos fiables y precisos debidamente organizados y respaldados de manera segura cumpliendo con los estándares, normas, políticas y procedimientos de la empresa. Para la realización de este sistema se empleará una metodología de Análisis y Diseño Orientada a Objetos empleando el Lenguaje Unificado de Modelado (UML) como herramienta para el modelado de la estructura del sistema.

La originalidad de este proyecto se fundamentó en que es la primera vez que se realizó el diseño de un sistema de información para el Departamento de Manejo de sólidos, sistema cuyas herramientas brindarán a los usuarios que lo emplearán, un acceso rápido a la información e incremento de la velocidad de respuesta, para facilitar el proceso de toma de decisiones.

El alcance del proyecto sólo fue hasta la etapa de diseño, ya que la implementación del sistema dependerá de las decisiones que se tomen en el Directorio de la Gerencia de AIT.

# <span id="page-18-0"></span>**1.2. OBJETIVOS**

# **1.2.1 Objetivo General**

Diseñar un sistema de información para el control de actividades de logística del Terminal de Manejo de sólidos del Mejorador De Refinación de Oriente.

# **1.2.2 Objetivos Específicos**

- 1. Describir el sistema en estudio.
- 2. Identificar los requerimientos del nuevo sistema.
- 3. Diseñar la estructura del Software.
- 4. Diseñar la base de datos del sistema.
- 5. Diseñar la interfaz de usuario del sistema.

# **CAPÍTULO II**

# <span id="page-19-0"></span>**2.1. Antecedentes**

Los antecedentes, son todos aquellos trabajos de investigación que preceden al que se está realizando. Son los realizados relacionados con el objeto de estudio presente en la investigación que se está haciendo. A continuación se presentan proyectos de grados que ya han sido elaborados y defendidos anteriormente y cuyo contenido contribuye a la realización del presente proyecto.

Por lo tanto, el presente trabajo de grado expondrá los siguientes antecedentes:

Sánchez, M. (2005) "**Diseño de un sistema de información para automatizar algunas de las actividades relacionadas con el proceso de producción de crudo y gas, desde el yacimiento hasta las estaciones de flujo, que se realizan en una empresa petrolera, en Punta de Mata**", en el que enfocó de nuevo el problema de la falta de automatización que tan desfavorables consecuencias produce en las organizaciones de gran envergadura, tal como es el caso de las empresas petroleras. En este caso, la información, debido a su alta tasa de generación, se acumulaba de manera que terminaba por ser inclasificable, incontrolable y, como resultado, inútil. El sistema automatizado desarrollado permitió procesar, almacenar e inclusive aportar a la generación de toda esta información relativa a las actividades y costos de la operación de los pozos y estaciones de flujo, de una manera organizada, entendible y utilizable para la toma de decisiones de la empresa **[16]**

Noguera, G. (2006) **"Diseño de un sistema de información para el control de lotes de productos que circulan a través del poliducto del sistema de suministro**  **de oriente (SISOR)"** Este estudio se basó en el diseño de un sistema de información y base de datos, con la finalidad de monitorear en tiempo real el estado de los lotes de productos enviados, además de tener la capacidad de emitir reportes de dichos volúmenes y poder disponer de esta información que permite mejorar y facilitar la toma de decisiones. El proceso de análisis y diseño del sistema se llevo a cabo utilizando los diagramas del Lenguaje Unificado para el Modelado (UML) y la auditoria de aplicaciones en producción. **[11]**

Cortéz, M. (2008) **"Diseño de un sistema de información para automatizar el control de almacenamiento y mantenimiento de equipos en la oficina de registro electoral del estado Anzoátegui"**. Este trabajo de investigación esta referido al diseño de un sistema de información para automatizar el control y mantenimiento de equipos en la oficina de Registro Electoral del Estado Anzoátegui (SCAME). El análisis de la situación actual, se realizo con base en una visión sistémica de la organización, se describió el área de estudio y su entorno; se detectaron y definieron requisitos para cada usuario, casos de uso, clases de análisis, colaboraciones y sus relaciones; esta etapa estuvo orientada por los lineamientos generales del proceso unificado para el desarrollo de software. **[3]**

Benevento, M. (2009) **"Diseño de un sistema de información que permita la automatización de las actividades relacionadas con el mantenimiento a equipos utilizados en líneas de producción en una planta ensambladora de vehículos".** Este trabajo fue realizado para satisfacer los requerimientos del departamento de mantenimiento de dicha ensambladora; con el principal objetivo de realizar un estudio de las actividades llevadas a cabo en el área, se logro el diseño automatizado que permite procesar, almacenar y generar la información de interés referente al mantenimiento de los equipos utilizados en la líneas de producción de la empresa. El proceso de diseño incluyo el levantamiento de información de interés, mediante entrevistas realizadas al personal de la empresa; así como el diseño de sus interfaces y <span id="page-21-0"></span>base de datos. Todo esto se realizo cubriendo las fases de inicio y elaboración del proceso unificado de desarrollo de Software. **[2]**

Pino, C (2009**)** "**Diseño de un sistema de información para el control, evaluación y estimación de las horas hombre invertidas en el proceso de desarrollo de Software**". Durante esta investigación se diseñó un sistema Web para una empresa desarrolladora de Software; este permite llevar un control completo de las actividades de producción. A través de él se registran todos los proyectos activos de la empresa, se subdividen en fases, estas a su vez en actividades y estas últimas en tareas asignables a equipos de trabajo donde cada miembro es poseedor de una interfaz propia para el registro de sus actividades diarias, las cuales actualizan el estatus total del proyecto en tiempo real. Adicionalmente, la información de control recopilada es usada para estimar costos en el futuro de forma confiable, tomando en cuenta dificultad en los procesos y experiencia de los participantes. Para realizar la labor de diseño se conceptualizaron nuevas metodologías de diagramación de entidades y cálculo de costos, así como un indicador de gestión apropiado y veraz orientado a la evaluación justa del trabajo. **[13]** 

### **2.2. Definición de sistema**

"Un sistema es un todo complejo y organizado; una reunión de cosas y partes que forman un todo unitario y complejo. La idea de sistema da una connotación de plan, método, orden, arreglo. Lo antagónico de sistemas es el caos". **[14]**

### **2.3. Sistema de información**

<span id="page-22-0"></span>Es un conjunto de elementos que interactúan entre sí con el fin de apoyar las actividades de [una empresa](http://www.monografias.com/trabajos11/empre/empre.shtml) o negocio. **[12]**

Un sistema de información también puede definirse como "una federación de sistemas de información que está diseñado para apoyar los subsistemas funcionales de una organización". Cada subsistema funcional requiere de las aplicaciones para realizar todo el procesamiento de información relacionado con dicha función, incluyendo archivos propios para cada subsistema, además una base común de datos. **[10]** 

#### **2.4. Objetivos de los sistemas de información**

Los sistemas de información deben cumplir tres objetivos básicos dentro de las organizaciones, los cuales son:

- Automatizar los procesos operativos.
- Proporcionar información que sirva de apoyo al proceso de toma de decisiones.
- Lograr ventajas competitivas a través de su implantación y uso. **[7]**

### **2.5. Tipos de sistemas de información**

- **Sistemas transaccionales:** son sistemas de información que logran la automatización de los procesos operativos dentro de una organización, ya que su función primordial consiste en procesar transacciones tales como: pagos, cobros, pólizas, entradas, salidas, etc.
- **Sistemas de soporte a la toma de decisiones (DSS):** un DSS no soluciona problemas, ya que solo apoya el proceso de toma de decisiones. La

<span id="page-23-0"></span>responsabilidad de tomar una decisión, de adoptarla y ponerle en práctica es de los administradores, no del DSS.

- **Sistemas de soporte para la toma de decisiones en grupos (GDSS):** su objetivo es lograr la participación de un grupo de personas durante la toma de decisiones en ambientes de anonimato y consenso, apoyando decisiones simultáneas.
- **Sistemas expertos de soporte para la toma de decisiones (EDSS):** Permiten cargar bases de conocimiento integrados por una serie de reglas de sentido común para que diferentes usuarios las consulten, apoyen la toma de decisiones.
- **Sistemas de información para ejecutivos (EIS):** Están dirigidos a apoyar el proceso de toma de decisiones de los altos ejecutivos de una organización, presentan información relevante y usan recursos visuales y de fácil interpretación, con el objetivo de mantenerlos informados. **[12]**

### **2.6. Base de datos**

Es un conjunto exhaustivo no redundante de datos estructurados organizados independientemente de su utilización y su implementación en máquina accesibles en tiempo real y compatibles con usuarios concurrentes con necesidad de información diferente y no predicable en el tiempo. **[15]**

Es un conjunto de datos que pertenecen al mismo contexto almacenados sistemáticamente para su posterior uso. **[6]** 

Una base de datos es una colección de datos relacionados. Por datos, se quiere decir hechos conocidos que pueden registrarse y que tienen un significado implícito. Una base de datos tiene las siguientes propiedades implícitas:

- <span id="page-24-0"></span>• Una base de datos representa algunos aspectos del mundo real, en ocasiones denominado minimundo o Universo del Discurso (UdD). Los cambios en el minimundo se reflejan en la base de datos.
- Una base de datos es una colección coherente de datos con significados inherentes. Un conjunto aleatorio de datos no puede considerarse como una base de datos.
- Una base de datos se diseña, construye y puebla con datos para un propósito específico. Está destinada a un grupo de usuarios concreto y tiene algunas aplicaciones preconcebidas en las cuales están interesados dichos usuarios. **[5]**

## **2.6.1. Componentes Principales de las Bases de Datos**

- **Datos:** los datos son la Base de Datos propiamente dicha.
- **Hardware:** el hardware se refiere a los dispositivos de almacenamiento en donde reside la base de datos, así como a los dispositivos periféricos (unidad de control, canales de comunicación, etc.) necesarios para su uso.
- **Software:** está constituido por un conjunto de programas que se conoce como Sistema Manejador de Base de Datos (DMBS: Data Base Management System). Este sistema maneja todas las solicitudes formuladas por los usuarios a la base de datos.
- **Usuarios:** existen tres clases de usuarios relacionados con una Base de Datos: El programador de aplicaciones, quien crea programas de aplicación que utilizan la base de datos. El usuario final, quien accede la Base de Datos por medio de un lenguaje de consulta o de programas de aplicación. El administrador de la Base de Datos (DBA: Data Base Administrator), quien se encarga del control general del Sistema de Base de Datos. **[5]**

# <span id="page-25-0"></span>**2.6.2. Clasificación de las Bases de Datos**

Las bases de datos pueden clasificarse de varias maneras, de acuerdo al criterio elegido para su clasificación:

- Según la variabilidad de los datos almacenados existen bases de datos estáticas y bases de datos dinámicas.
- Según su contenido pueden ser bases de datos bibliográficas, bases de datos numéricas, bases de datos de texto completo, directorios, banco de Imágenes (audio, vídeo, multimedia, etc.) y por último las bases de datos o "bibliotecas".

Además de la clasificación por la función de las bases de datos, éstas también se pueden clasificar de acuerdo a su modelo de datos:

- **Bases de datos jerárquicas:** estas son bases de datos que, como su nombre indica, almacenan su información en una estructura jerárquica. En este modelo los datos se organizan en una forma similar a un árbol (visto al revés), en donde un nodo padre de información puede tener varios hijos. El nodo que no tiene padres es llamado raíz, y a los nodos que no tienen hijos se los conoce como hojas.
- **Bases de datos de red:** éste es un modelo ligeramente distinto del jerárquico; su diferencia fundamental es la modificación del concepto de nodo: se permite que un mismo nodo tenga varios padres (posibilidad no permitida en el modelo jerárquico).
- **Bases de datos relacionales:** su artículo principal es el modelo relacional debido a que es el modelo más utilizado en la actualidad para modelar problemas reales y administrar datos dinámicamente. Estas relaciones podrían considerarse en forma lógica como conjuntos de datos llamados "tuplas".
- <span id="page-26-0"></span>• **Bases de datos orientadas a objetos:** este modelo, bastante reciente, y propio de los modelos informáticos orientados a objetos, trata de almacenar en la base de datos los objetos completos (estado y comportamiento).
- **Bases de datos documentales:** permiten la indexación a texto completo, y en líneas generales realizar búsquedas más potentes. **[5]**

## **2.6.3. Modelo de datos**

Una característica fundamental del enfoque de base datos es que proporciona cierto nivel de abstracción de los datos. Al ocultar detalles de almacenamiento que la mayoría de los usuarios no necesitan conocer. Un modelo de datos (colección de conceptos que sirven para describir la estructura de una base de datos) proporciona los medios necesarios para conseguir dicha abstracción. Con el concepto estructura de una base de datos se refiere a los tipos de datos, los vínculos y las restricciones que deben cumplirse para esos datos. La mayoría de los modelos de datos contienen un conjunto de operaciones básicas para especificar lecturas y actualizaciones de la base de datos. Entre los modelos de datos ampliamente utilizados se encuentran el modelo de datos relacional, el modelo de red, y el modelo jerárquico. **[5]** 

#### **2.7. Sistema de gestión de base de datos (DBMS)**

Es una colección de numerosas rutinas de software interrelacionadas, cada una de las cuales es responsable de una tarea específica.

El objetivo primordial de un sistema manejador base de datos es proporcionar un contorno que sea a la vez conveniente y eficiente para ser utilizado al extraer, almacenar y manipular información de la base de datos. Todas las peticiones de <span id="page-27-0"></span>acceso a la base, se manejan centralizadamente por medio del DBMS, por lo que este paquete funciona como interface entre los usuarios y la base de datos. **[9]**

Una de las ventajas del DBMS es que puede ser invocado desde programas de aplicación que pertenecen a Sistemas Transaccionales escritos en algún lenguaje de alto nivel, para la creación o actualización de las bases de datos, o bien para efectos de consulta a través de lenguajes propios que tienen las bases de datos o lenguajes de cuarta generación. **[6]**

Es una colección de programas que permiten a los usuarios crear y mantener una base de datos. El DBMS es por tanto un sistema software de propósito general que facilita los procesos de definición, construcción, y manipulación de base de datos para distintas aplicaciones. A continuación se describen cada uno de estos procesos:

- **Definición:** la definición de una base de datos consiste en especificar los tipos de de datos, las estructuras y restricciones para los datos que se van a almacenar en dicha base de datos.
- La construcción: es el proceso de almacenar los datos concretos sobre algún medio de almacenamiento controlado por el DBMS.
- **La manipulación:** incluye funciones tales como consultar la base de datos para recuperar unos datos específicos, actualizar la base de datos para reflejar los cambios ocurridos en el minimundo, y generar informes a partir de los datos. **[5]**

#### **2.7.1. Arquitectura de un SGBD**

Una arquitectura para los sistemas de base de datos es la denominada arquitectura de tres esquemas. El objetivo de esta es separar las aplicaciones del

<span id="page-28-0"></span>usuario y la base de datos física. En esta arquitectura se definen esquemas en los tres siguientes niveles:

- El nivel interno tiene un esquema interno, que describe la estructura física de almacenamiento de la base de datos. El esquema interno emplea un modelo de datos físico y describe todos los detalles para su almacenamiento, así como los caminos de acceso para la base de datos
- El nivel conceptual tiene un esquema conceptual, que describe la estructura de la base de datos completa para una comunidad de usuarios. El esquema conceptual oculta los detalles de las estructuras físicas de almacenamiento y se concentra en describir entidades, tipos de datos, vínculos, operaciones de los usuarios y restricciones. En este nivel podemos usar un modelo de datos de alto nivel o uno de implementación.
- El nivel externo o de vistas incluye varios esquemas externos o vistas de usuario. Cada esquema externo describe la parte de la base de datos que interesa a un grupo de usuarios determinado, y oculta a ese grupo el resto de la base de datos. **[5]**

## **2.7.2. Clasificación de los Sistemas de Gestión de Bases de Datos**

El principal criterio que suele utilizarse para clasificar los SGBD es el modelo de datos en que se basan. Los modelos de datos empleados con mayor frecuencia en los SGBD comerciales actuales son el relacional, el de red y el jerárquico. A continuación se describen brevemente cada uno de estos:

• **El modelo de datos relacional:** representa una base de datos como una colección de tablas, cada una de las cuales se pueden almacenar en forma e archivo individual. Casi todas las bases de datos relacionales tiene lenguaje de consulta de alto nivel y manejan una forma limitada de vistas de usuarios.

- <span id="page-29-0"></span>• **El modelo de datos de red:** representan los datos como tipos de registros y también representa un tipo limitado de vínculos 1: N, llamado tipo de conjunto. Donde los tipos de registros aparecen como rectángulos y los tipos de conjuntos como flechas dirigidas rotuladas. Este modelo también tiene un lenguaje de registro por registro asociado que se debe incorporar en un lenguaje de programación anfitrión.
- **El modelo jerárquico:** representan los datos como estructura jerárquica árbol. Cada jerarquía representa varios registros relacionados entre sí. No existe un lenguaje estándar para el modelo jerárquico aunque, aunque la mayor parte de los SGBD jerárquicos cuentan de registro por registro. **[5]**

## **2.8. Ingeniería de software**

Es la rama de la ingeniería que aplica los principios de la ciencia de la computación y las matemáticas para lograr soluciones costo-efectivas (eficaces en costo o económicas) a los problemas de desarrollo de software", es decir, "permite elaborar consistentemente productos correctos, utilizables y costo-efectivos". **[4]**

El proceso de ingeniería de software se define como "un conjunto de etapas parcialmente ordenadas con la intención de logra un objetivo, en este caso, la obtención de un producto de software de calidad". **[8]** 

La ingeniería del software es el establecimiento y uso de principios de la ingeniería para obtener económicamente un software confiable y que funcione de modo eficiente en máquinas reales. Esta estratificada en cuatro etapas claves:

• **Un enfoque de calidad:** cualquier enfoque de la ingeniería (incluido el de la ingeniería del software) debe estar sustentado en un compromiso de calidad.

<span id="page-30-0"></span>Como por ejemplo: La Gestión de Calidad Total, Sigma Seis y otros enfoques similares que fomentan una cultura de mejora continua del proceso, y esta cultura es la que al final conduce al desarrollo de enfoques muy efectivos para la ingeniería del software.

- • **El proceso:** el proceso del software forma la base para el control de la gestión de los proyectos de software y establece el contexto en el cual se aplican los métodos técnicos, se generan los productos del trabajo (modelos, documentos, datos, reportes, formatos, etcétera), se establecen los fundamentos, se asegura la calidad, y el cambio se maneja de manera apropiada.
- • **Los métodos:** los métodos abarcan un amplio espectro de tareas que incluyen la comunicación, el análisis de requisitos, el modelado del diseño, la construcción del programa, la realización de pruebas y el soporte. Los métodos de la ingeniería del software se basan en un conjunto de principios básicos que gobiernan cada área de la tecnología e incluye actividades de modelado y otras técnicas descriptivas.
- • **Las herramientas**: las herramientas de la ingeniería en software proporcionan el soporte automatizado o semiautomatizado para el proceso y los métodos. Cuando las herramientas se integran de forma que la información que cree una de ellas pueda usarla otra, se dice que se ha establecido un sistema para el soporte del desarrollo del software. **[7]**

## **2.8.1. Proceso Unificado de Desarrollo de Software**

El proceso unificado es un intento encaminado a reunir los mejores rasgos y características de modelos de procesos de software, pero los caracteriza de manera que implementa muchos de los principios del desarrollo ágil de software. Reconoce la importancia de la comunicación con el cliente y los métodos encaminados a describir el punto de vista de un cliente con respecto a un sistema (por ejemplo, el caso de uso).

<span id="page-31-0"></span>El proceso unificado enfatiza el importante papel de la arquitectura del software, y ayuda al arquitecto a enfocarse en las metas correctas, como el entendimiento, el ajuste de los cambios futuros y la reutilización. Sugiere un flujo de proceso iterativo e incremental y que proporciona el sentido evolutivo esencial en el desarrollo del software moderno. **[7]**

### **2.8.2. Fases del Proceso Unificado**

- **Fase de Inicio:** la fase de inicio abarca la comunicación con el cliente y las actividades de planeación. Al colaborar con los clientes y usuarios finales se identifican los requisitos de negocios para el software, se propone una arquitectura aproximada para el sistema, y se desarrolla un plan para la naturaleza iterativa e incremental del sistema subsiguiente. Los requisitos fundamentales de negocios se describen a través de un conjunto preliminar de casos de uso qué describen cuales características y funciones son deseables para cada clase importante de usuarios.
- **Fase de Elaboración:** abarca la comunicación con el cliente y las actividades de modelado del modelo genérico del proceso. La elaboración refina y expande los casos de usos preliminares que se desarrollaron como una parte de la fase de inicio; además, expande la representación arquitectónica para incluir cinco visiones diferentes del software: el modelo de caso de uso, el modelo de análisis, el modelo de diseño, el modelo de implementación y el modelo de despliegue.
- **Fase de Construcción:** la fase de construcción desarrolla o adquiere los componentes del software que harán que cada caso de uso sea operativo para los usuarios finales. Lograr esto requiere que los modelos de análisis y diseño iniciados durante la fase de elaboración se completen para reflejar la versión final del incremento del software.
- <span id="page-32-0"></span>• **Fase de Transición:** el software se entrega a los usuarios finales para realizar pruebas beta, y la retroalimentación del usuario reporta tanto defectos como cambios necesarios. Además el equipo de software crea la información de soporte necesaria (por ejemplo, manuales de usuario, guías de resolución de problemas, procedimientos de instalación) para el lanzamiento.
- **Fase de Producción:** durante esta fase se monitorea el uso subsiguiente del software, se proporciona el soporte para el ambiente operativo (infraestructura), y se reciben y evalúan los informes de defectos y los requerimientos de cambios.

Es probable que mientras se realizan las fases de construcción, transición, y producción ya se hayan iniciado los trabajos para el siguiente incremento del software. Esto significa que las cinco fases del proceso unificado no suceden en una secuencia, sino en una concurrencia por etapas. **[7]**

### **2.9. Lenguaje de modelado unificado (UML)**

UML son las siglas en inglés, (*Unified Modeling Language)* es el lenguaje de modelado de sistemas de [software](http://es.wikipedia.org/wiki/Software) más conocido y utilizado en la actualidad. El Lenguaje de Modelado Unificado define un conjunto de notaciones y diagramas estándar para modelar sistemas orientados a objetos, y describe la semántica esencial de lo que estos diagramas y símbolos significan. Mientras que ha habido muchas notaciones y métodos usados para el diseño orientado a objetos, ahora los modeladores sólo tienen que aprender una única notación. UML se puede usar para modelar distintos tipos de sistemas: sistemas de software, sistemas de hardware, y organizaciones del mundo real.

UML ofrece una gran variedad de diagramas en los cuales modelar sistemas, entre los cuales destacan:

- **Diagrama de Caso de Uso:** Muestra la relación entre los actores y los casos de uso del sistema. Representa la funcionalidad que ofrece el sistema en lo que se refiere a su interacción externa. En el diagrama de casos de uso se representa también el sistema como una caja rectangular con el nombre en su interior. Los casos de uso están en el interior de la caja del sistema, y los actores fuera, y cada actor está unido a los casos de uso en los que participa mediante una línea.
- **Diagrama de Secuencia:** Un diagrama de Secuencia muestra una interacción ordenada según la secuencia temporal de eventos. En particular, muestra los objetos participantes en la interacción y los mensajes que intercambian ordenados según su secuencia en el tiempo. El eje vertical representa el tiempo, y en el eje horizontal se colocan los objetos y actores participantes en la interacción, sin un orden prefijado. Cada objeto o actor tiene una línea vertical, y los mensajes se representan mediante flechas entre los distintos objetos. El tiempo fluye de arriba abajo. Se pueden colocar etiquetas (como restricciones de tiempo, descripciones de acciones, etc.) bien en el margen izquierdo o bien junto a las transiciones o activaciones a las que se refieren.
- **Diagrama de Colaboración:** Un Diagrama de Colaboración muestra una interacción organizada basándose en los objetos que toman parte en la interacción y los enlaces entre los mismos (en cuanto a la interacción se refiere). Los Diagramas de Colaboración muestran las relaciones entre los roles de los objetos.
- **Diagrama de Clase de Análisis:** Los Diagramas de Clases de Análisis son utilizados por los desarrolladores de software para especificar los

<span id="page-34-0"></span>requerimientos funcionales, considerando una o varias clases, o subsistemas del sistema a desarrollar.

• **Diagramas de Clases de Diseño:** Los diagramas de clase de diseño representan un conjunto de elementos del modelo que son estáticos, como las clases y sus tipos, sus contenidos y las relaciones que se establecen entre ellos. **[7]**

## **2.9.1. El UML y la Industria del Software**

El UML se ha vuelto el estándar de facto (impuesto por la industria y los usuarios) para el modelado de aplicaciones de software. En los últimos años, su popularidad trascendió al desarrollo de software y, en la actualidad, el UML es utilizado para modelar muchos otros dominios, como por ejemplo el modelado de procesos de negocios.

### **2.9.2. Conceptos básicos sobre UML**

UML son las siglas para Unified Modeling Language, que en castellano quiere decir: Lenguaje de Modelado Unificado.

- **Lenguaje:** el UML es, precisamente, un lenguaje. Lo que implica que éste cuenta con una sintaxis y una semántica. Por lo tanto, al modelar un concepto en UML, existen reglas sobre cómo deben agruparse los elementos del lenguaje y el significado de esta agrupación.
- **Modelado:** el UML es visual. Mediante su sintaxis se modelan distintos aspectos del mundo real, que permiten una mejor interpretación y entendimiento de éste.
- **Unificado:** unifica varias técnicas de modelado en una única.

### <span id="page-35-0"></span>**2.9.3. Poniendo UML a trabajar**

Un modelo de UML proporciona a menudo apenas una vista de un sistema entre muchas vistas necesitadas para construir o para documentar realmente el sistema completo. Los usuarios nuevos a UML pueden caer en la trampa de intentar modelar todo sobre su sistema con un solo diagrama y terminar cayendo en la pérdida de la información crítica. O, en el otro extremo, pueden intentar incorporar cada diagrama posible de UML en su modelo, de tal modo que complican demasiado y crean una pesadilla del mantenimiento.

El llegar a ser perito con UML significa entender lo que tiene que ofrecer cada diagrama y sabiendo cuándo aplicarlo. Habrá muchas veces en que un concepto se podría expresar usando cualquier número de diagramas; hay que escoger el diagrama o los diagramas que serán más significativos para la mayoría de los usuarios. **[16]**

#### **2.9.4. Reglas para el UML**

Mientras que UML proporciona un lenguaje común para la captura de funcionalidad e información del diseño, es deliberadamente ampliable permitir la flexibilidad necesaria para modelar diversos dominios. Hay varias reglas a tener presente al usar UML:

• **Casi todo en UML es opcional:** UML proporciona un lenguaje para la captura de información que varía grandemente dependiendo del dominio del problema. En hacer eso, hay a menudo partes de UML que no aplican a un problema particular o puedan no prestar cualquier cosa a la visión particular que se esté intentando representar. Es importante tener presente que no se necesita utilizar cada parte de UML en cada modelo que se crea. Posiblemente más importantemente, no se necesita utilizar cada símbolo disponible para un tipo de diagrama en cada diagrama que se cree. Se debe mostrar solamente lo
que ayuda a clarificar el mensaje que se está intentando representar, y dejar lo que no se necesita. Hay ocasionalmente más que una forma para representar la misma información; hay que usar cuál es familiar a la audiencia.

• **Los modelos de UML son raramente completos:** como consecuencia de que todo es opcional, es común que un modelo de UML falten algunos detalles sobre un sistema. El truco es no perder los detalles claves que podrían afectar el diseño del sistema. Saber cuál es un detalle clave contra la información extraña viene con la experiencia; sin embargo, usar un proceso iterativo y la nueva revisión del modelo ayuda a dejar sólo lo que necesita estar allí. **[16]**

# **2.10. Programación orientada a objetos**

La programación orientada a objetos es un conjunto completo de conceptos e ideas. Es una manera de pensar en el problema al que va dirigido un programa de ordenador y de enfrentarlo de modo más intuitivo e incluso más productivo. En un lenguaje orientado a objetos verdadero, toda entidad del domino del problema se expresa a través del concepto de objetos. Los programas escritos para simular los objetos del mundo real para el dominio del problema son mucho más fáciles de diseñar y escribir porque permiten pensar de un modo más natural.

Por definición, los objetos comprenden datos y métodos que trabajan con esos datos. Una clase es un diseño para un determinado conjunto de funcionalidad, y un objeto creado tomando como base una determinada clase tiene toda la funcionalidad de esa clase a partir de la que se ha construido. Un objeto es una instancia o ejemplar de una clase. **[1]**

# **2.10.1. Principios de los lenguajes orientados a objetos**

Según Bjarne Stroustrup, autor del lenguaje de programación C++, para que un lenguaje se llame a sí mismo orientado a objetos debe soportar tres conceptos: objetos, clases y herencia. Sin embargo, ha llegado a pensarse más comúnmente que los lenguajes orientados a objetos son lenguajes construidos sobre el trípode encapsulación, herencia y polimorfismo. La razón de este cambio de filosofía es que con el paso de los años, los desarrolladores de software han llegado a darse cuenta que la encapsulación y el polimorfismo son partes tan integrantes de la construcción de sistemas orientados a objetos como la clase y la herencia. **[1]** 

#### **2.10.2. Encapsulación**

Habilidad de un objeto para esconder sus datos y métodos internos y de presentar una interfaz que hace, hablando desde el punto de vista del programa, accesibles las partes importantes del objeto. Los procedimientos internos sobres cómo lleva a cabo un objeto su trabajo no son importantes mientras que ese objeto pueda desempeñar su trabajo. **[1]** 

#### **2.10.3. Herencia**

Está relacionada con la habilidad del programador para especificar que una clase tiene una relación "especie de" con otra clase. A través de la herencia, se puede crear (o derivar) una nueva clase que esté basada en una clase ya existente. Entonces se puede modificar la clase de la manera que se quiera y crear objetos nuevos del tipo derivado. Esta habilidad es la esencia de la creación de la jerarquía de clases. Una clase derivada es la nueva clase que se está creando y la clase base es desde la que se deriva la nueva clase. La clase nueva derivada hereda todos los miembros de la clase base, para así posibilitar la reutilización del trabajo anterior. **[1]**

# **2.10.4. Polimorfismo**

Funcionalidad que permite al código antiguo invocar código nuevo. Este es probablemente el mayor beneficio de la programación orientada a objetos, porque permite extender o mejorar un sistema sin romper o modificar el código existente. **[1]** 

# **CAPÍTULO III**

### **3.1. Diagnostico del sistema actual**

La descripción del sistema actual se considera una herramienta útil e importante con la que se recopila toda la información necesaria para el desarrollo del proyecto. Para recolectar los datos se hacen revisiones bibliográficas, observaciones directas y entrevistas con los empleados y alta gerencia de la organización, con el propósito de conocer a fondo las actividades y procesos llevados a cabo dentro del Departamento de Manejo de Sólidos y de las fallas que se puedan encontrar, con la finalidad de determinar la mejor opción para resolver los problemas y tener un buen funcionamiento.

 Es vital resaltar que en la etapa de recolección de información, los datos fueron extraídos de la realidad, esto es; que se realizó una investigación de campo, con el fin de poder dar con la reseña histórica de la institución, la estructura organizativa, la descripción de cada uno de los cargos representados en el organigrama y, culminando el estudio con la descripción de la problemática presentada.

#### **3.2. Petróleos de Venezuela Sociedad Anónima (PDVSA)**

Es una [empresa estatal](http://es.wikipedia.org/wiki/Estatizaci%C3%B3n) venezolana que se dedica a la [explotación](http://es.wikipedia.org/wiki/Explotaci%C3%B3n), [producción](http://es.wikipedia.org/wiki/Producci%C3%B3n), [refinación](http://es.wikipedia.org/wiki/Refinaci%C3%B3n), [petroquímica,](http://es.wikipedia.org/wiki/Petroqu%C3%ADmica) mercadeo y transporte del [petróleo](http://es.wikipedia.org/wiki/Petr%C3%B3leo) [venezolano](http://es.wikipedia.org/wiki/Venezuela); con el fin último de motorizar el desarrollo armónico del país, afianzar el uso soberano de los recursos, potenciar el [desarrollo endógeno](http://www.pdvsa.com/index.php?tpl=interface.sp/design/readmenuprinc.tpl.html&newsid_obj_id=211&newsid_temas=92) y propiciar una existencia digna y

provechosa para el pueblo venezolano, propietario de la riqueza del subsuelo nacional y único dueño de esta empresa operadora.

PDVSA fue creada en 1975, gracias a la Ley Orgánica que reserva al Estado la industria y el comercio de los hidrocarburos, promulgada ese año. La Constitución de Venezuela de 1999 establece que la totalidad de las acciones de PDVSA pertenecen a la Nación venezolana, en razón de la estrategia nacional y la soberanía económica y política, ejercida por el pueblo venezolano. Por ello, la empresa actúa bajo los lineamientos trazados en los Planes de Desarrollo Nacional y de acuerdo con las políticas, directrices, planes y estrategias para el sector de los hidrocarburos, dictadas por el Ministerio de Energía y Petróleo. Luego de la promulgación del Decreto Presidencial Nº 1.385, se creó la Fundación para la Investigación de Hidrocarburos y Petroquímica, lo cual abrió el camino a lo que hoy constituye el Centro de Investigación Científica y Apoyo Tecnológico de la industria petrolera nacional, que se constituyó como empresa mercantil, filial de Petróleos de Venezuela, lo cual permitió adoptar políticas y actividades administrativas alineadas con la Corporación.

PDVSA está distribuida en el territorio nacional, su edificio principal se encuentra en la Cuidad de Caracas con sedes en los estados Anzoátegui, Apure, Barinas, Guárico, Monagas, Zulia, Carabobo y Mérida. Cada una de estas sedes para llevar a cabo todas sus funciones y estar al día en el mercado se encuentra integrada por diversas Distritos los cuales están constituido por unidades de negocio que cumplen funciones específicas para el logro eficiente, confiable, rentable y transparente de los objetivos de la organización.

# **3.2.1 Ubicación Geográfica**

El complejo Mejorador de crudo esta ubicado en la Republica Bolivariana de Venezuela, Estado Anzoátegui, en la carretera de la costa, en el condominio industrial Criogeogénico de Jose (ver Figura 3.1), al norte esta limitado por el Mar Caribe, al sur con el municipio Simón Bolívar, al este con la ciudad de Barcelona y al oeste con Puerto Píritu. Al ingresar al complejo Industrial Petroquímico y Petróleo de Jose en dirección Oeste-Este, se encuentra el Mejorador de Refinación Oriente, al norte limitado con el Terminal marino de todas las plantas que se encuentran en la zona, al sur con la carretera de Barcelona, al este con la planta Petrocedeño y al oeste con la entrada principal al complejo.

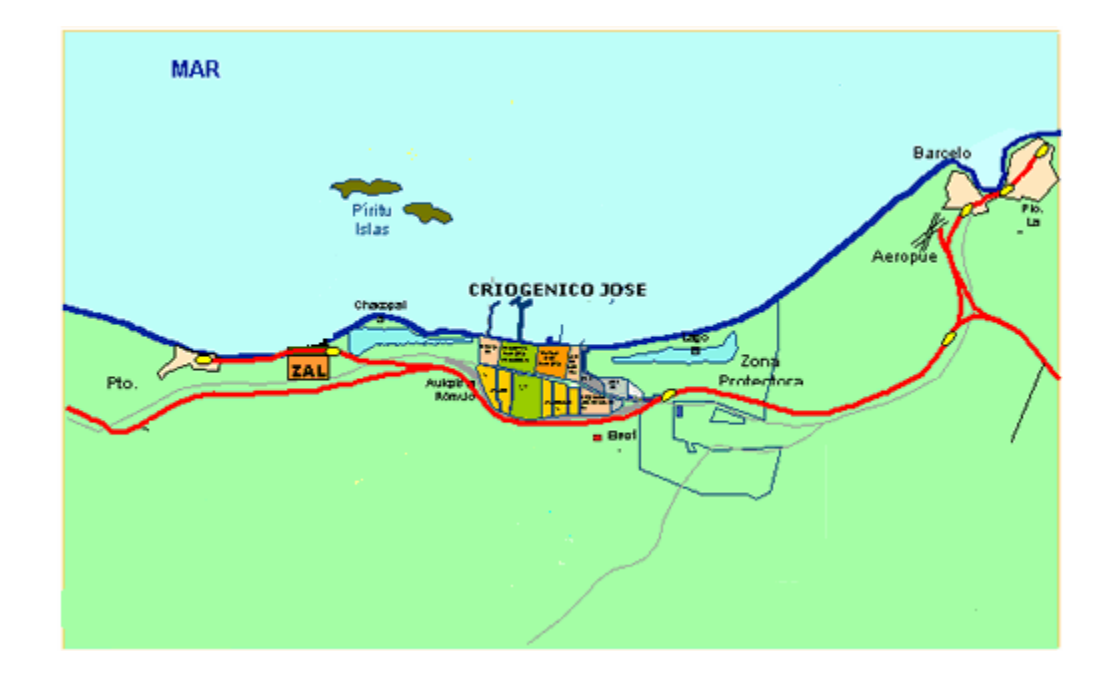

*Figura Nº 3.1 Ubicación Geográfica* Fuente: Intranet Petrozuata

# **3.2.2 Estructura organizativa de Pdvsa**

La industria petrolera nacional, esta constituida por cuatro grandes divisiones, dedicadas a las actividades medulares del negocio; éstas están coordinadas y dirigidas por la junta directiva y una vicepresidencia; seguida por vicepresidencias corporativas que dirigen las unidades de negocios (ver Figura 3.2). Las unidades de negocio se explican a continuación:

- **Exploración y Producción:** Es el primer eslabón de la cadena, el cual se ubica en aguas arriba del negocio. De esta fase depende el hallazgo de hidrocarburos (gaseosos y no gaseosos) en el subsuelo.
- **Refinación**: Proceso que se encarga de la transformación de los hidrocarburos en productos derivados.
- **Comercialización:** Último eslabón de la cadena productiva. En esta etapa se establecen las fórmulas de precios que reflejan las variaciones del mercado para garantizar precios e ingresos justos para el pueblo venezolano.
- **Gas:** Con unas reservas probadas por 147 billones de pies cúbicos, Venezuela es una de las potencias mundiales del sector de hidrocarburos gaseosos

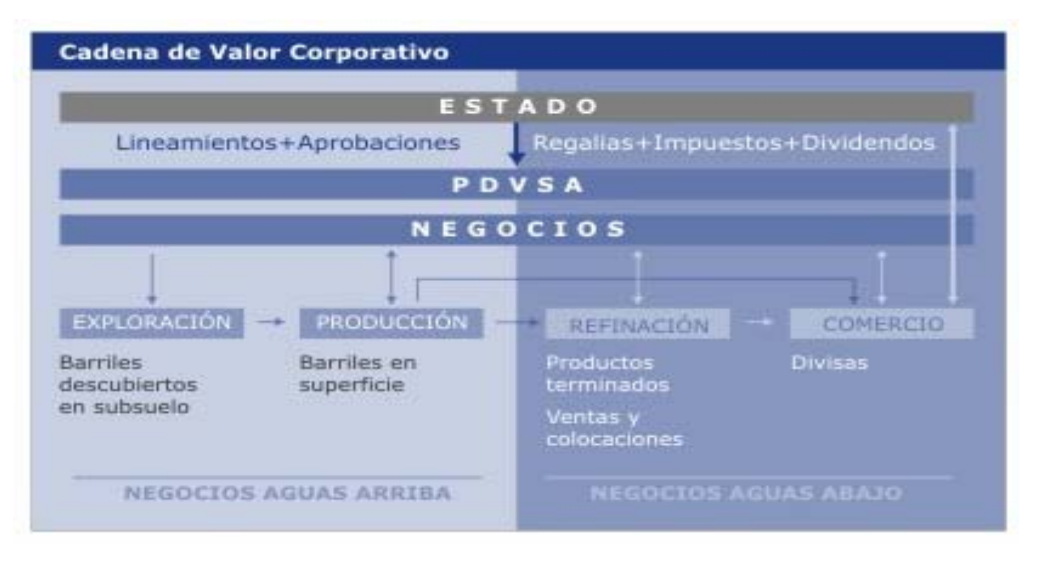

# **Figura Nº 3.2 Cadena de valor Corporativa PDVSA. Fuente: Intranet PDVSA**

#### **3.2.3 Misión de la empresa**

PDVSA, posee la misión de agregar valores a la corporación, descubriendo e incorporando reservas de hidrocarburos al menor costo y riesgo posible, apoyando en requerimiento corporativo y a la vez maximizar la explotación de los recursos de hidrocarburos en forma eficiente y rentable, en armonía con el medio ambiente y promoviendo el crecimiento socioeconómico del país de acuerdo con los planes corporativos.

### **3.2.4 Visión de la empresa**

Ser reconocida internacionalmente como la empresa líder de creación de valor en el negocio de producción de hidrocarburos a través del aprovechamiento óptimo de sus yacimientos, la eficiencia operacional y la introducción oportuna de nuevas tecnologías, con gente de primera, preparada y motivada, preservando su integridad y la de sus activos, en armonía con el medio ambiente y el entorno.

En la Figura 3.3 a continuación se muestra la estructura organizativa de Pdvsa Refinación Oriente:

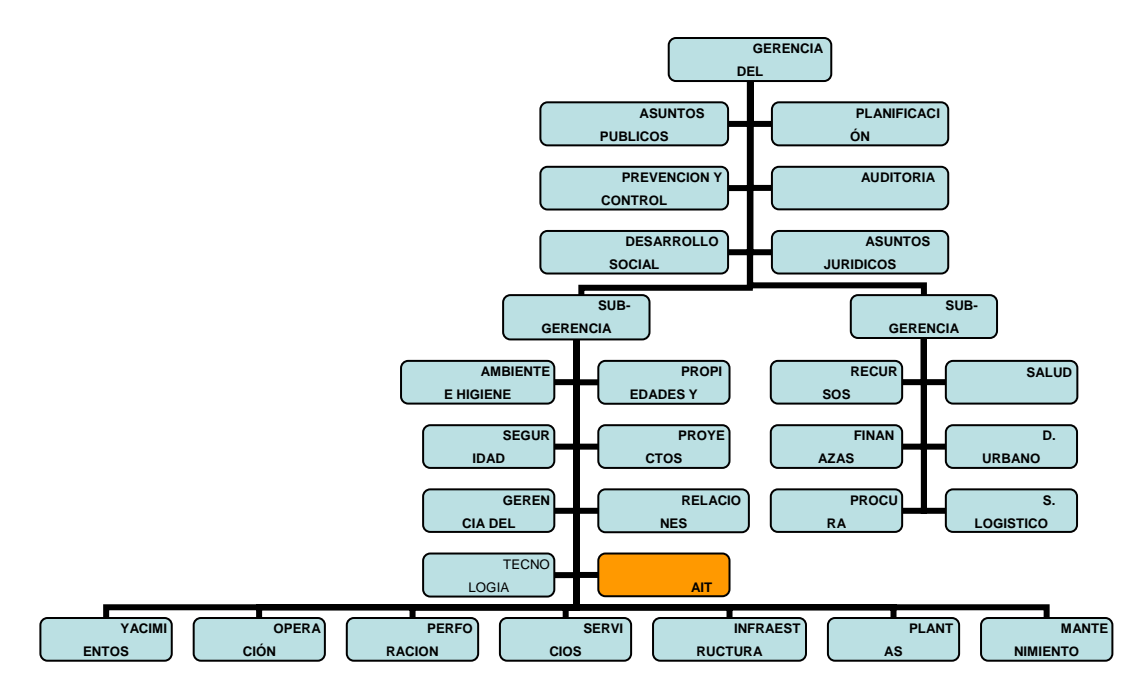

**Figura Nº 3.3 Estructura Organizativa PDVSA Refinación Oriente.** 

**Fuente: Intranet PDVSA**

## **3.3. Gerencia de automatización, informática y telecomunicaciones**

La gerencia de Automatización Informática y Telecomunicaciones – AIT articula un modelo de proceso para orientar la administración, gestión y ejecución de servicios y productos capaces de alcanzar la satisfacción integral de sus usuarios, mediante la habilitación tecnológica de las unidades ejecutoras y el resto de las habilitadoras de PDVSA.

### **3.3.1. Misión**

Somos la Organización que rige, provee y mantiene los servicios y soluciones integrales de tecnologías de automatización, información y comunicaciones de la corporación; contribuimos a mantener su continuidad operativa y a ejecutar sus planes; innovamos y actuamos como agentes de transformación en PDVSA y en la sociedad venezolana con corresponsabilidad con la sociedad en materia, social, económica y ambiental; potenciamos un ecosistema tecnológico que impulsa los poderes creadores del pueblo, el conocimiento libre, el desarrollo endógeno sustentable y la economía social productiva para lograr la soberanía tecnológica; alineados con la CRBV y en coordinación con nuestros organismos rectores.

# **3.3.2. Visión**

Soberanía plena en soluciones AIT para el sector energético aportando valor social.

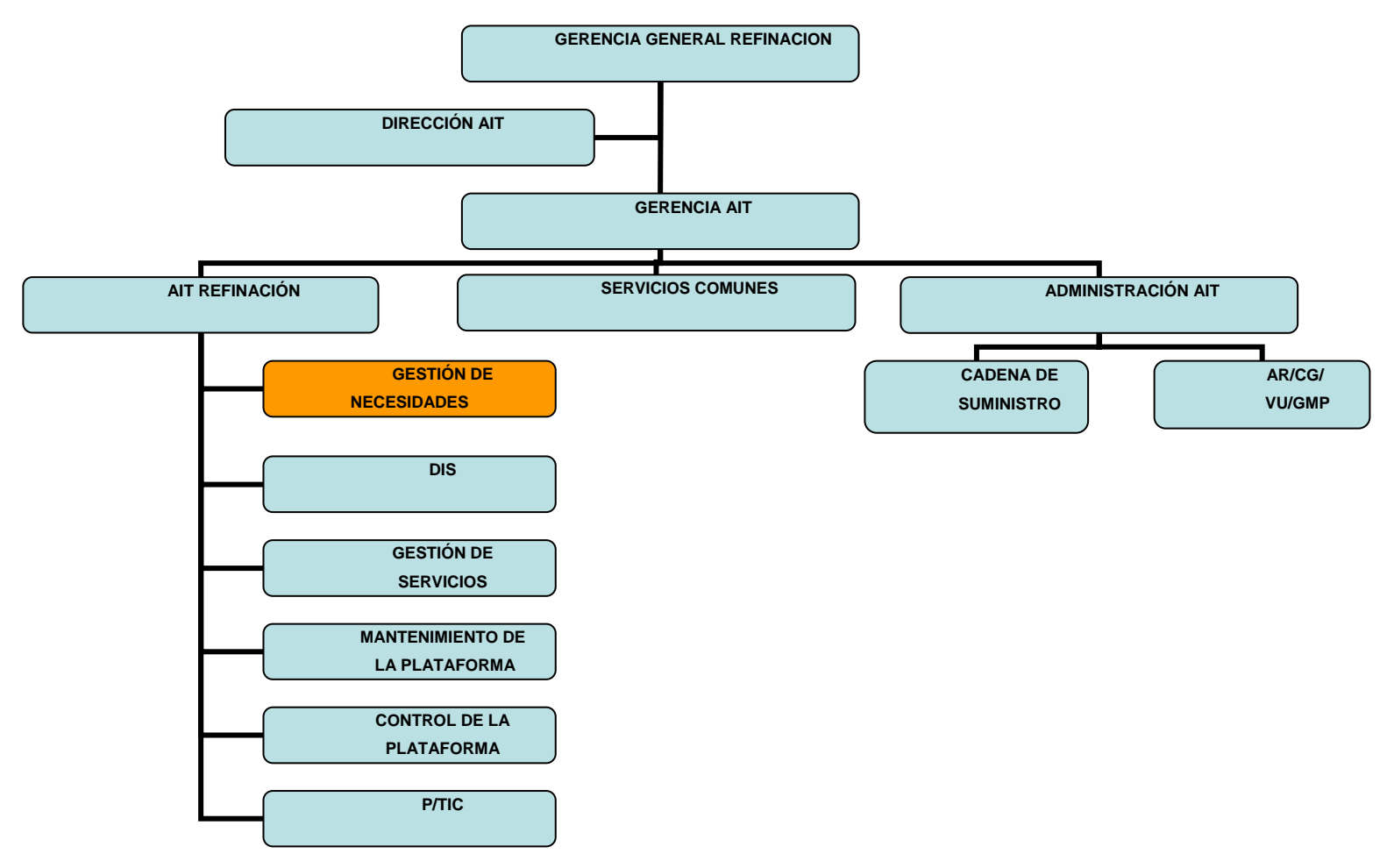

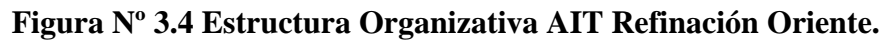

**Fuente: Intranet PDVSA**

# **3.4. Gestión de necesidades y oportunidades – GNO de la gerencia de AIT**

Es el primer proceso medular de la gerencia AIT y tiene como objetivo principal Administrar los requerimientos de servicios y soluciones tecnológicas desprendidas de las necesidades y oportunidades de los clientes/usuarios, asegurando la actuación de la información relacionada a su estado y variación en el tiempo y promoción de la sinergia de soluciones entre regiones, negocios y disciplinas, garantizando el mejor uso de los recursos de PDVSA.

Este proceso abarca desde la identificación de las necesidades y oportunidades del negocio para el ciclo de planificación de AIT y durante la operación continua del negocio, hasta la actualización continua de los cambios de las iniciativas estratégicas a lo largo de su ciclo de vida.

#### **3.4.1. Objetivo de GNO**

Identificar, determinar y administrar soluciones tecnológicas integrales de Automatización, Informática y Telecomunicaciones de alta calidad, eficientes y efectivas en términos de costo y oportunidad, que apalanquen las metas y objetivos de PDVSA, alineadas con el Proyecto País, agregando valor significativo y cumpliendo con estándares, normas y lineamientos adoptados por PDVSA.

# **3.4.2. Alcance de GNO**

1. La identificación de las necesidades y oportunidades del negocio para el ciclo de planificación AIT y durante la operación continúa del negocio.

- 2. La visualización de las soluciones tecnológicas de automatización, informática, telecomunicaciones, seguridad de información y promoción del desarrollo nacional que puedan satisfacer las necesidades y oportunidades detectadas.
- 3. La actualización continúa de los cambios de estado de las iniciativas estratégicas a lo largo de su ciclo de vida.
- 4. Este proceso se activa con la planificación de negocio o los usuarios cuando tienen necesidades.

#### **3.4.3. Descripción y Funciones Principales**

Dentro del mapa organizacional del departamento (Ver figura 3.5) cada oficina o dependencia existe con un propósito previamente definido, lo cual genera un marco de trabajo para todos los empleados que laboran en ella. Este propósito encuentra su aplicación práctica en la definición de las funciones exactas que se realizan dentro de cada una, de manera abstracta al resto de la organización.

# **3.4.3.1 Superintendente GNO**

Visualizar y administrar soluciones tecnológicas, normas, procedimientos, requerimientos, estándares operacionales, trabajando en conjunto con los diferentes departamentos que conforman Gestión de Necesidades y Oportunidades, para aportar a la empresa soluciones integrales tecnológicas en los diferentes procesos e instalaciones de Refinación Oriente. Sus responsabilidades son las siguientes:

1. Identificar las nuevas necesidades y oportunidades en el área de Automatización, Informática y Telecomunicaciones, para la incorporación oportuna de tecnologías que agreguen valor a Refinación Oriente.

2. Elaborar los casos del negocio de Automatización, Informática y Telecomunicaciones (AIT) en conjunto con el equipo de mantenimiento, técnico, seguridad y operaciones para incorporarlos al Plan de Negocio (PDN).

3. Consolidar los equipos de trabajo para definir nuevos desarrollos, nuevas soluciones tecnológicas, los métodos y procedimientos que defina los estándares operacionales y captar las nuevas competencias requeridas por el personal.

4. Mantener actualizado el portafolio de iniciativas estratégicas del negocio, aplicaciones y soluciones de Automatización, Informática y Telecomunicaciones.

5. Incorporar en conjunto con el departamento Desarrollo e Implantación de Soluciones, los análisis de alternativas, especificaciones funcionales, diseño de la solución y validación de productos.

6. Participar y administrar en el plan presupuestario y operativo de la superintendencia.

7. Promover y definir en las mesas de trabajo de tecnología, la arquitectura de Automatización, Informática y Telecomunicaciones para Refinación.

8. Promover el desarrollo y mejoramiento continuo del talento humano adscrito al departamento, mediante la participación activa en la evaluación y certificación de los planes de capacitación del personal, la medición del desempeño, sucesiones y promociones a fin de contribuir con la optimización de los procesos y garantizar la calidad del servicio prestado.

9. Participar activamente en los programas y eventos sociales promovidos por la Corporación

## **3.4.3.2 Supervisor Consultoría de Tecnológica**

Desarrollar la Visión Tecnológica del negocio enmarcado en las líneas estratégicas de AIT, realizando entrevistas, mesas de trabajo, desarrollando mapas y prospectivas tecnológicas de máquinas, equipos y procesos, a fin de canalizar la actualización presente y futura de la base tecnológica instalada. Sus responsabilidades son las siguientes:

1. Definir una Visión Tecnológica del Negocio incorporando las tendencias del entorno; industria, universidades, empresas de producción social y fundaciones.

2. Consolidar el inventario de la plataforma tecnológica, recopilando toda la información del negocio.

3. Desarrollar los mapas tecnológicos que representen la tecnología en un ámbito o área determinada, las tendencias tecnológicas y las tecnologías emergentes.

4. Coordinar eventos de tecnología mediante charlas, eventos y mesas de trabajo.

5. Generar el Plan Tecnológico en base al catálogo de servicios y la demanda de las tecnológicas existente.

6. Evaluar y decidir la orientación futura de las Propuesta de Soluciones Integrales (PSTI) de acuerdo a la visión tecnológica del negocio e Identificar soluciones tecnológicas alineadas a los requerimientos del negocio.

7. Elaborar, autorizar y hacer cumplir el DNF y plan de vacaciones del personal a cargo.

8. Supervisar y Evaluar el personal a cargo.

#### **3.4.3.3 Supervisor Consultoría de Negocio**

Velar por el cumplimiento de las normas, planes y procedimientos técnicos del departamento, optimizando los procesos y la emisión de resultados a tiempo, satisfaciendo las necesidades de los clientes y proveedores de bienes y servicios. Sus responsabilidades son las siguientes:

1. Definir los estándares operacionales y mejores prácticas en el negocio para optimizar los resultados (catálogos, planes y acuerdos de servicios)

- 2. Optimizar las normas y procedimientos existentes a fin de agilizar los procesos que involucrados en el negocio.
- 3. Creación del Manual de Consultoría GNO refinación Oriente y mantenerlo actualizado.
- 4. Garantizar el cumplimiento de las normas técnicas en la Gerencia AIT, refinación.
- 5. Asesorar a los clientes y consultoras sobre normas y procedimientos técnicos a fin de impulsar la contratación por producto Vs. Personal...
- 6. Mantener contacto con los clientes y consultoras para determinar sus requerimientos dando paso al desarrollo local.
- 7. Elaboración, seguimiento y cumplimiento del DNF y plan de vacaciones del personal a cargo.

# **3.4.3.4 Supervisor Generación de Propuestas**

Visualizar portafolio de nuevas oportunidades, verificando la alineación de los objetivos del proyecto con las estrategias del negocio y de AIT, para generar soluciones generadoras de valor agregado para la corporación. Sus responsabilidades son las siguientes:

- 1. Desarrollar Los Caso de Negocios por procesos o instalaciones de refinación que consoliden las propuestas integradas de automatización, informática y telecomunicaciones, alineadas con los retos y objetivo del negocio.
- 2. Realizar visualizaciones sobre diferentes iniciativas o propuesta de negocio, documentando sus objetivos, alcances, propósitos y soluciones.
- 3. Evaluar y decidir la orientación futura de las Propuesta de Soluciones Integrales (PSTI) de acuerdo a; Posible proyecto, ejecución en proyectos AIT existentes, desarrollo durante una Parada de Planta, ejecución por Gastos.
- 4. Elaborar estimados de costos Clase V y horas hombres de las propuestas e iniciativas (PSTI o DSD-1).
- 5. Generar documentos DSD-1, según Guías de Gerencia de Proyectos de Inversión de Capital (GGPIC), pasando la información recabada a DIS-REF Oriente.
- 6. Elaborar, autorizar y hacer cumplir el plan de vacaciones del personal a cargo.
- 7. Supervisar y Evaluar el personal a cargo.

# **3.4.3.5 Analista**

Participar activamente en la generación, revisión y actualización de la cartera de soluciones AIT, garantizando que las soluciones promuevan el desarrollo y mejoramiento continuo de los procesos del negocio atendidos por AIT Servicios Comunes Centro. Sus responsabilidades son las siguientes:

- 1. Elaborar, revisar y actualizar las propuestas de soluciones tecnológicas integrales de AIT efectivas y rentables, orientadas a satisfacer las necesidades de la Corporación.
- 2. Generar, promover, actualizar y gestionar el catalogo y los acuerdos de servicios provistos por AIT Servicios Comunes región Centro.
- 3. Elaborar, revisar y actualizar los modelos conceptuales y arquitectura meta de las diferentes organizaciones y/o funciones corporativas de la región Centro.
- 4. Participar en la generación y consolidación del plan de capacidades de AIT Servicios Comunes región Centro.
- 5. Participar activamente en el análisis de alternativas, especificaciones funcionales, diseño de soluciones y validación de productos generados por AIT Servicios Comunes región Centro.

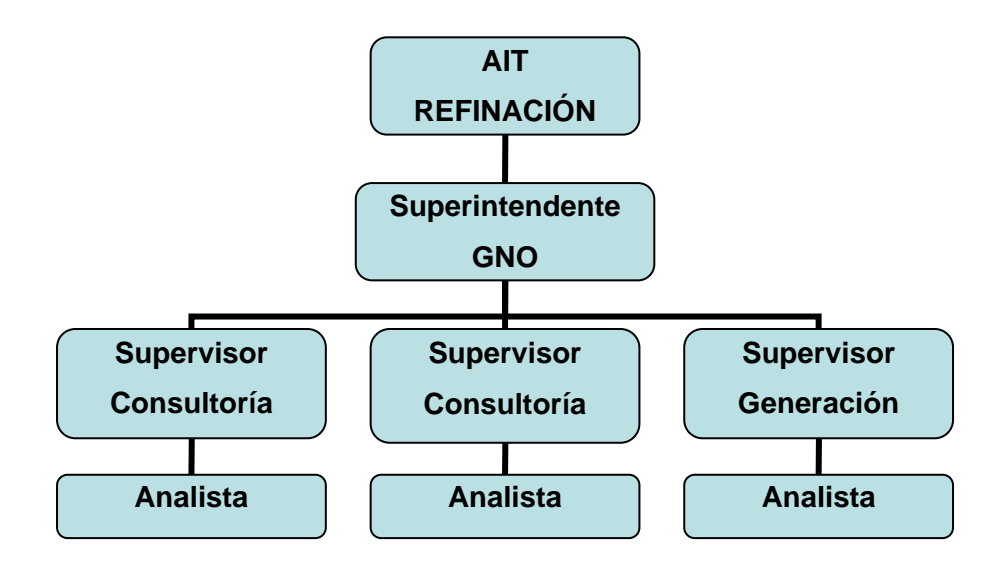

**Figura Nº 3.5 Estructura Organizativa del departamento de Gestión de Necesidades y Oportunidades. Fuente Intranet de PDVSA** 

# **3.5. Análisis del sistema actual**

Actualmente el Mejorador de Refinación Oriente (MRO) cuenta con un Terminal de manejo de sólidos, el cual es el encargado de almacenar derivados del petróleo como es el coque y además se almacena azufre. El departamento de manejo de sólidos es el responsable de controlar y contabilizar el coque y el azufre que se produce en el Mejorador, así como también los que recibe de los otros 2 Mejoradores Petropiar (PP) y Petromonagas (PM).

En el patio del Terminal se encuentran cuatro pilas de materiales, una en la que se descarga azufre de los 3 Mejoradores y tres de coque (una por cada Mejorador) como se observa en la figura Nº 3.6, para el caso del azufre producido por MRO, éste se lleva por medio de cintas transportadoras que descargan el material directamente en la balanza con la que cuenta el MRO donde se contabiliza la producción; PP y PM

no disponen de estas cintas transportadoras y el lugar de producción esta a una distancia considerable del patio, por lo que lo transportan por medio de camiones. PM cuenta con una herramienta para medir la cantidad de producto que transporta cada camión y envía la información por medio de tickets impresos donde se ve reflejada la misma, caso contrario a PP que entrega reportes con números de viajes, donde "estiman" la cantidad que debería llevar cada camión por viaje.

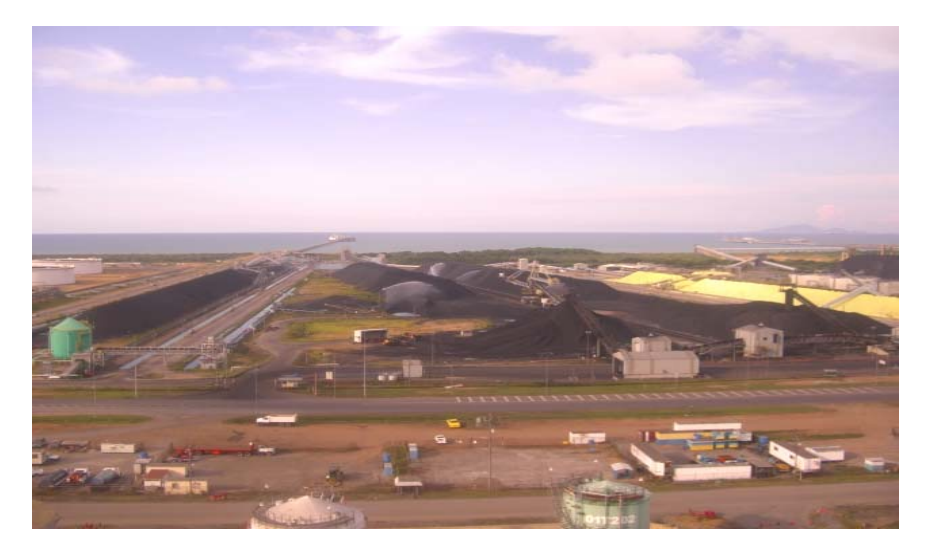

**Figura Nº 3.6 Pilas de materiales en el patio de sólidos. Fuente Intranet Petrozuata** 

El operador del Terminal envía la información de las balanzas al analista vía correo electrónico, mientras que los tickets y reportes de PM y PP respectivamente, son entregados personalmente; con esta información se corre las macros de Excel para calcular el inventario y realizar los reportes para los usuarios involucrados en el negocio de PP, PM y Comercio y Suministro del MRO para visualizar su producción y saber con lo que cuentan para comercializar en el exterior.

Para el Coque, cada Pila tiene una balanza al pie de las mismas, MRO usa sus cintas transportadoras para descargar el producto en las mismas, mientras que al igual

que el azufre PP y PM usan camiones que descargan el producto directamente en las pilas por lo que no es necesario el uso de ticket o reportes de viajes para estimar la cantidad del producto; la cantidad del producto depositado en la balanza es enviado para el cálculo del inventario y generar los reportes pertinentes.

Las macros no sólo contemplan la producción sino también el control de despachos de buques, por lo que el analista también maneja la disponibilidad del muelle, cantidad de producto que se despacha, además de realizar el balance general de lo que se encuentra en el patio.

#### **3.6. Análisis de la problemática**

El departamento de manejo de sólidos, no posee los niveles de seguridad en el sistema de inventario para la comercialización del coque y el azufre, el mismo carece de barreras y procedimientos que resguarden el acceso a los datos, tampoco cuenta con un registro de acceso que solo permita acceder a las personas autorizadas para realizar la actividad de inventario, la mayoría de los daños que puede sufrir una organización, no será sobre los medios físicos, sino contra la información y los medios, donde y como, se encuentra almacenada y procesada, sin los niveles de seguridad, esta información es endeble a cualquier tipo de daños. Los supervisados no tienen un control en el manejo de la data suministrada para el tratamiento de la información, esto hace que el sistema sea vulnerable, ya que no quedan registros de las personas que realizan las transacciones, no existen políticas de seguridad informáticas para el tratamiento de la información por la cual se rige la organización.

Se pudo notar que el sistema actual carece de precisión y exactitud de la data por fallas en la validación de las celdas de entrada de los datos, por lo tanto el índice de error es alto debido a que con frecuencia, por error humano, o de otra índole, se

57

pueden ingresar datos falsos para el cálculo del inventario, esto trae consecuencias considerables, porque afecta directamente a los intereses del negocio, si se ingresan datos erróneos en el control de la producción del coque y el azufre, se pueden obtener perdidas, es decir, puede existir diferencia entre el contenido del sistema del inventario y la cantidad real de los productos existentes en el patio, esta falla en el proceso puede ocasionar a una pérdida monetaria para las organizaciones, sabiendo que las ganancias de las ventas de los productos es repartida entre los 3 socios (Petropíar, Petromonagas, y el Mejorador Oriente); con un mal cálculo de la cantidad existente de producto para la venta, traería problemas legales entre las organizaciones, esto hace que el sistema sea critico, y que las operaciones realizada para la venta se hagan con la máxima exactitud y precisión.

Otro de los puntos débiles del sistema actual está relacionado con la redundancia de los datos, la raíz de este problema se encuentra en que el sistema no está centralizado, cada usuario tiene la macro en su PC y esto hace que cada uno tenga un control "personalizado" del sistema de inventario del coque y el azufre; el mismo no se actualiza de manera automática y simultanea para que exista consistencia de la data; el archivo que se genera luego de realizar una operación, se guarda en diferentes localidades de la PC del usuario, donde incurre a utilizar espacio físico adicional de almacenamiento cada vez que guarda un archivo, estos se guardan en diferentes localidades de forma que se pueda respaldar y en caso de algún daño que se presente en el hardware se pueda rescatar la información. Esto lleva al usuario a incurrir en la redundancia de los datos no controlada y a reducir la capacidad de almacenamiento que disponen en la PC, cabe destacar que existe data almacenada desde el año 2002.

El sistema no genera ningún tipo de reporte que pueda ser utilizado como insumo para generar: gráficas, tendencias, o cualquier otro tipo de estadísticas para visualizar de manera más amigable los resultados del inventario del coque y el azufre,

por lo tanto los usuarios no están conformes, en una transacción de un inventario, el analista debe copiar y pegar el resultado de la macro y exportarlo a cualquier herramienta de office donde se puedan realizar gráficos para presentar los movimientos realizados mensualmente.

# **CAPÍTULO IV**

### **4.1. Análisis de requerimientos**

Un sistema de información es esencialmente un esquema de transmisión de datos organizados en función de una tarea concreta, de una entidad emisora a una receptora en un tiempo específico. Se hace entonces evidente que su composición interna es completamente dependiente de esos usuarios con los que debe ser capaz de interactuar, de esa información que debe ser capaz de manejar, y de la manera y momento en que la debe ser presentada de vuelta al entorno.

De este modo, entender a los usuarios y lo que ellos proveerán y demandarán del sistema dirige a la conceptualización precisa de lo que debe hacer éste para cumplir con la tarea, e incluso cómo puede estar capacitado para hacerlo.

La importancia de los usuarios es incuestionable; en su estudio y posterior análisis han sido necesarias una serie de reuniones con el personal involucrado en el proceso para identificarlos y definir las labores que se espera puedan realizar por medio del software a diseñar.

# **4.1.2 Requerimientos Funcionales**

El sistema diseñado debe estar en capacidad de ejecutar una cierta cantidad de acciones para satisfacer las necesidades de los usuarios que lo utilizarán. Estas "*funciones"* a desarrollar son definidas a continuación:

• El sistema debe contar con una aplicación de control de usuarios que garantice la seguridad de los datos y su uso.

- Automatizar el control de las actividades de inventario de coque y azufre.
- El sistema debe poseer una base de datos para almacenar toda la información concerniente al inventario de coque y azufre.
- Registrar los barcos clientes que se encargan de transportar las ventas realizadas.
- El sistema debe presentar reportes claros
- El sistema debe contar una interfaz sencilla, amigable y de fácil uso para el usuario.

#### **4.1.3 Requerimientos no Funcionales**

• El sistema debe estar implementado sobre estándares de software libre.

#### **4.1.4 Especificación de los Requerimientos**

Los requerimientos listados anteriormente, aunque engloban por completo las funcionalidades macro del sistema, reflejan muy poco de él a un nivel técnico. Para aumentar la veracidad de los mismos, y llevarlos al punto en el que pueden resultar verdaderamente útiles para el diseño del software, se expresaron en diagramas utilizando la herramienta del UML. Concretamente, se utilizaron en esta etapa los diagramas de Casos de Uso, Clases de Análisis y de Colaboración.

#### **4.1.4.1 Diagramación de los casos de usos del sistema.**

Para determinar los casos de uso se debieron primero identificar a los actores, es decir, las entidades que se beneficiarían de las funcionalidades del sistema. Un actor sistema representa un conjunto coherente de roles que los usuarios de los casos

de uso desempeñan, cuando interactúan con estos casos de uso. La identificación de los actores es el primer paso para la realización del modelo de los casos de uso. A continuación la lista de los mismos:

- **A. Administrador**: Personal encargado de realizar el mantenimiento al sistema. (Actualización de software, codificación, mantenimiento de la base de datos).
- **B. Analistas:** Personal encargado de transformar los datos del inventario de los productos en información digerible para la gerencia. Verificara que las formulas estén realizando los cálculos correspondientes y validara con los operadores que la data introducida este correctamente.
- **C. Supervisor:** Personal encargado de validar que el sistema se encuentra funcionando correctamente debido a que los resultados obtenidos se reflejaran en las acciones a tomar en las actividades futuras del inventario del coque y el azufre en la organización.

# **4.1.4.1.1 Descripción general de los casos de uso del sistema**

Lo mostrado en el diagrama de Casos de Uso (Ver Figura 4.1) es un resumen visual completo de las relaciones predefinidas del sistema ante las variadas intervenciones de los usuarios, con el fin de dar respuesta a los requerimientos que estos poseen. El usuario inicia el sistema utilizando el caso de uso Autenticar Usuario el cual se encarga de validar a los usuarios al sistema, una vez realizada esta operación el usuario Administrador tiene acceso al caso de uso Configuración del Sistema, donde puede modificar, eliminar o registrar a nuevos usuarios; una vez registrados los usuarios Supervisor y Analista pueden invocar el caso de uso Registrar Buques para ingresar los diversos parámetros de cada buque que ingresa al muelle,

tales como: Nombre, descripción, país. Los usuarios pueden recurrir al caso de uso Calcular Inventario donde se introducen los valores recibidos por los operadores ubicados en el Terminal marino para calcular la cantidad de coque y Azufre del día, también pueden acceder al caso de uso Realizar Consultas, donde puede realizar diferentes tipos de consultas, tales como: listado de barco por país, inventario por mes del año actual, por nacionalidad del barco o por un intervalo de tiempo determinado.

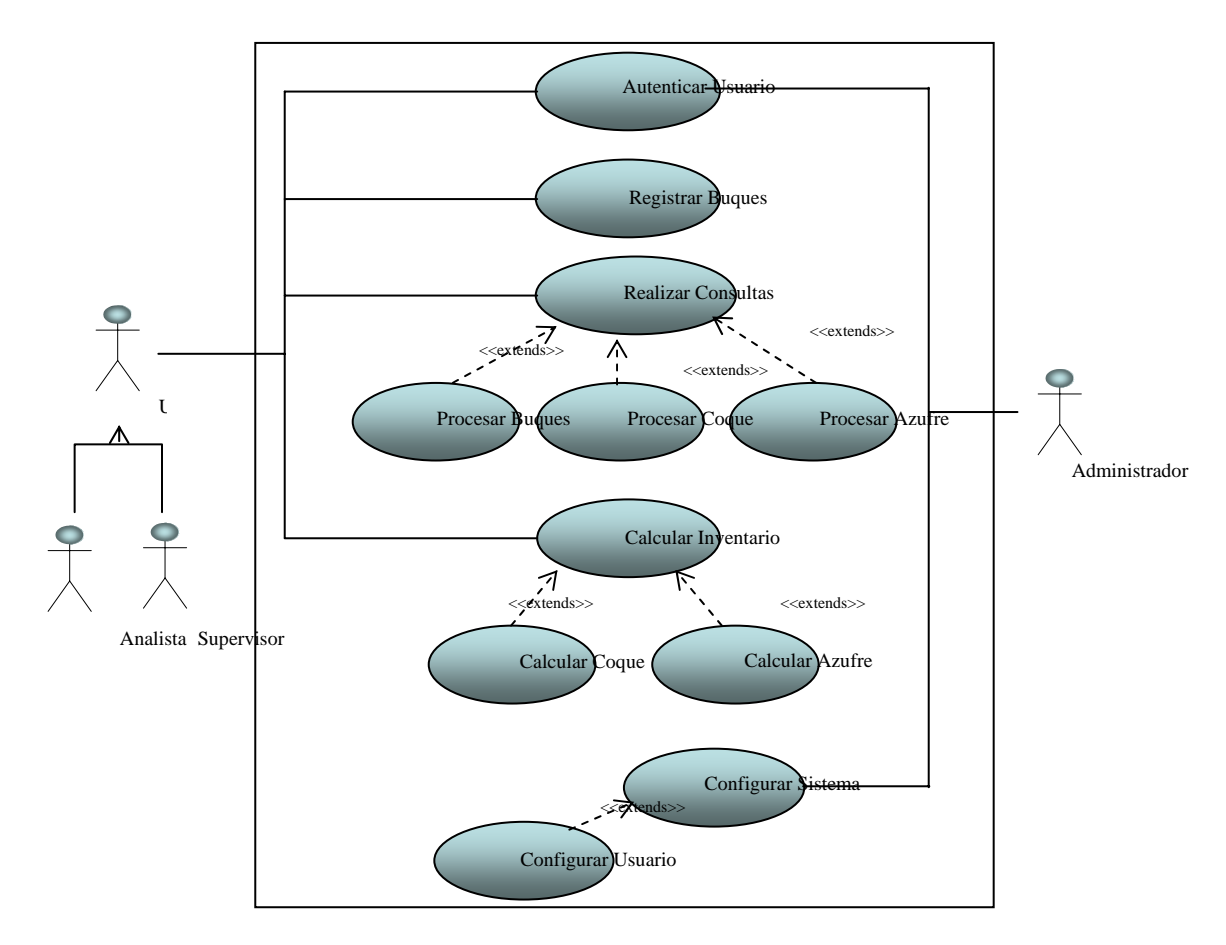

**Figura 4.1 Diagrama de Casos de Uso del Sistema Fuente: Realización propia**

# **4.1.4.1.2 Descripción detallada de los casos de uso**

• **Autenticar Usuario** 

**Actores:** Analista, Supervisor, Administrador.

**Descripción:** Validación de los usuarios para ingresar al sistema.

# **Flujo de eventos:**

- 1. El sistema muestra en pantalla un formulario con los campos usuario y contraseña.
- 2. El usuario ingresa los datos si selecciona aceptar.
- 3. Fin del caso de Uso.
- **Configuración del Sistema**

# **Actores:** Administrador

**Descripción:** Manejar todo lo referente a los perfiles de usuario, administración de usuario, así como los diferentes parámetro que Integran al sistemas.

# **Flujo de Eventos:**

- 1. El usuario puede escoger entre las opciones Registrar usuario, Eliminar Usuario, Cambiar Contraseña
- 2. El usuario elige la opción que satisfaga la necesidad presente.
- 3. El sistema presenta un formulario de interacción.
- 4. El usuario completa el formulario y guarda los cambios.
- 5. El sistema presenta la respuesta al usuario.

# • **Calcular Inventario**

# **Actores:** Analista, Supervisor

**Descripción:** El analista debe ingresar al sistema y en la opción de escala bruta ingresar el valor del inventario del día del coque o del azufre, luego el sistema automáticamente realiza el inventario mediante las formulas programadas, que se caracterizan por tener los criterios de inventario que se definen según las observaciones del Ministerio de energía y petróleo. Una vez realizado el inventario, el analista realiza las consultas y verifica los reportes para chequear que se ha concretado y cerrado el inventario, una vez se realice esta actividad, la data queda disponible para ser consultada por los usuarios que deseen saber el estatus de los productos asociados en el sistema.

# **Flujo de Eventos:**

- 1. El usuario puede escoger entre las opciones Calcular Coque, Calcular Azufre.
- 2. El usuario introduce el valor correspondiente a su selección.
- 3. El sistema presenta la respuesta al usuario.

## • **Realizar Consultas**

**Actores:** Analista, Supervisor

**Descripción:** El usuario podrá consultar una transacción tan solo con ingresar el intervalo de fechas de las consultas predefinidas por el mismo, donde se reflejaran, por ejemplo, los barcos y países a los que se le han realizado las ventas, estas consultas las realiza generalmente el analista y el supervisor, estas reflejan las ventas internacionales que se realizan en el Mejorador de Refinación Oriente de el coque y el azufre .El usuario tiene la facilidad de obtener los detalles por ventas de productos tomando en cuenta que puede tenerlo de acuerdo a su requerimiento

## **Flujo de Eventos:**

- 1. El usuario puede escoger en el caso de uso Realizar Consultas las opciones Coque, Azufre o Buques
- 2. El usuario elige la opción que satisfaga la necesidad presente.
- 3. El sistema presenta la respuesta al usuario.
- **Registrar Buques**

#### **Actores:** Analista, Supervisor

**Descripción:** El usuario podrá manejar todo lo referente a los buques, donde establecerá el nombre de la embarcación, país y descripción.

# **Flujo de Eventos:**

- 1. El usuario puede escoger entre las opciones Registrar o Ver Buques.
- 2. El usuario elige la opción que satisfaga la necesidad presente.
- 3. El sistema presenta un formulario de interacción.
- 4. El usuario completa el formulario y guarda los cambios.
- 5. El sistema presenta la respuesta al usuario.

# **4.1.4.2 Determinación del Diagrama de Clases de Análisis**

El siguiente diagrama permite la identificación de las clases conceptuales preliminares necesarias para posibilitar las funcionalidades descritas en los Casos de Uso. Se extrae del análisis de la estructura que se mostraría necesaria para proveer al usuario con las interfaces de las que requiere en los casos de uso, y el correcto procesamiento y almacenamiento de los datos.

## **4.1.4.2.1 Diagrama de Clases de Análisis del Caso de Uso Autenticar Usuario**

En la figura Nº 4.2 se tiene la clase interfaz llamada IU Autenticar Usuario, la cual establece la relación con la clase de control denominada Gestor Autenticación que ejecuta la operación asociada a dicho gestor, para manejar la información el gestor requiere el uso de las clases entidad Usuario.

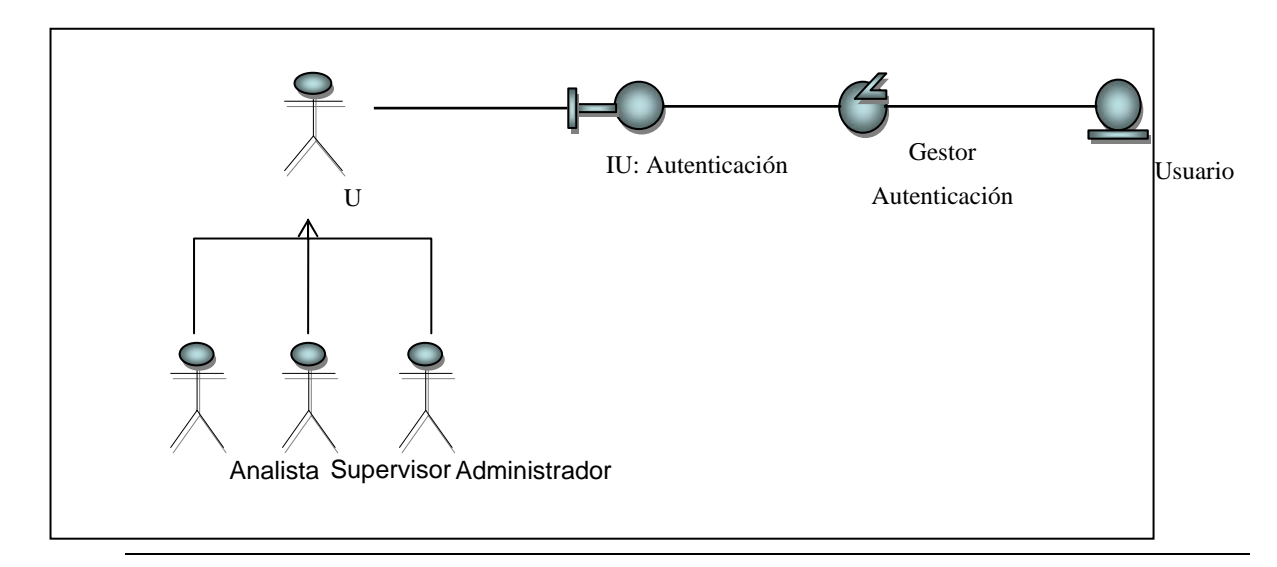

**Figura Nº 4.2 Diagrama de Clases de Análisis del Caso de Uso Autenticar** 

**usuario** 

# **Fuente: Realización propia**

# **4.1.4.2.2 Diagrama de Clases de Análisis del Caso de Uso Configuración del Sistema**

Para este caso de uso se tiene el diagrama de clase de análisis mostrado en la figura Nº 4.3 El administrador está en capacidad de agregar o eliminar usuarios del sistema, mientras que el Supervisor y el Analista solo pueden cambiar su propia contraseña de acceso, si cree que la previa ha sido comprometida, para todo esto se tiene la clase interfaz llamada IU Configurar Sistema la cual establece la relación con la clase de control Gestor de Configurar sistema, esta solicita activar al IU: Usuario, que a su vez establece la relación con la clase de control denominada Gestor Usuario Para la obtención y registro de la información este gestor emplea la clase entidad Usuario.

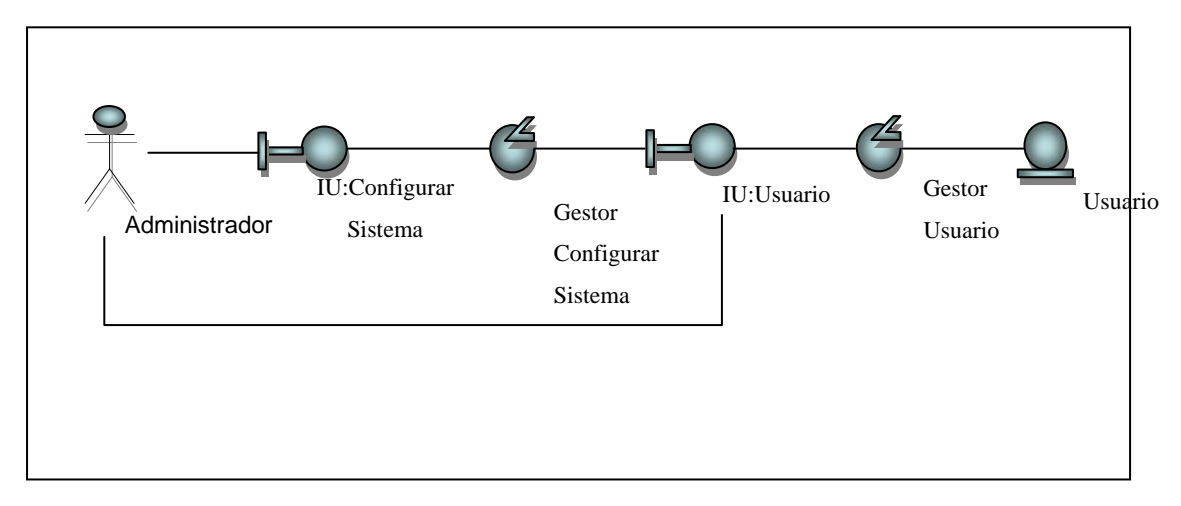

**Figura Nº 4.3 Diagrama de Clases de Análisis del Caso de Uso Configurar Sistema Fuente: Realización propia** 

#### **4.1.4.2.3 Diagrama de Clases de Análisis del Caso de Uso Calcular Inventario.**

Para este caso de uso se tiene el diagrama de clase de análisis mostrado en la figura Nº 4.4 se tiene la clase interfaz llamada IU Inventario la cual establece la relación con la clase de control Gestor Inventario, esta puede activar a: IU Azufre que establece relación con la clase de control Gestor Azufre, esta ejecuta la operación asociada a dicho gestor, el mismo requiere el uso de la clase entidad Azufre; ó : IU Coque que establece relación con la clase de control Gestor Coque que ejecuta la operación asociada a dicho gestor, el mismo requiere el uso de la clase entidad Coque para el registro y obtención de información.

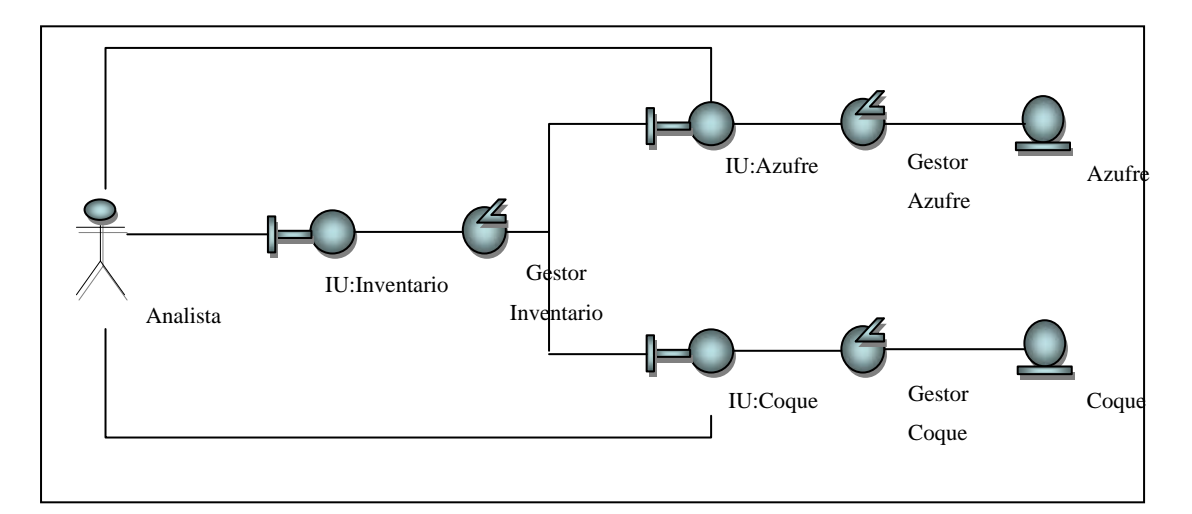

**Figura Nº 4.4 Diagrama de Clases de Análisis del Caso de Uso Calcular Inventario** 

**Fuente: Realización propia** 

## **4.1.4.2.4 Diagrama de Clases de Análisis Del Caso de Uso Realizar Consultas**

Para este caso de uso se tiene el diagrama de clase de análisis mostrado en la figura Nº 4.5 se tiene la clase interfaz llamada IU RealizarConsultas la cual establece la relación con la clase de control Gestor de Consultas, para la obtención y registro de la informaron este gestor emplea las clases de entidad Coque, Azufre y Buques.

# **4.1.4.2.5 Diagrama de Clases de Análisis Del Caso de Uso Registro de Buques**

En la figura Nº 4.6 se tiene la clase interfaz llamada IU Registrar Buques, la cual establece la relación con la clase de control denominada Gestor Buques que ejecuta la operación asociada a dicho gestor, para manejar la información el gestor requiere el uso de las clases entidad Buques.

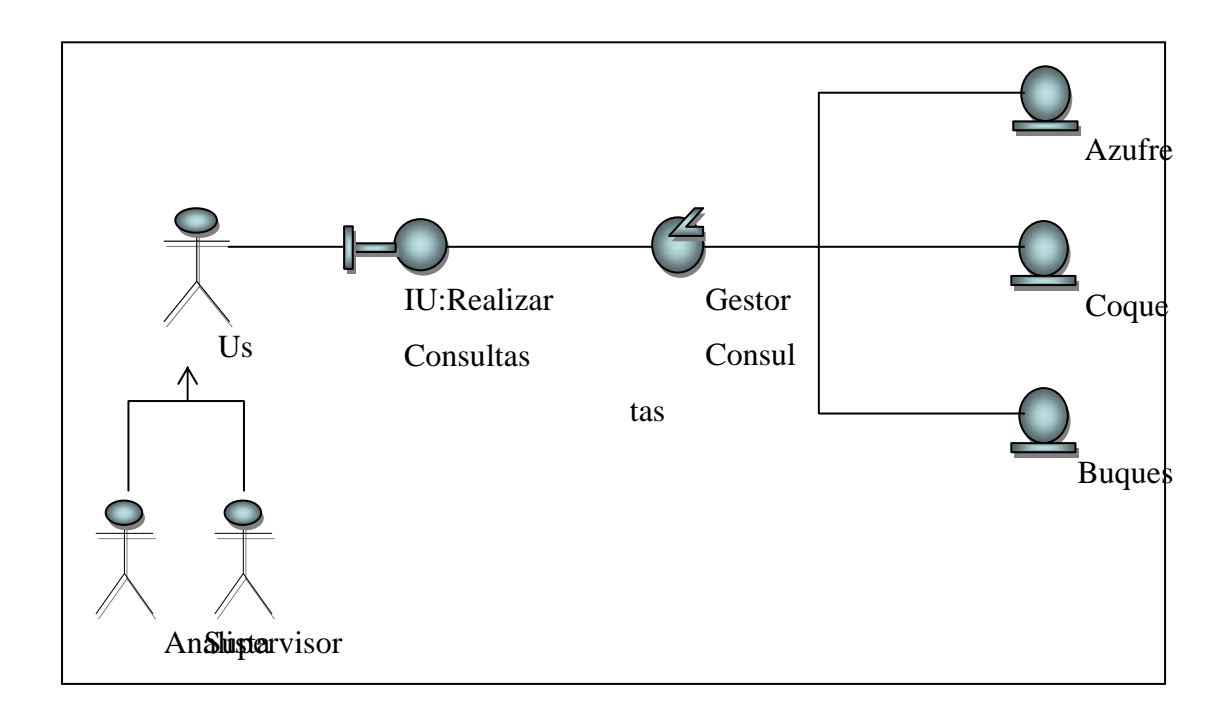

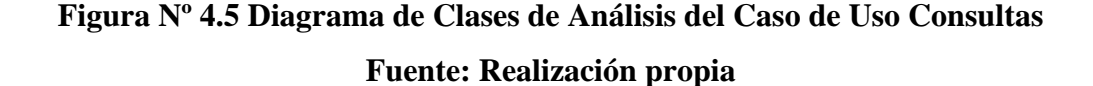

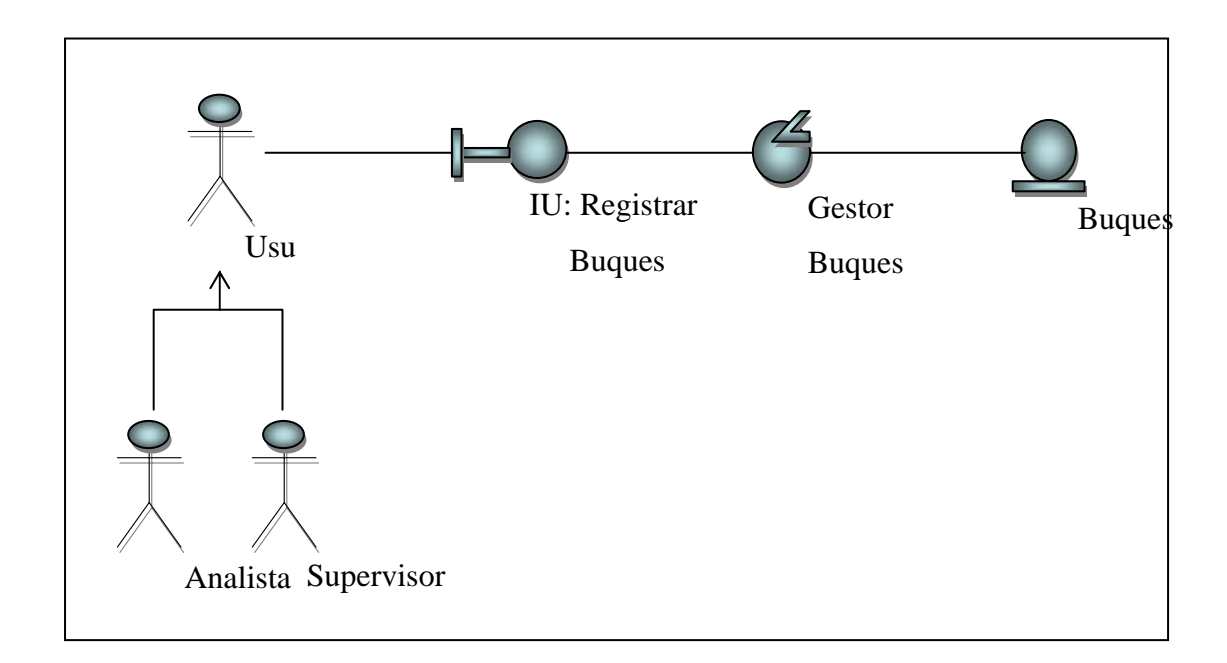

# **Figura Nº 4.6 Diagrama de Clases de Análisis del Caso de Uso Registrar Buques Fuente: Realización propia**

## **4.1.4.3. Determinación del Diagrama de Colaboración del Sistema**

Partiendo del diagrama de clases de análisis expuesto previamente, se procedió a detectar las interacciones entre las entidades que fueron identificadas por medio de un diagrama de colaboración. Estas reciprocidades básicas indican claramente de qué manera se deben comunicar las diferentes partes del sistema para cumplir con las tareas ligadas a cada caso de uso.

En las figuras mostradas a continuación se puede apreciar precisamente este hecho en, quedando en ellas bien definido cada intercambio con un número y una flecha directiva, así como una breve explicación de cada una:

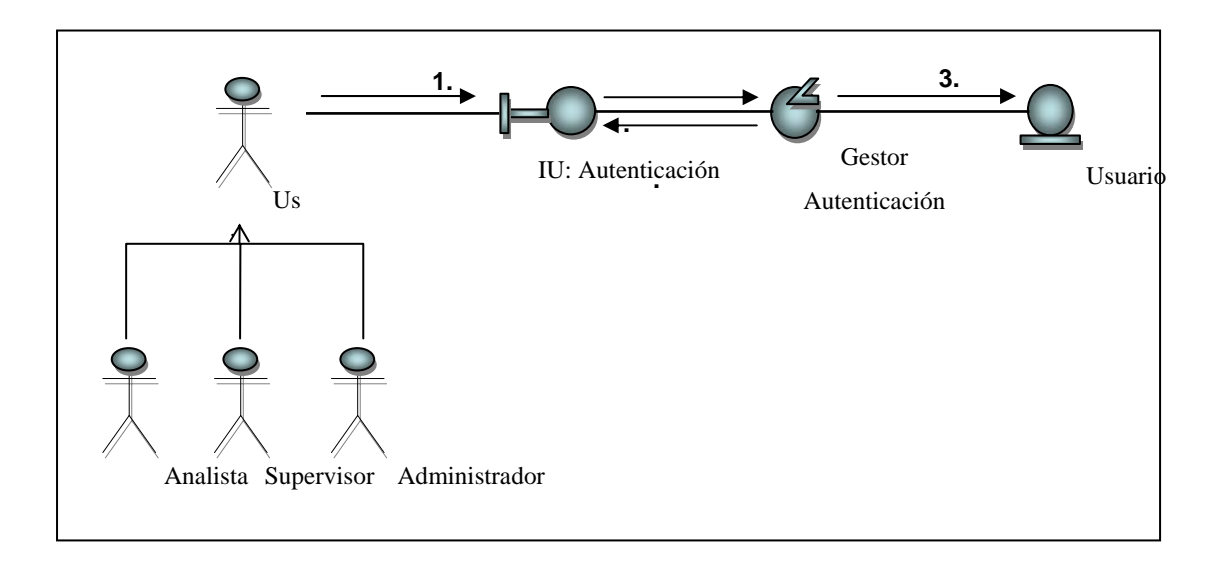

**Figura Nº 4.7 Diagrama de Colaboración del Caso de Uso Autenticar usuario Fuente: Realización propia** 

1. Ingresar Indicador y clave de

# acceso.

- 2. Procesa Indicador y clave de acceso.
- 3. Valida Indicador y clave.
- 4. Autoriza o deniega acceso

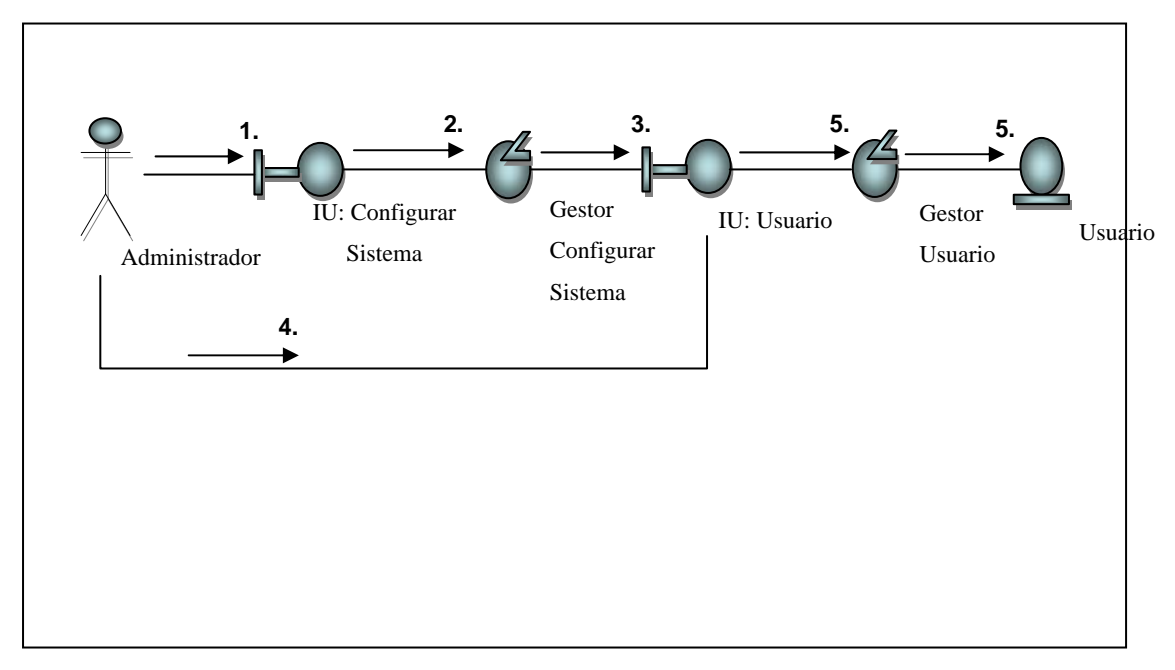

**Figura Nº 4.8 Diagrama de Colaboración del Caso de Uso configurar Sistema Fuente: Realización propia** 

- 1. Selecciona Configurar Sistema
- 2. Procesa la selección.
- 3. Se muestra la pantalla de opciones de usuario
- 4. Introduce los datos de usuario
- 5. Procesa la información administrada
- 6. Guarda los parámetros de usuario
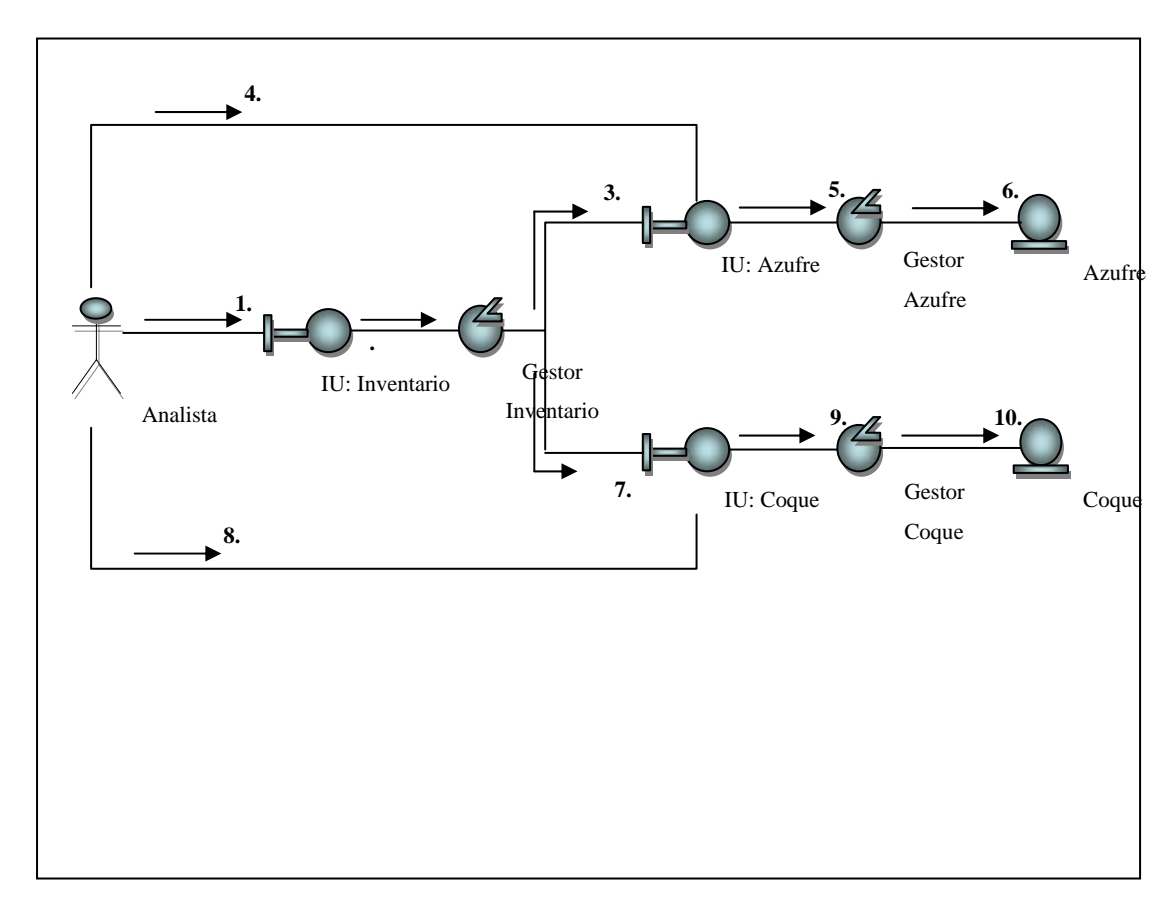

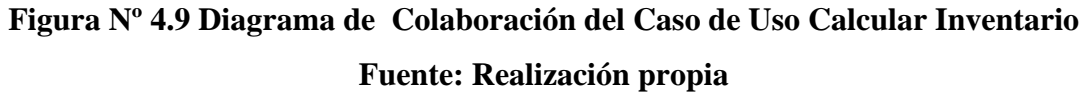

- 1.Selecciona Inventario
- 2.Procesa Selección
- 3.Selecciona Azufre
- 4.Cargar Datos de Azufre
- 5.Procesa el calculo del parámetro de azufre
- 6.Guarda parámetros de azufre
- 7.Selecciona coque
- 8.Cargar Datos de Coque
- 9.Procesa el calculo del parámetro de coque
- 10.Guarda parámetros de coque

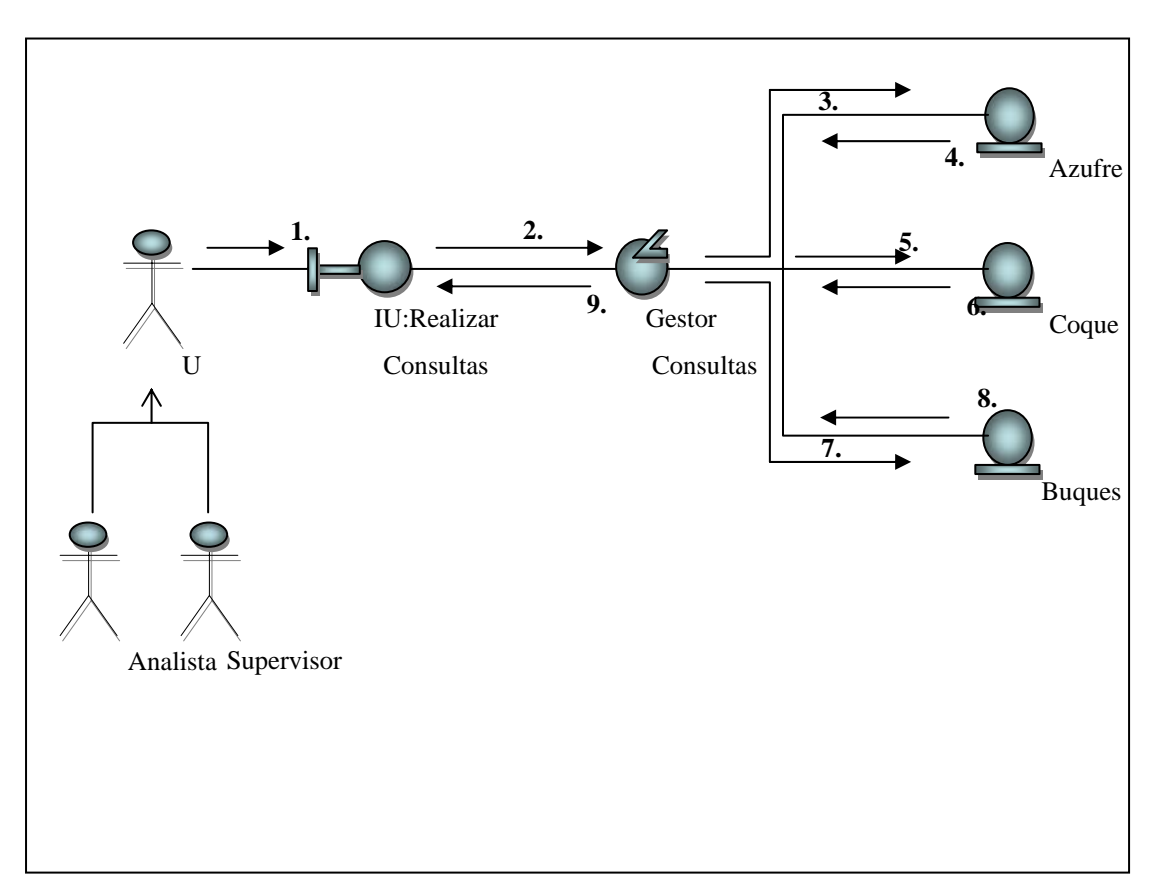

**Figura Nº 4.10 Diagrama de Colaboración del Caso de Uso Consultas Fuente: Realización propia** 

- 1. Selecciona Administrar Consulta
- 2. Solicitar Consulta
- 3. Búsqueda de la cantidad presente de azufre
- 4. Recepción de los datos de azufre
- 5. Búsqueda de la cantidad presente de coque
- 6. Recepción de los datos de coque
- 7. Búsqueda de los datos de buques
- 8. Recepción de los datos de buques
- 9. Envío de la consulta solicitada

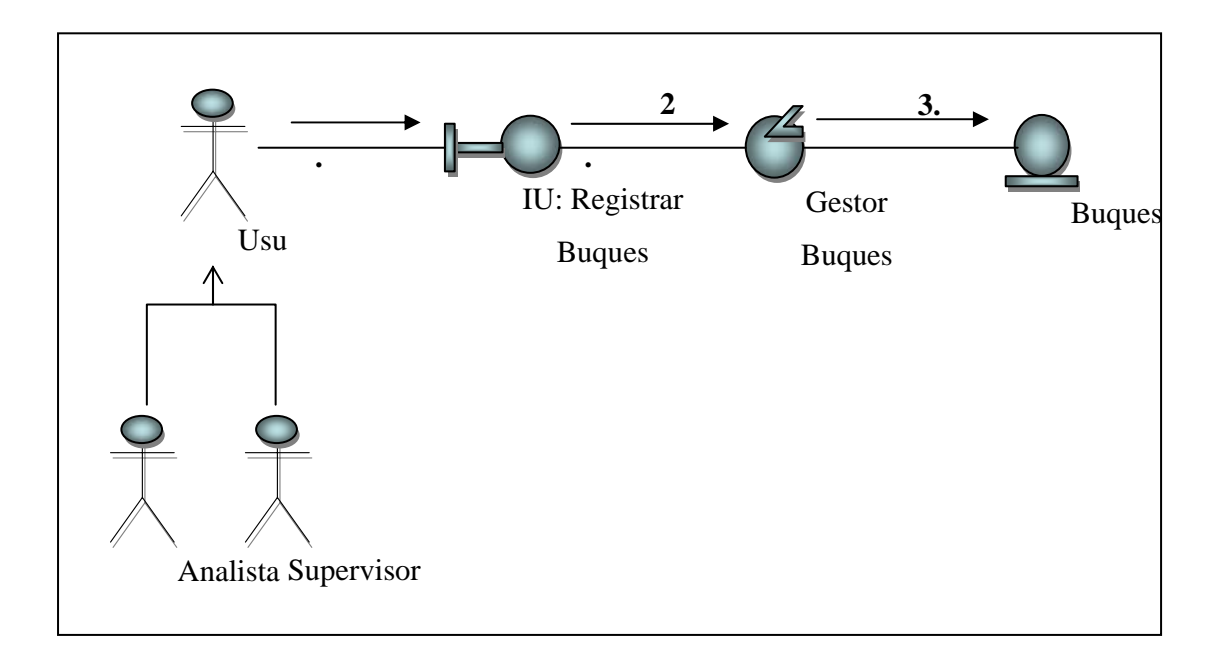

**Figura Nº 4.11 Diagrama de Colaboración del Caso de Uso Registrar Buques Fuente: Realización propia** 

- 1. Cargar datos de buques.
- 2. Procesa Datos
- 3. Buscar y traer datos

# **CAPÍTULO V**

#### **5.1 Diseño de la estructura de software**

Las clases de diseño definen los atributos y operación de las clases de análisis para llevar a cabo su responsabilidad. Estos atributos y operaciones se encuentran en los diagramas por lo cual se requiere realizar una revisión de los mismo para agruparlos según sus roles. Los diagramas de clase de diseño visualizan las clases que integran el sistema y la estructura estática del sistema, y fueron creadas para realizar la atracción de objetos con características y comportamientos iguales. En la figura Nº 5.1 se muestran las clases de diseño que integran el sistema.

La clase Interfaz Autenticar muestra al usuario los campos de registro para tener acceso a la aplicación, estos campos de registro se refieren a un campo usuario para el ingreso del indicador y un campo clave para el ingreso de la contraseña.

Para que el registro y validación se lleve a cabo la clase interfaz establece una relación de composición con la clase gestor Autenticación la cual realiza la operación de validar indicador y validar clave, estos métodos encargados de verificar si el usuario que intenta acceder tiene al sistema posee el permiso de utilizar la aplicación.

La clase interfaz Registrar Buques muestra al usuario los campos para registrar las embarcaciones, tales como Nombre, capacidad, país, ID de navegación y descripción. También le permite consultar la lista buques registrados, por su nombre y país.

Para que el registro de los buques se lleve a cabo se cuenta con las clases NuevoBuque y VerBuques.

La clase interfaz Configurar Sistema muestra al administrador los campos para el registro de los usuarios que usaran el sistema, entre ellos están el indicador y la contraseña, para que el registro se lleve a cabo se tienen las clases Nuevo usuario, Eliminar usuario y Cambiar contraseña.

La Clase interfaz Calcular Inventario se encarga de el calculo de la cantidad de producto entrante así como también la que se esta exportando, que no es mas que el producto entre la cantidad bruta recibida y el % de humedad presente en el patio o el buque según sea el caso, para luego ser registrado en la base de datos donde se podrá acceder a esa información mediante las consultas que determine el usuario

La clase Interfaz Realizar consultas muestra al usuario las opciones de consulta Inventario, Consultar Buques y estadística, para ello establece una relación de composición con las clases Consultar Inventario, Consultar Buques y Estadística.

La clase consultar Buques es la clase responsable de buscar los parámetros seleccionados por el usuario para la realizar la consulta de Buques, así como realiza la operación de consulta en base a los parámetros seleccionados, cada una de estas clases es responsable de ingresar los datos de Buques para la consulta seleccionada y mostrar lo resultados generados

La clase consultar Inventario es la clase responsable de buscar los parámetros seleccionados por el usuario para realizar las consultas relacionadas a los productos, tales como la cantidad presente en el patio, cantidad de coque por mejorador, la cantidad despachada hasta el momento o en un intervalo de tiempo establecido por el usuario; y realiza la operación de consulta en base a los parámetros seleccionados y generar reportes.

La clase Estadísticas es la responsable de ofrecer la misma información que brinda la clase Inventario pero de manera grafica, de acuerdo a los parámetros que indique el usuario.

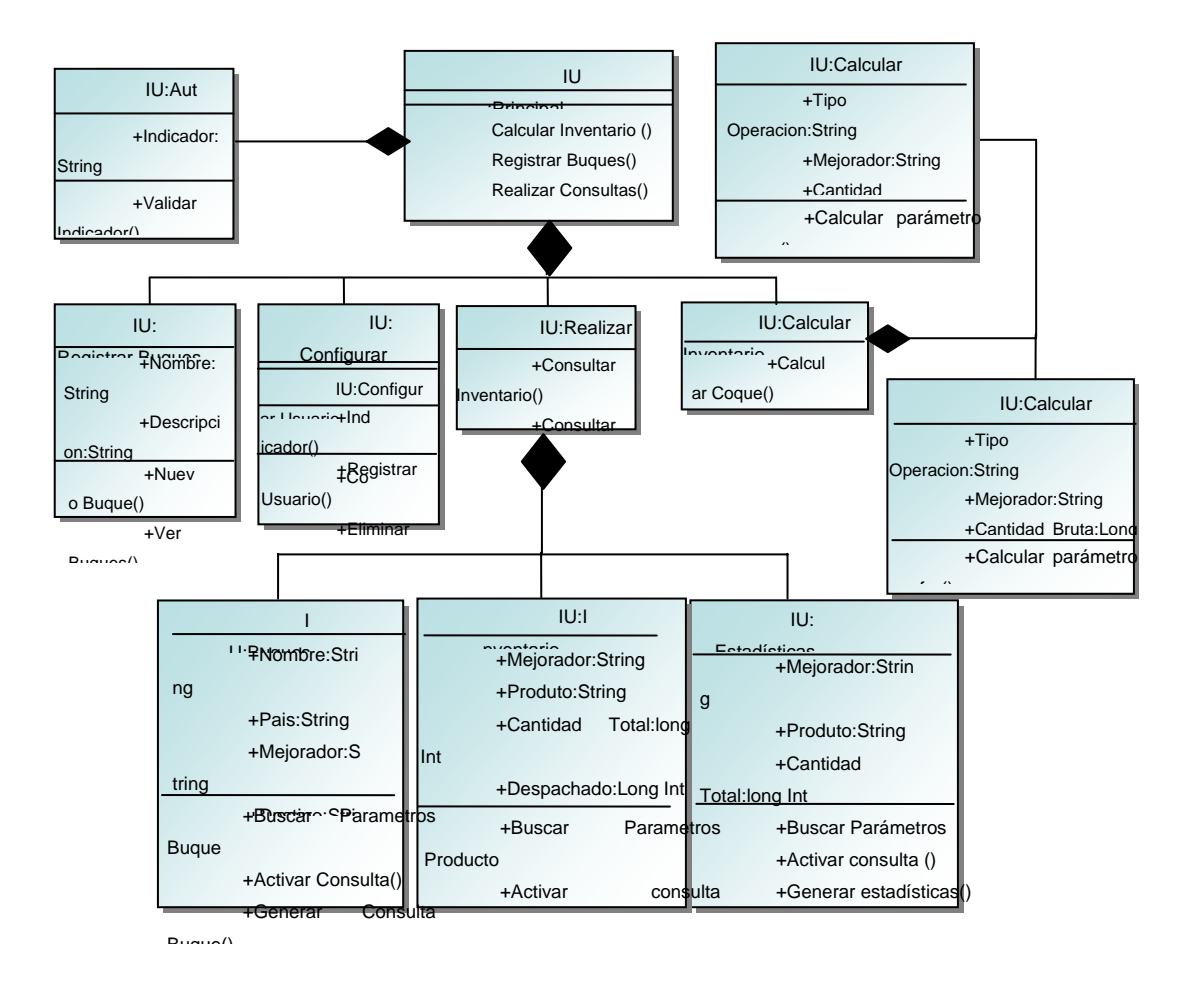

*Figura 5.1 Diagrama de clases de Diseño*  Fuente: Propia

#### **5.2 Diseño de la base de datos**

Una base de datos consiste en una serie de datos organizados y relacionados entre sí, los cuales son recolectados y explotados por los sistemas de información de una empresa o negocio en particular. Es diseñada para dar servicios eficientemente a muchas aplicaciones a centralizar los datos y minimizar aquellos que son redundantes.

El modelo de datos utilizado es el modelo relacional de datos, en donde se representan todos los datos en la base de datos como sencillas tablas de dos dimensiones llamadas relaciones. La estructura principal de este modelo es la relación, es decir una tabla bidimensional compuesta por líneas y columnas. Cada línea representa una entidad que se quiere memorizar en la base de datos, las características de cada entidad están definidas por las columnas de las relaciones, que se llaman atributos.

La base de datos terminó siendo conformada en esta etapa de diseño por 10 tablas relacionadas por identificadores o campos claves. A continuación se listó una descripción un poco más precisa de cada una de estas tablas, detallando el tipo de dato que se almacenará en cada una de sus celdas y la longitud máxima permitida de caracteres.

Tabla 5.1. Demoras

| <b>CAMPO</b>      | <b>TIPO DE DATO</b> | <b>DESCRIPCIÓN</b>         |
|-------------------|---------------------|----------------------------|
| <b>ID</b> Demoras | Char(20)            | Identificador de la demora |
| Tipo de demora    | String $(50)$       | Nombre de la demora        |

| <b>CAMPO</b>     | <b>TIPO DE</b> | <b>DESCRIPCIÓN</b>                                                          |
|------------------|----------------|-----------------------------------------------------------------------------|
|                  | <b>DATO</b>    |                                                                             |
| <b>Indicador</b> | Char(20)       | Identificación del usuario representado por el<br>Indicador                 |
| Contraseña       | String $(50)$  | Contraseña que suministraran los usuarios<br>para el acceso a la aplicación |
| Id_TipoUsu       | Long Int       | Clave foránea del tipo de usuario                                           |

Tabla 5.2. Reg\_Usuario (Registro de usuarios)

Tabla 5.3. TipoUsu (Datos de tipos de usuarios)

| <b>CAMPO</b>      | <b>TIPO DE</b><br><b>DATO</b> | <b>DESCRIPCIÓN</b>                                          |
|-------------------|-------------------------------|-------------------------------------------------------------|
| <b>Indicador</b>  | Char(20)                      | Identificación del usuario representado por<br>el Indicador |
| <b>Id_TipoUsu</b> | Int                           | Clave principal                                             |
| Nombre            | String $(50)$                 | Nombre del usuario                                          |

Tabla 5.4. MEJ\_Empresa (Identificación de los mejoradores)

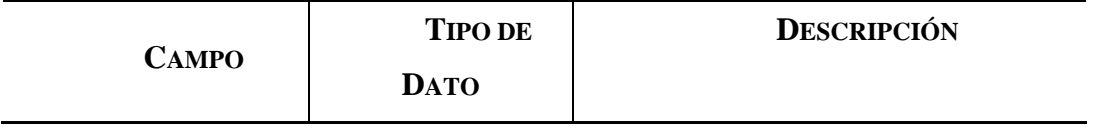

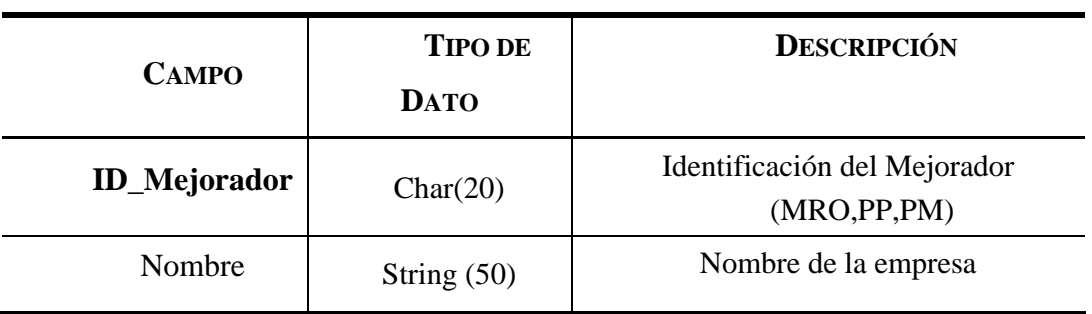

Tabla 5.5. Producto (Tipo de Producto)

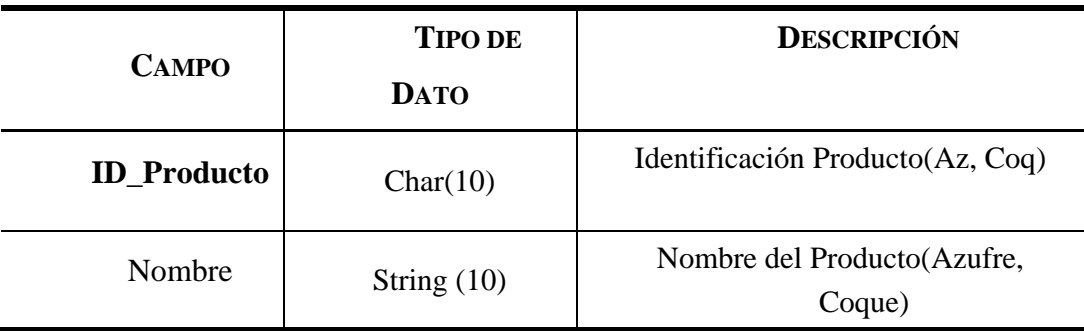

Tabla 5.6. Reg\_Buques (Registro de Buques)

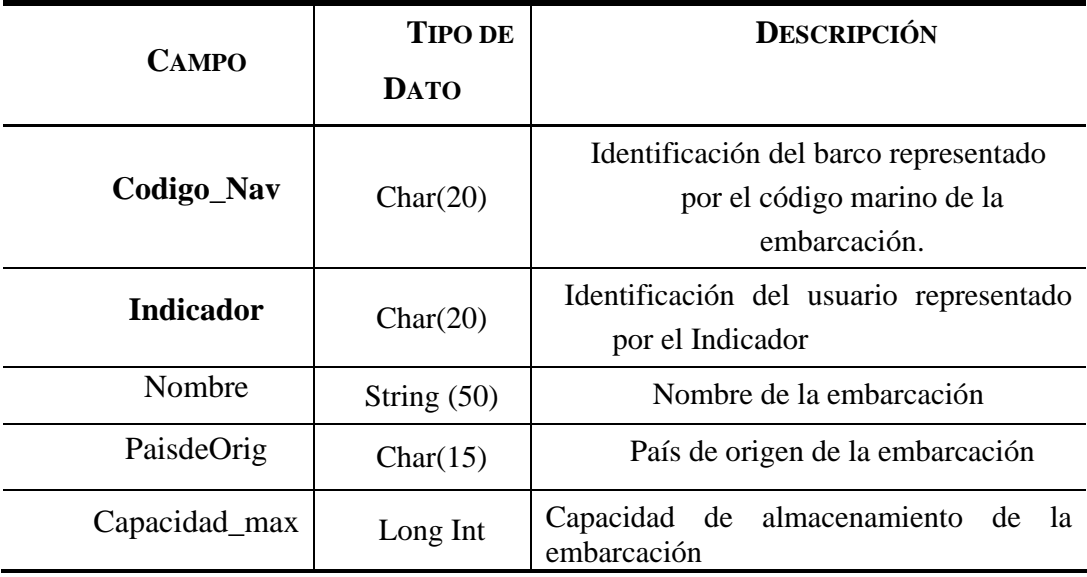

| <b>CAMPO</b>       | <b>TIPO DE</b> | <b>DESCRIPCIÓN</b>                                    |
|--------------------|----------------|-------------------------------------------------------|
|                    | <b>DATO</b>    |                                                       |
| <b>ID</b> Producto | Char(10)       | Identificación Producto(Az, Coq)                      |
| Fecha_reg          | Date/Time      | Fecha en la que se hace el registro<br>del inventario |
| Balance Comb bruto | Long Int       | Cantidad Bruta total del producto                     |
| Balance_Comb_neto  | Long Int       | Cantidad Neta total del producto                      |

Tabla 5.7. Reg\_Todos\_Mejoradores (Registro de la cantidad de producto total)

Tabla 5.8. Reg\_Producto\_Patio (Registro de cantidad de producto que esta en el patio)

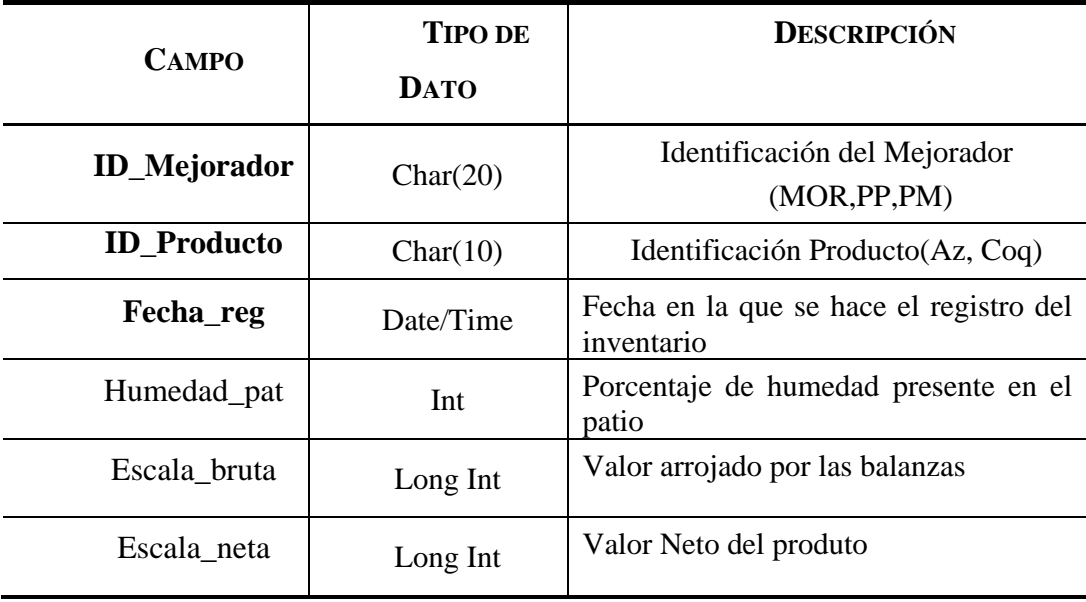

| <b>CAMPO</b>        | <b>TIPO DE</b> | <b>DESCRIPCIÓN</b>                                    |
|---------------------|----------------|-------------------------------------------------------|
|                     | <b>DATO</b>    |                                                       |
| <b>ID_Mejorador</b> | Char(20)       | Identificación del Mejorador<br>(MOR, PP, PM)         |
| <b>ID</b> Producto  | Char(10)       | Identificación Producto(Az, Coq)                      |
| Fecha_reg           | Date/Time      | Fecha en la que se hace el registro del<br>inventario |
| Balance_producto    | Long Int       | Cantidad total del<br>producto<br>por<br>mejorador    |

Tabla 5.9. Reg\_Inv\_Producto (Registro de la cantidad de producto total por mejorador)

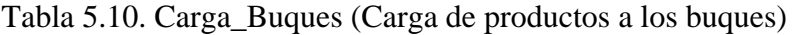

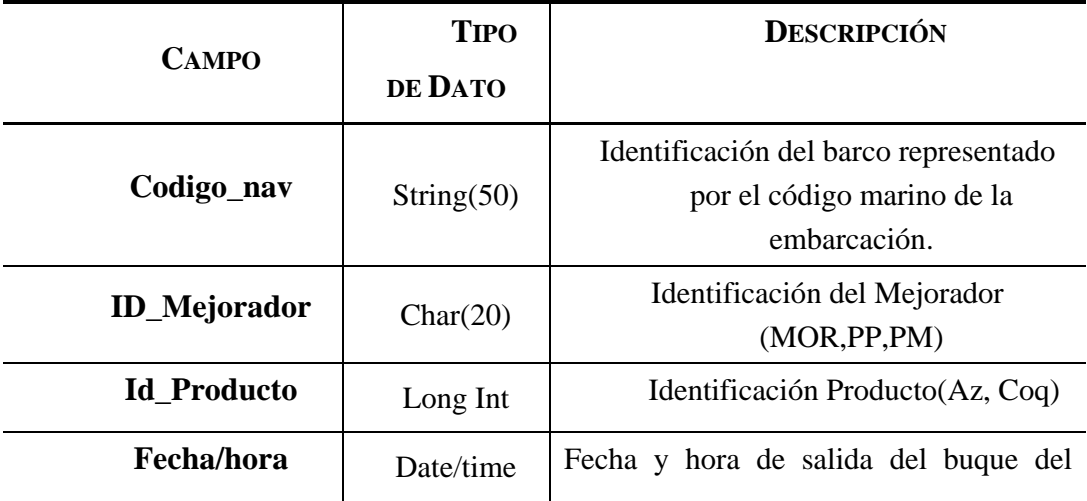

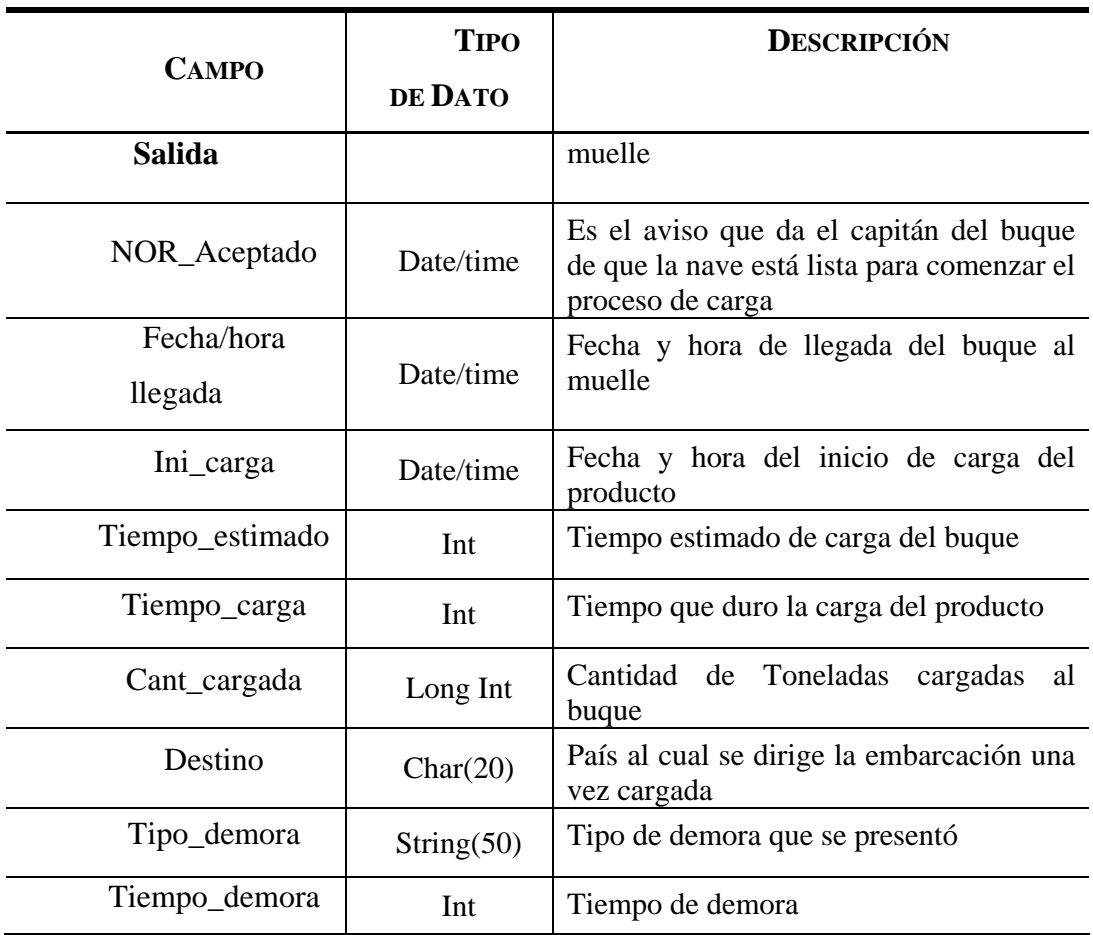

Finalmente, se construyó el Modelo Conceptual de la Base de Datos del Sistema mostrado en la **figura 5.2**. En tal modelo, cada tabla es representada por un rectángulo relacionado a otros por medio de líneas que representan la cardinalidad de la relación.  $(1 \rightarrow N)$  o  $(1 – 1)$ .

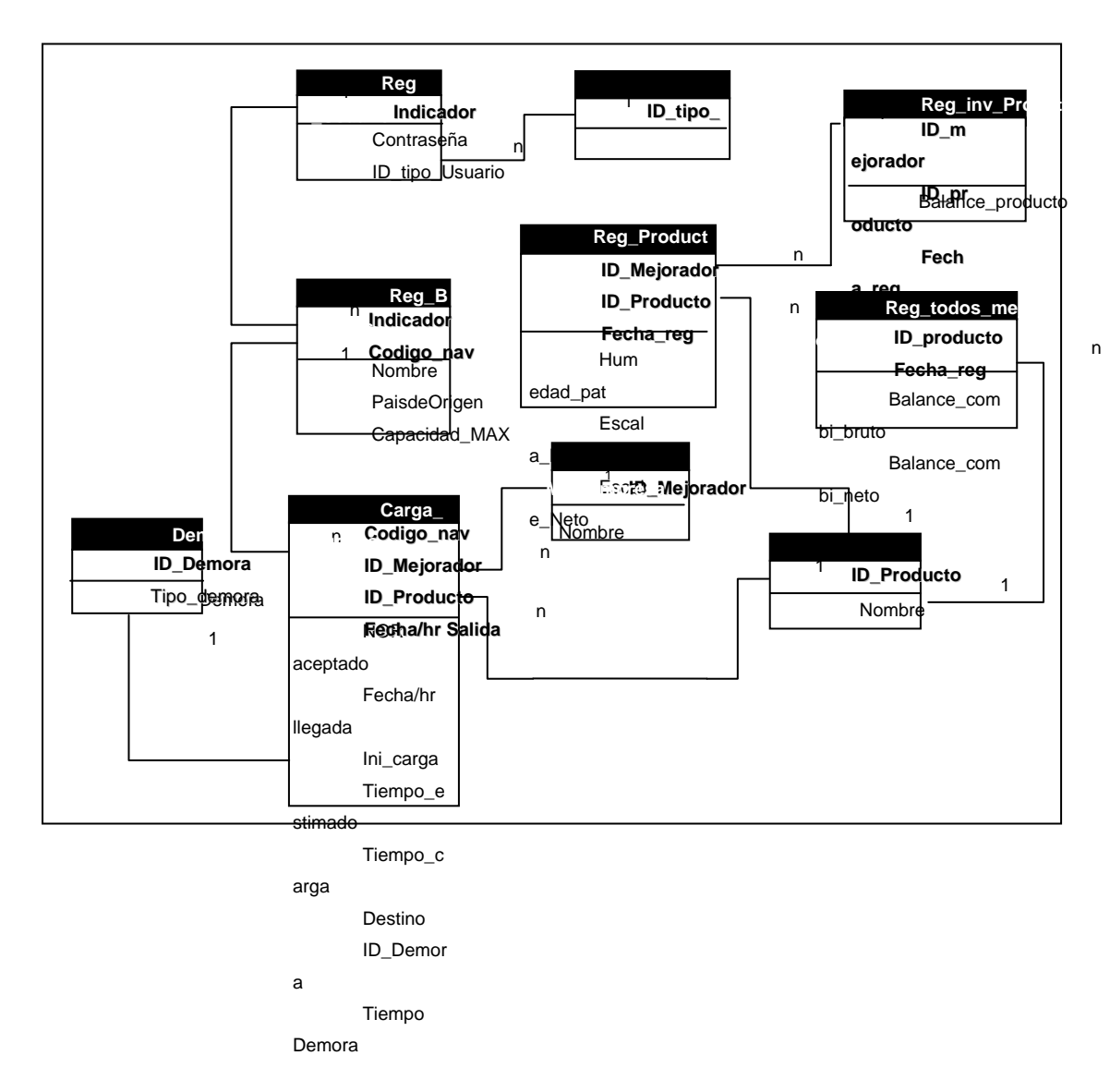

*Figura 5.2 Modelo conceptual de la base de datos del sistema de control de actividades de logística e*

*inventario*

Fuente: Propia

## **5.2 DISEÑO DE LA INTERFAZ DEL USUARIO**

La interfaz de un sistema de información es el último nivel del diseño, y es aquel que presenta el resultado de todas las labores de conceptualización (y construcción) del software al usuario final, en la forma de funcionalidades accesibles para su uso real en la solución de problemas.

El diseño de la interfaz de usuario para el control de actividades de logística e inventario del departamento de manejo de sólidos se planteó bajo el formato de una aplicación de escritorio donde cada estación de trabajo estará en contacto a través de una red con el servidor que contiene la base de datos.

El diseño implica la elaboración de las pantallas, que es la imagen que percibe el usuario para interactuar con el sistema. A continuación se presentarán algunas de las pantallas propuestas.

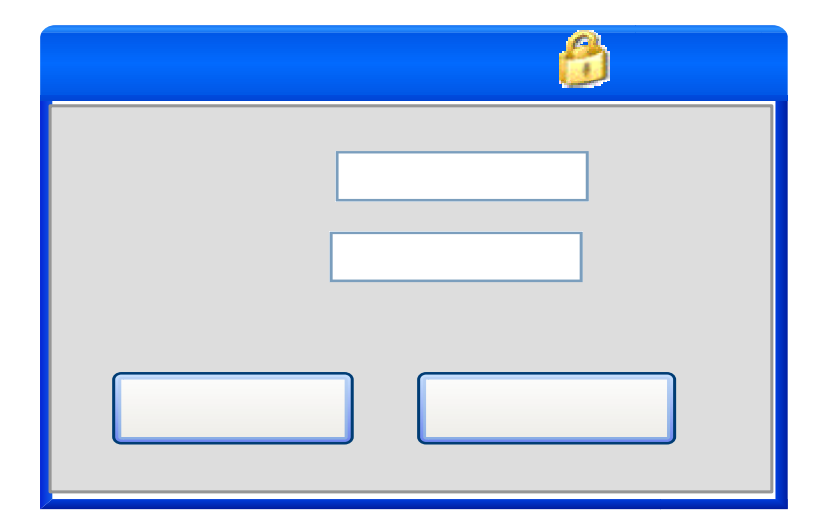

#### **5.2.1 Autenticación de Usuario**

**Figura Nº 5.3 Interfaz de Autenticación de usuario.** 

#### **Fuente: Propia**

Esta pantalla permite al usuario entrar al sistema a través de una clave de acceso, que sólo le dejará ver el módulo a los cuales tiene acceso, en los que podrá realizar las operaciones que les sean permitidas. En caso de cometer un error al introducir los datos el sistema arrojará el error mostrado en la figura Nº 5.4.

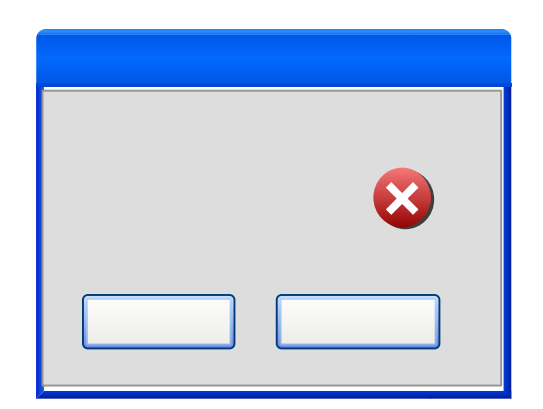

**Figura Nº 5.4 Error de acceso. Fuente: Propia** 

**5.2.2 Pantalla de bienvenida** 

# ERROR

Contra Indicad Inválid

**Aceptar** 

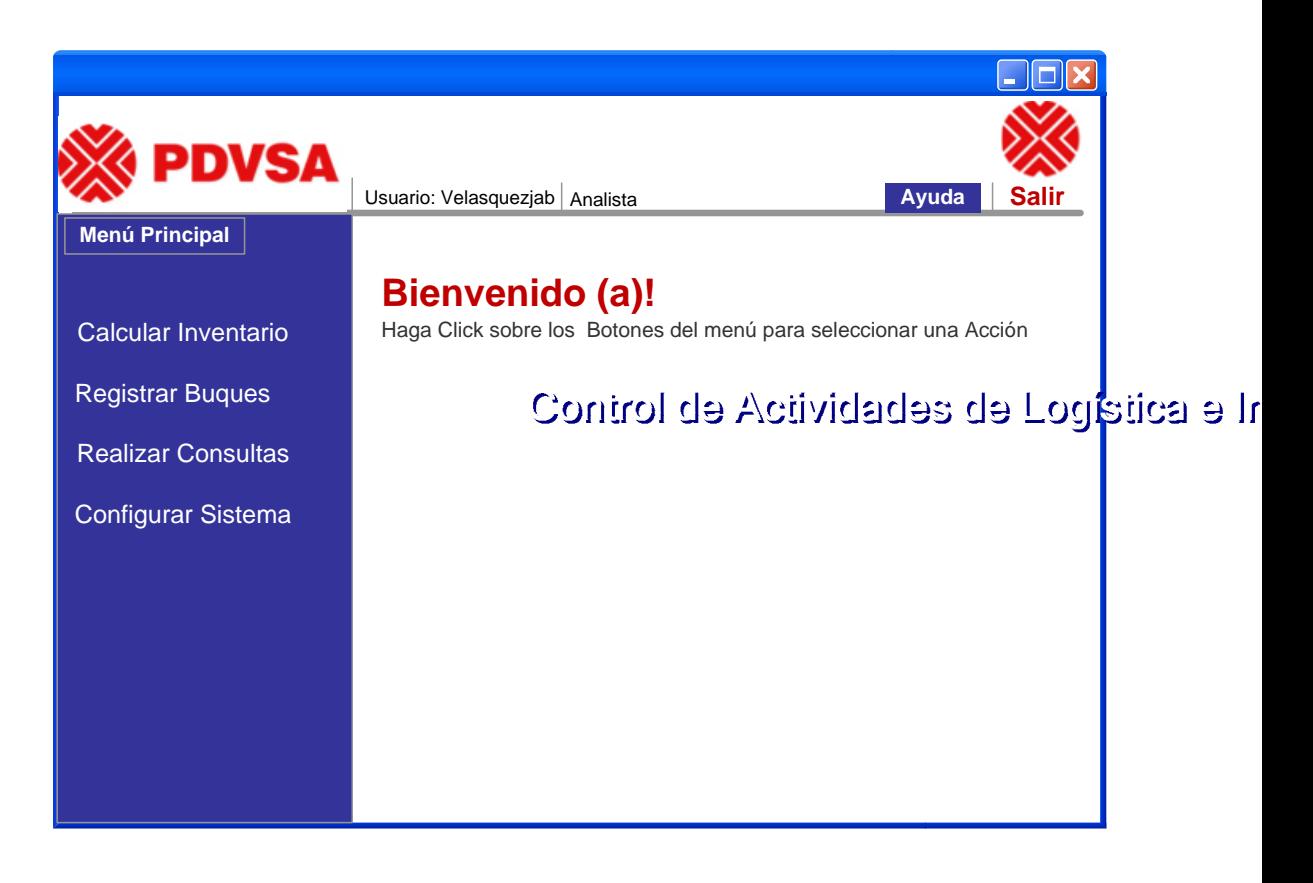

# **Figura Nº 5.5 Pantalla de bienvenida. Fuente: Propia**

Esta pantalla muestra las opciones que tendrá el usuario a su disposición, reúne las opciones que contiene el sistema; en la parte derecha superior se visualizara el usuario que se encuentra utilizando la aplicación y el rol asignado.

#### **5.2.3 Opciones de Inventario**

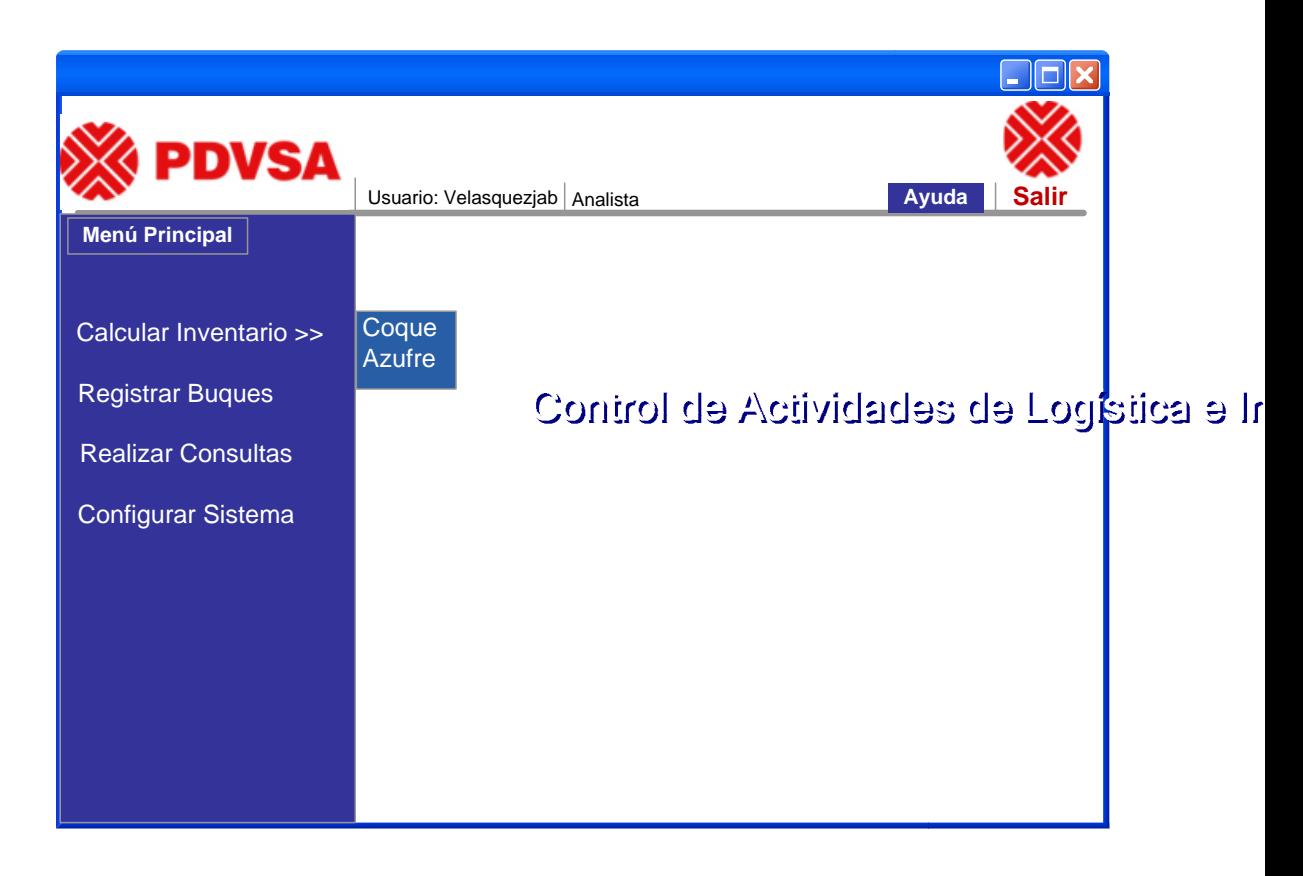

**Figura Nº 5.6 Pantalla de opciones de inventario.** 

**Fuente: Propia** 

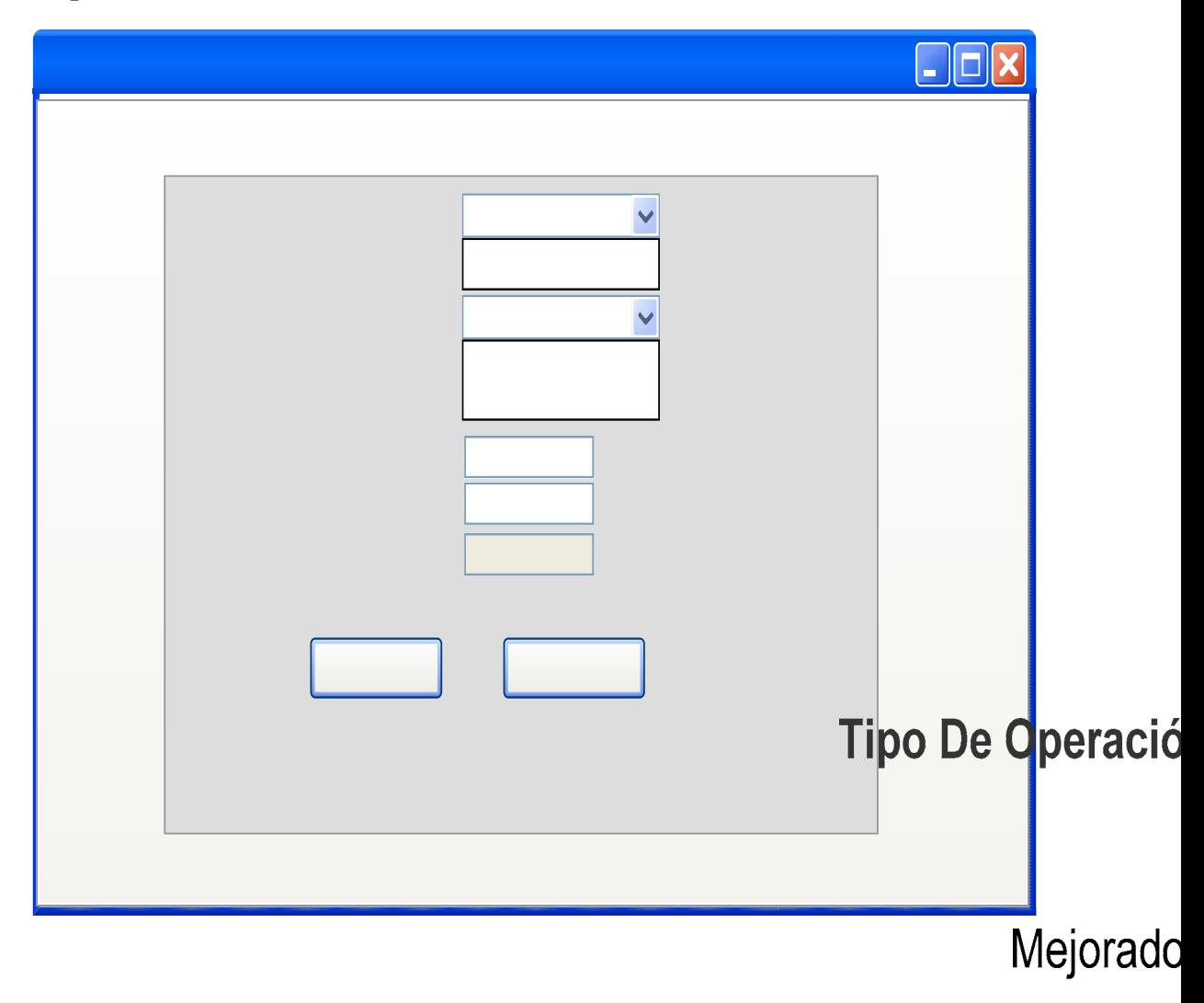

#### **5.2.3.1 Opciones entrada de material**

*Figura Nº 5.7 Pantalla de Entrada de Coque*. Fuente: Propia

Pantalla donde se ingresa la cantidad de producto en el cierre del dí<sup>Cantid</sup>ad Bruta(tor a los productos comercializados, el analista ingresa los valores obtenidos de las balanzas o reportes de camiones y los valores de humedad emitidos por el laboratorio  $\frac{1}{2}$  Humedad

**Cantidad Neta(tor** 

el sistema realiza los cálculos automáticos del inventario del día y luego se registra la cantidad calculada.

Si el Usuario introdujo un valor incorrecto en los campos de Cantidad Bruta o % Humedad el sistema arrojará los errores mostrados a continuación en las figuras Nº 5.8 y Nº 5.9 respectivamente

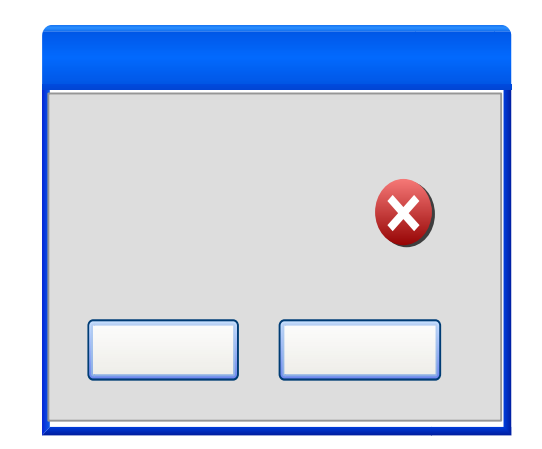

**Figura Nº 5.8 Pantalla Error Cantidad Bruta. Fuente: Propia** 

ERROR

Parám

Incorre

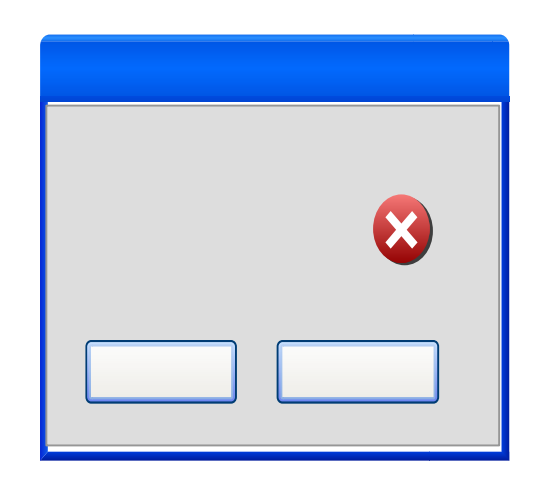

ERROR

**Figura Nº 5.9 Pantalla error % humedad. Fuente: Propia** 

**5.2.3.2 Opciones Salida de material** 

% Hun Valido

**Aceptar** 

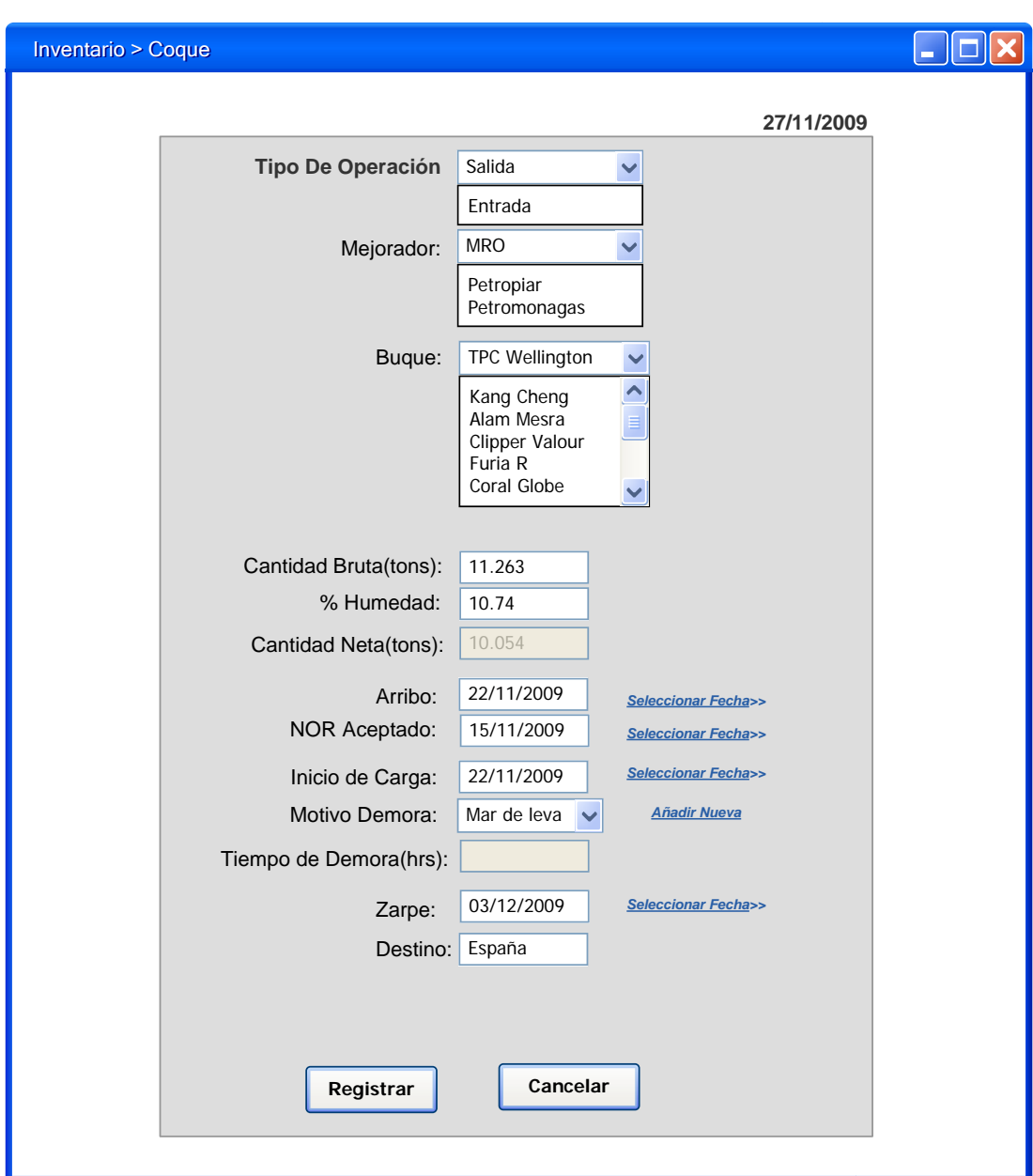

# **Figura Nº 5.10 Pantalla de Salida de Coque. Fuente: Propia**

En la pantalla anterior se muestra las operaciones a realizar en el caso de salida de material, es decir, cuando hay un buque en el muelle, el usuario debe primero que

nada seleccionar la opción de "salida", el sistema le arrojará los campos pertinentes a dicha operación; debe seleccionar el buque que se encuentra cargando de la lista previamente registrada, el Mejorador que se encuentra despachando material luego la cantidad bruta que se esta cargando en el día y el porcentaje de humedad del barco arrojado por el laboratorio contratado. Además se debe registrar los datos de llegada del buque, destino, NOR (*Notice of Readiness*), zarpe en caso que el barco se vaya y en caso que se presente una demora se registra el tipo y tiempo de la misma.

#### **5.2.4 Opciones de Registro de Buques**

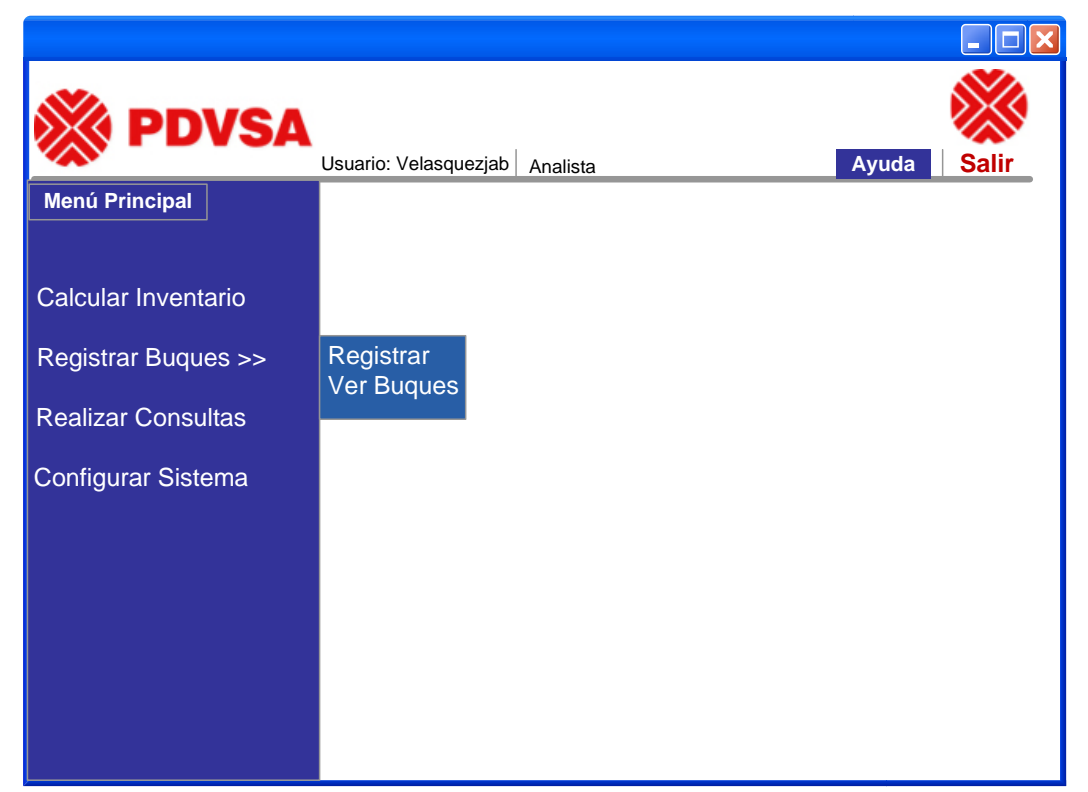

Figura Nº 5.11 Opciones para Registrar Buques.

Fuente: Propiantinol de Actividades de Logística e l

#### **5.2.4.1 Opciones de Registro de Buques**

## *Figura Nº 5.12 Pantalla de Registro de Buques*. Fuente: Propia

En esta pantalla se le presenta al usuario los campos a llenar necesarios para el registro de los buques que entran al muelle, se tiene el nombre de la embarcación, su país de origen, su ID de navegación, la capacidad máxima de almacenaje y por último descripción para registrar algún otro valor que se considere relevante. En caso que el buque ya haya sido registrado previamente el sistema arrojará el error mostrado en la figura Nº 5.13.

# Capacida

# **Des**

**Regis** 

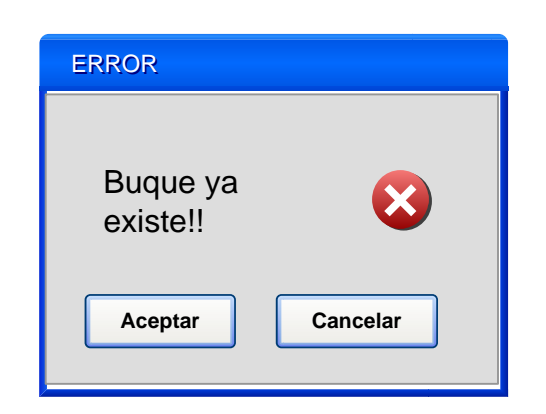

**Figura Nº 5.13 Pantalla de Registro de Buques.** 

## **Fuente: Propia**

## **5.2.4.2 Opción Ver Buques.**

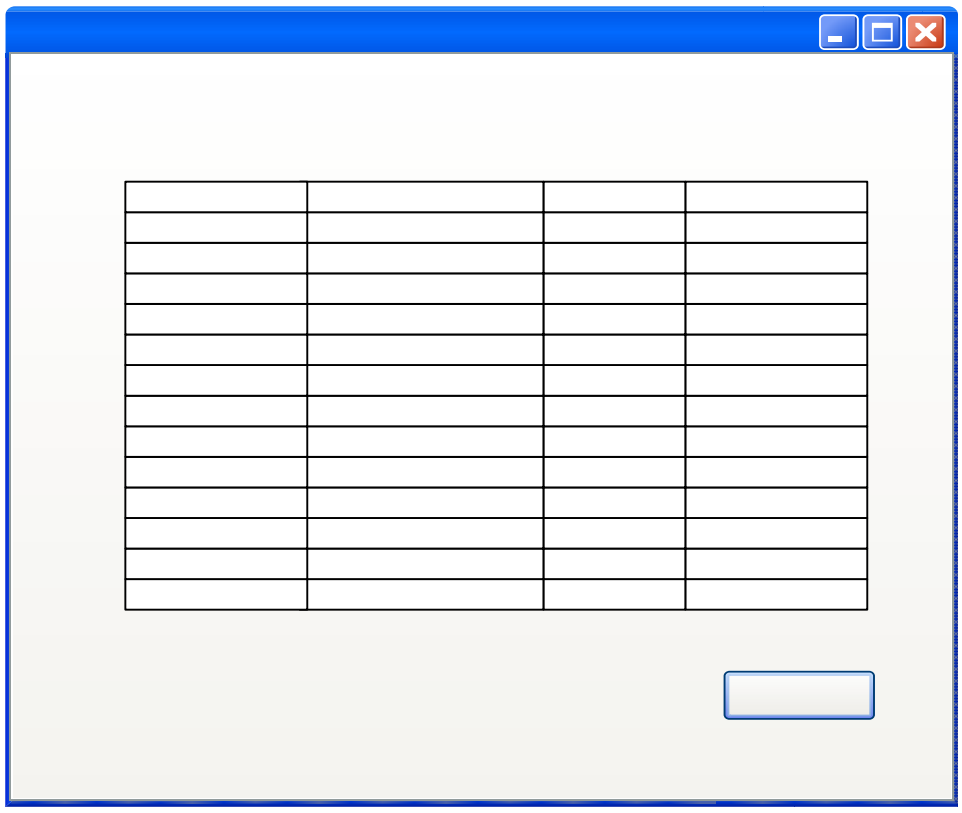

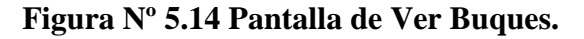

**Fuente: Propia** 

En la pantalla anterior se muestra la lista de todos los buques que han sido registrados en el sistema previamente tomando en cuenta los atributos mas importantes de los mismos para su registro como su identificador, su nombre, país de origen y por último la capacidad que dispone cada buque para cargar material.

#### **5.2.5 Opciones de Realizar Consultas**

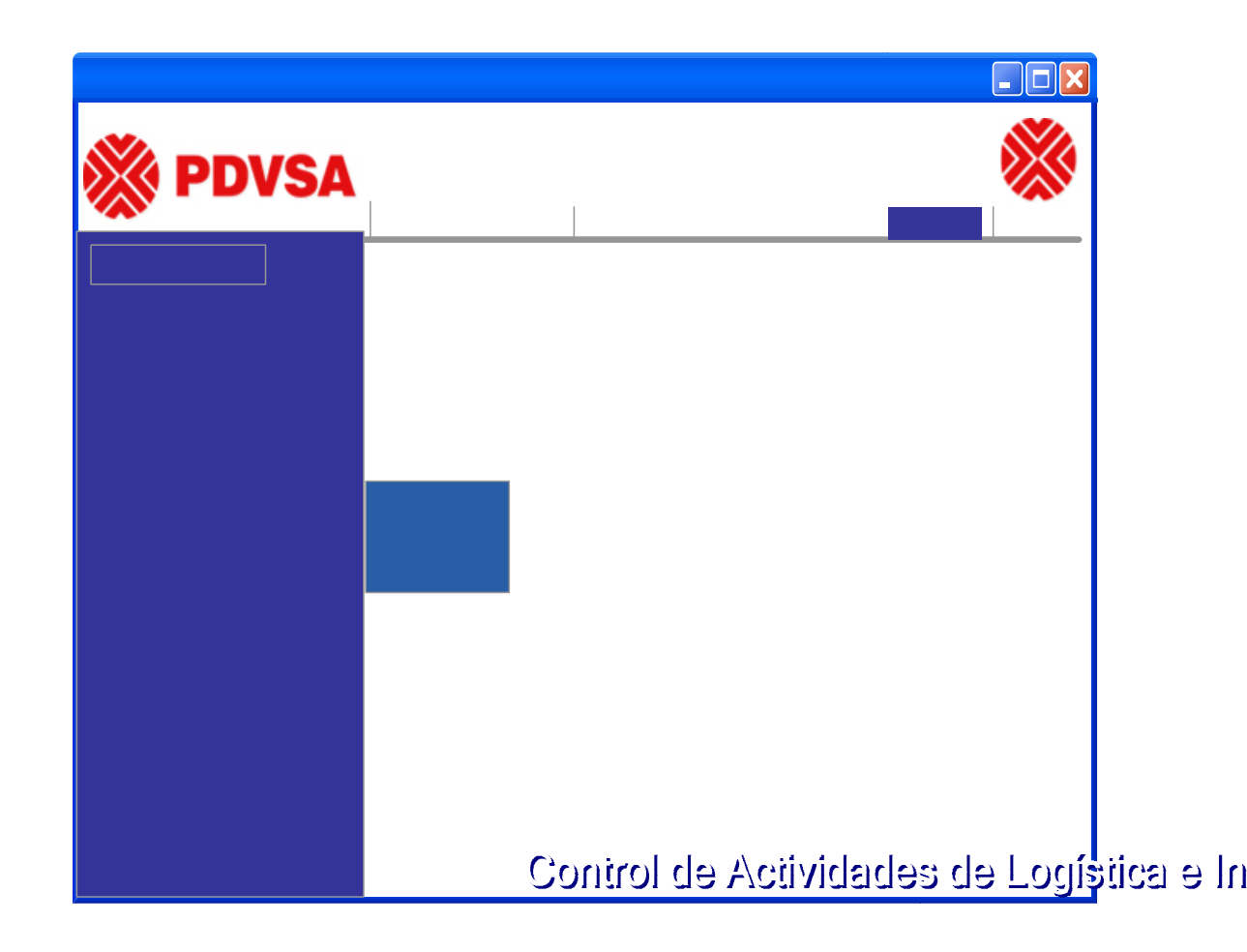

**Figura Nº 5.15 Pantalla de Opciones Consultas.** 

## **Fuente: Propia**

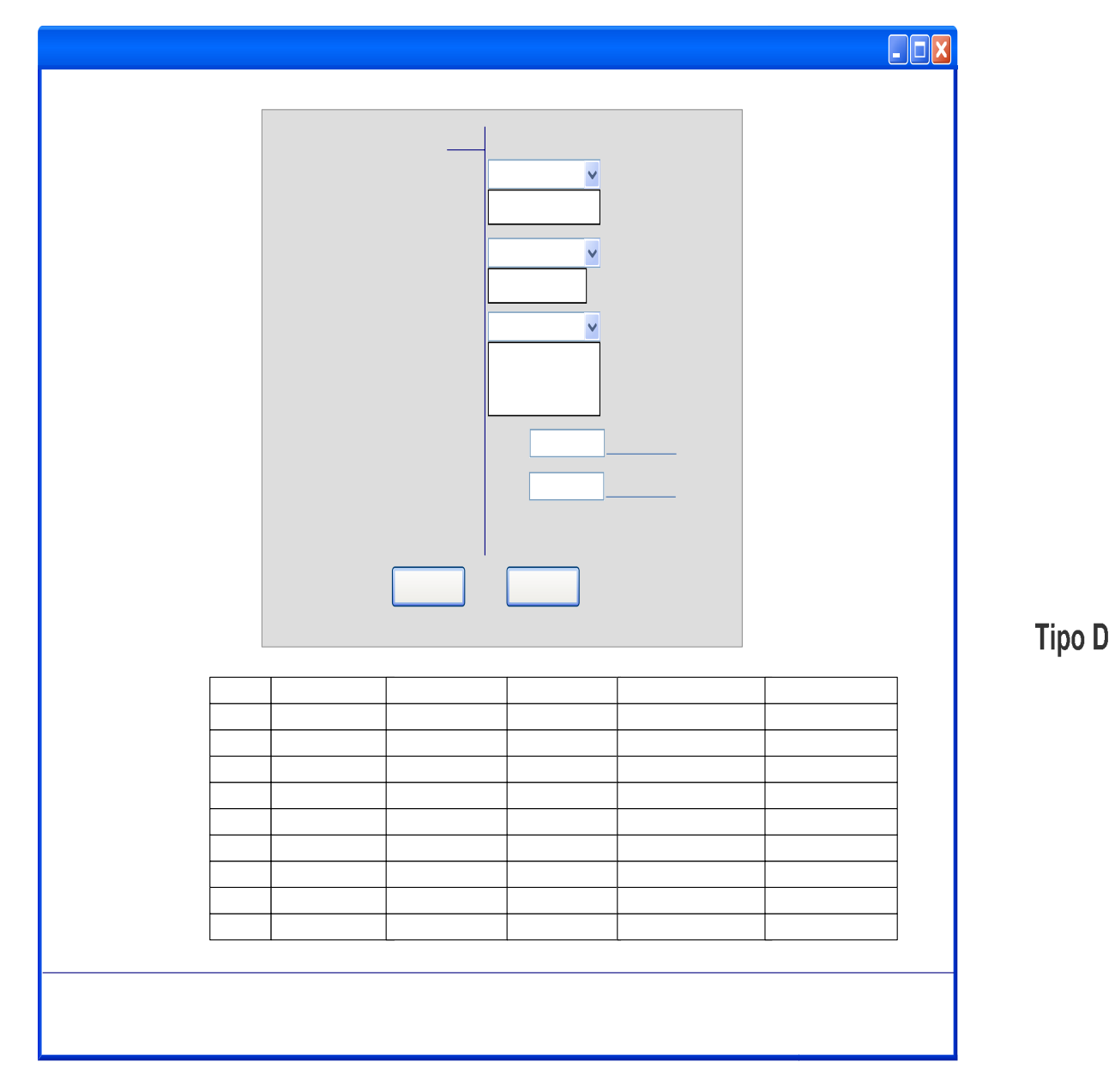

## **5.2.5.1 Opciones de Consulta de inventario (Entrada de Material)**

## **Figura Nº 5.16 Pantalla de Opciones Consultas.**

## **Fuente: Propia**

Una vez realizado el inventario los usuarios del sistema tienen la opción de consultas, donde se visualizan las operaciones que realiza el departamento de Fecha

manejos de sólidos en la comercialización de los productos, el usuario selecciona nuevamente que tipo de operación desea consultar, el producto, el Mejorador, y un rango de fechas, una vez definidos estos campos el sistema arroja los resultados en forma de tablas donde se reflejan los movimientos realizados en ese intervalo de tiempo definido; a su vez el sistema ofrece la opción de generar un reporte a partir de la información consultada que se muestra a continuación en la figura Nº 5.17

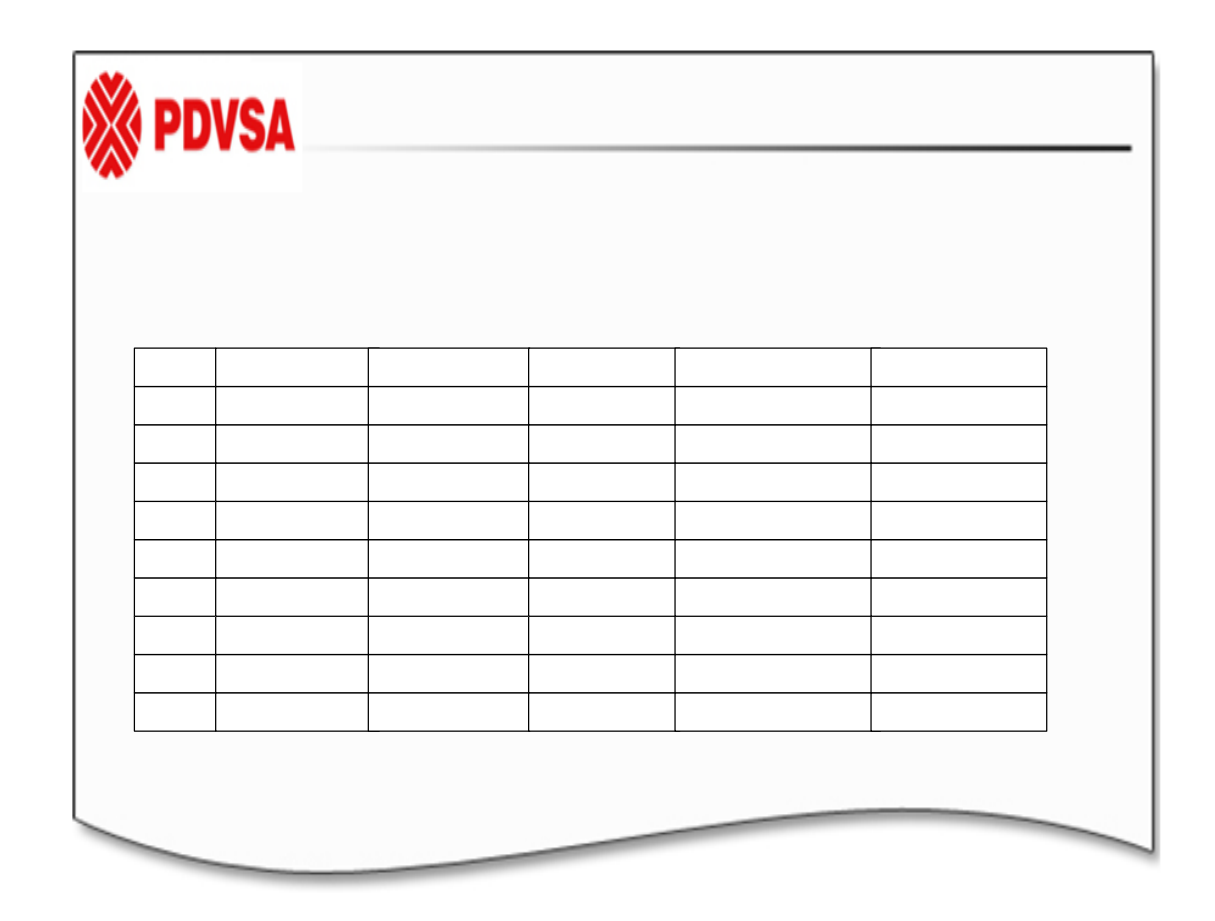

**Figura Nº 5.17 Reporte de la opción entrada de material.** 

**Fuente: Propia** 

Desde: 10/05/2009

Hasta: 23/11/2009

Tip

**Clientes: Todos** 

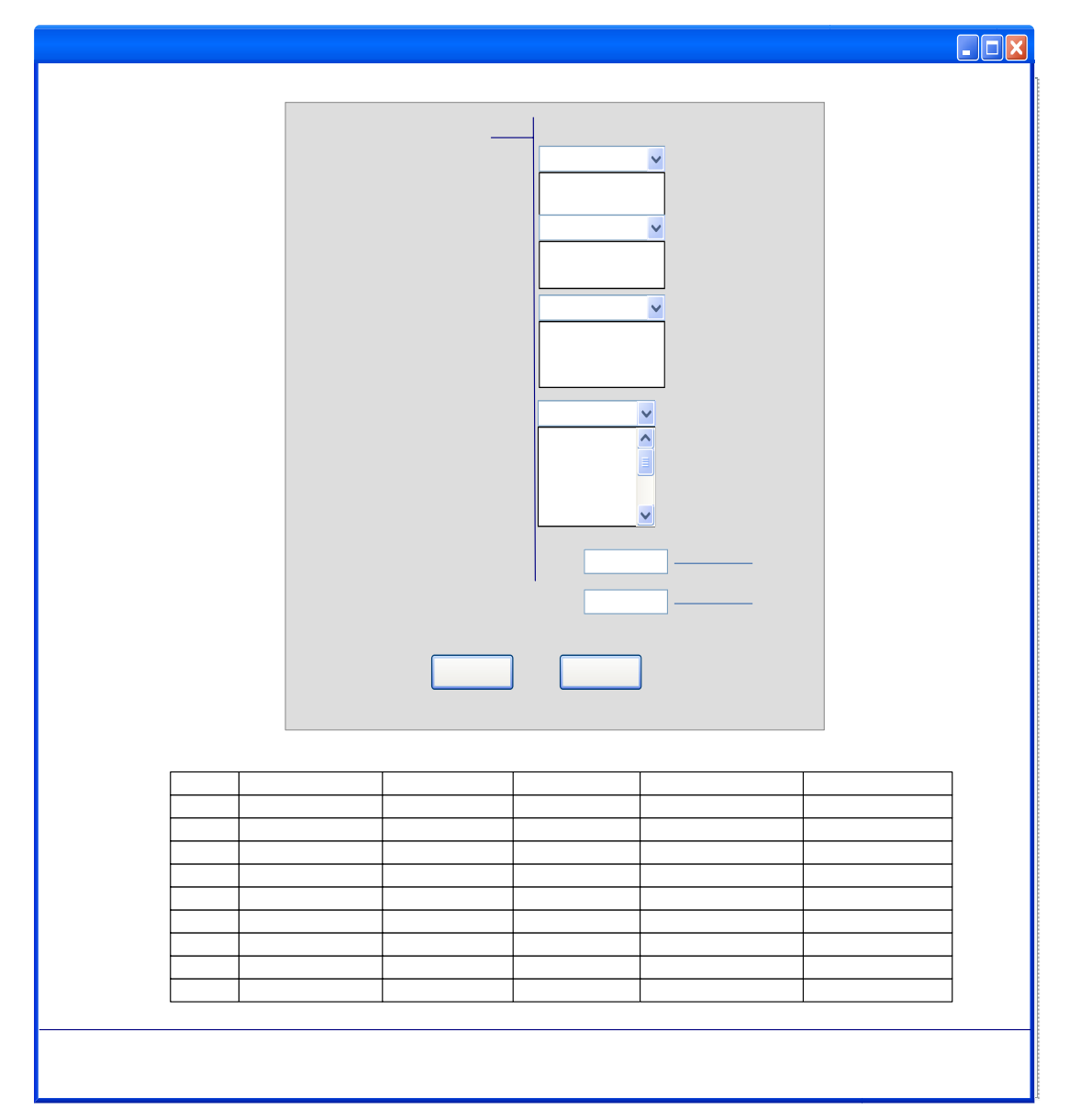

# **5.2.5.2 Opciones de Consulta de inventario (Salida de material)**

**Figura Nº 5.18 Pantalla de Opciones Consultas.** 

**Fuente: Propia** 

**Tip** 

Para la salida de material el usuario debe elegir las opciones quede desee consultar, como el Mejorador, el producto, el país al que se exportó el material y el intervalo de tiempo del cual desea conocer la cantidad que se exportó. De igual manera el sistema ofrece la opción de generar un reporte a partir de la información consultada que se muestra a continuación en la figura Nº 5.19

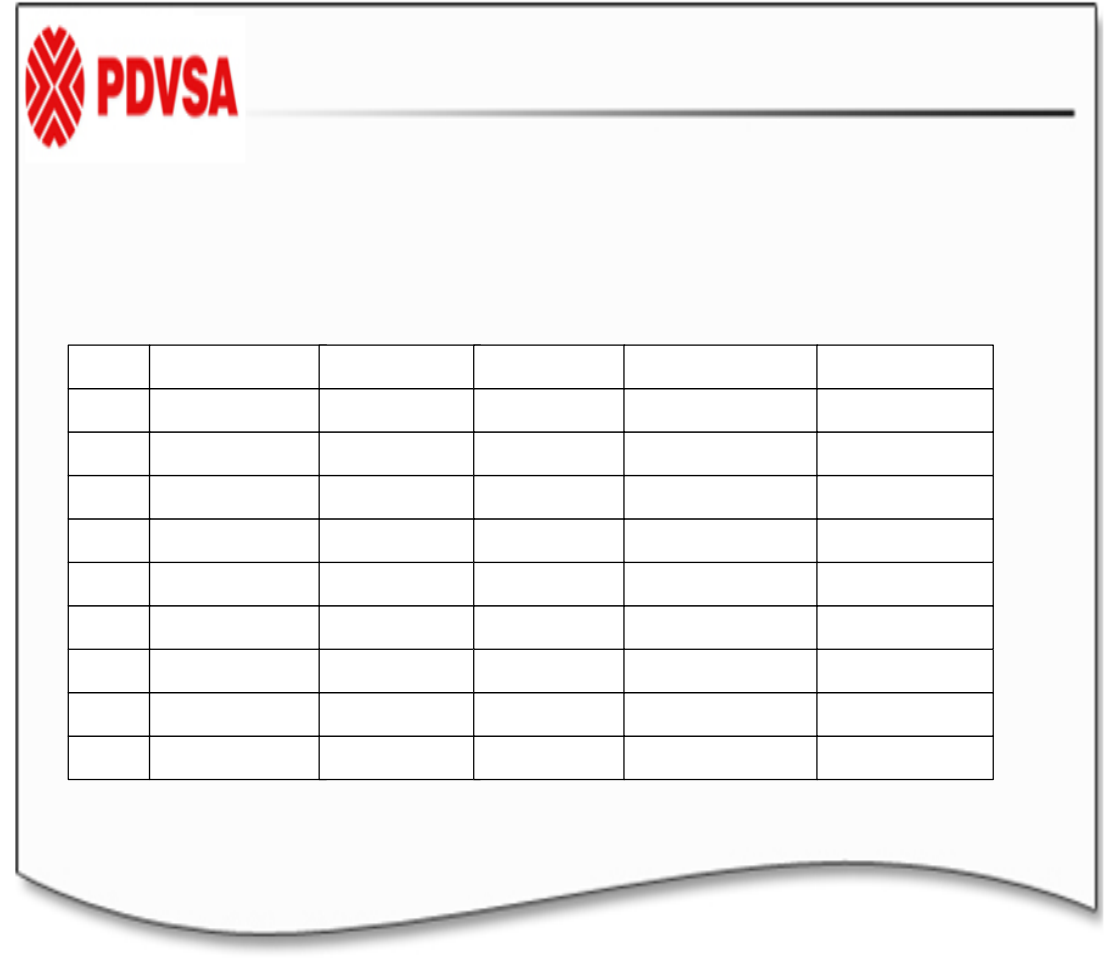

*Figura Nº 5.19 Reporte de la opción salida de material.* Fuente: Propia

Hasta: 23/11/2009

Tip

**Clientes: Todos** 

Destino: Todos

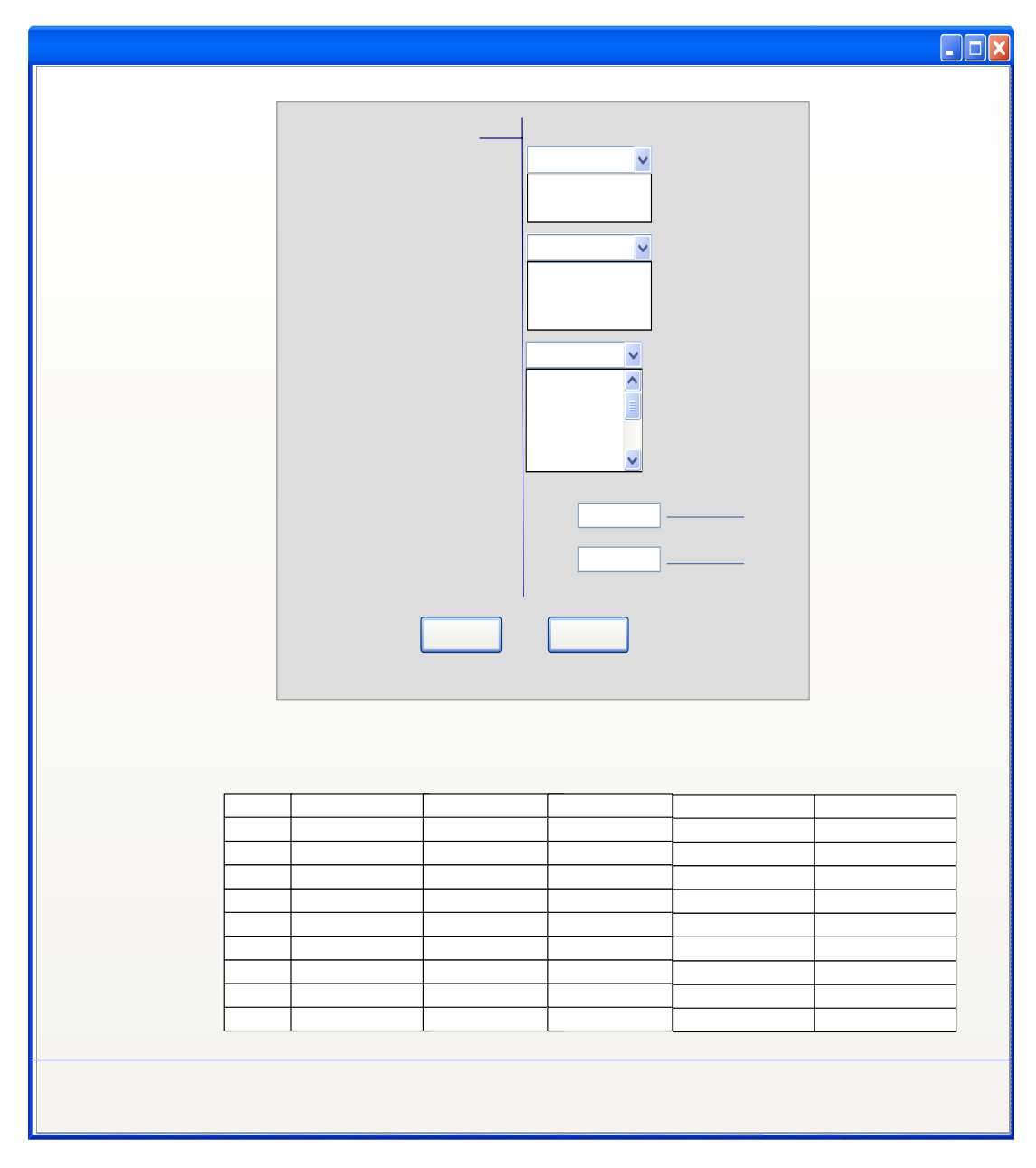

# **5.2.5.3 Opciones de Consulta de buques**

**Figura Nº 5.20 Pantalla de consulta de buques.** 

## **Fuente: Propia**

En esta pantalla el usuario consulta en un espacio de tiempo determinado la cantidad de material que exportó cualquiera de los Mejoradores a un país cualquiera, además se muestra la demora (en caso de haber una) y el tiempo de la misma. El sistema ofrece la opción de generar un reporte a partir de la información consultada que se muestra a continuación en la figura Nº 5.21

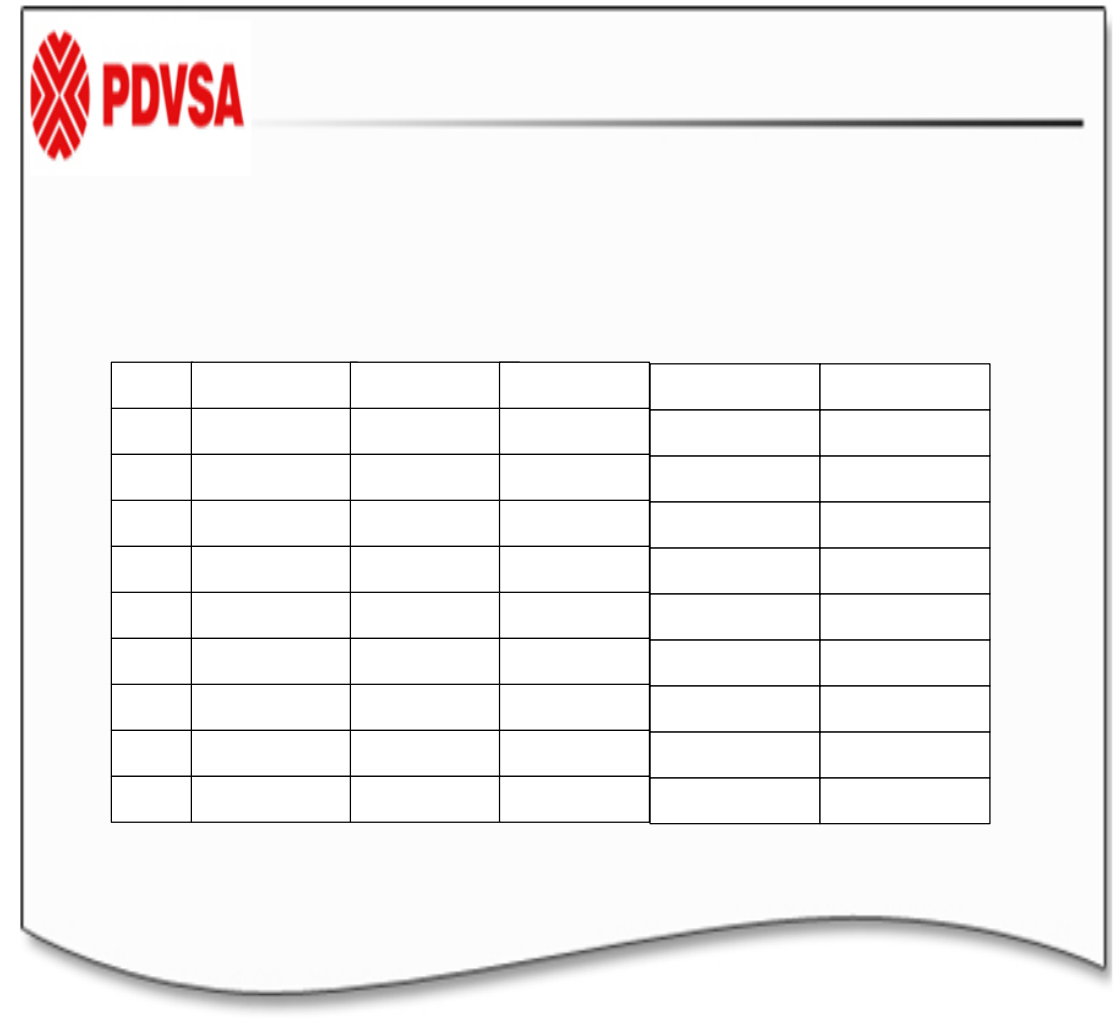

**Figura Nº 5.21 Reporte de la opción salida de material.** 

Desde: 10/05/2009

Hasta: 23/11/2009 103

Tip

**Producto: Coque** 

**Clientes: Todos** 

#### **Fuente: Propia**

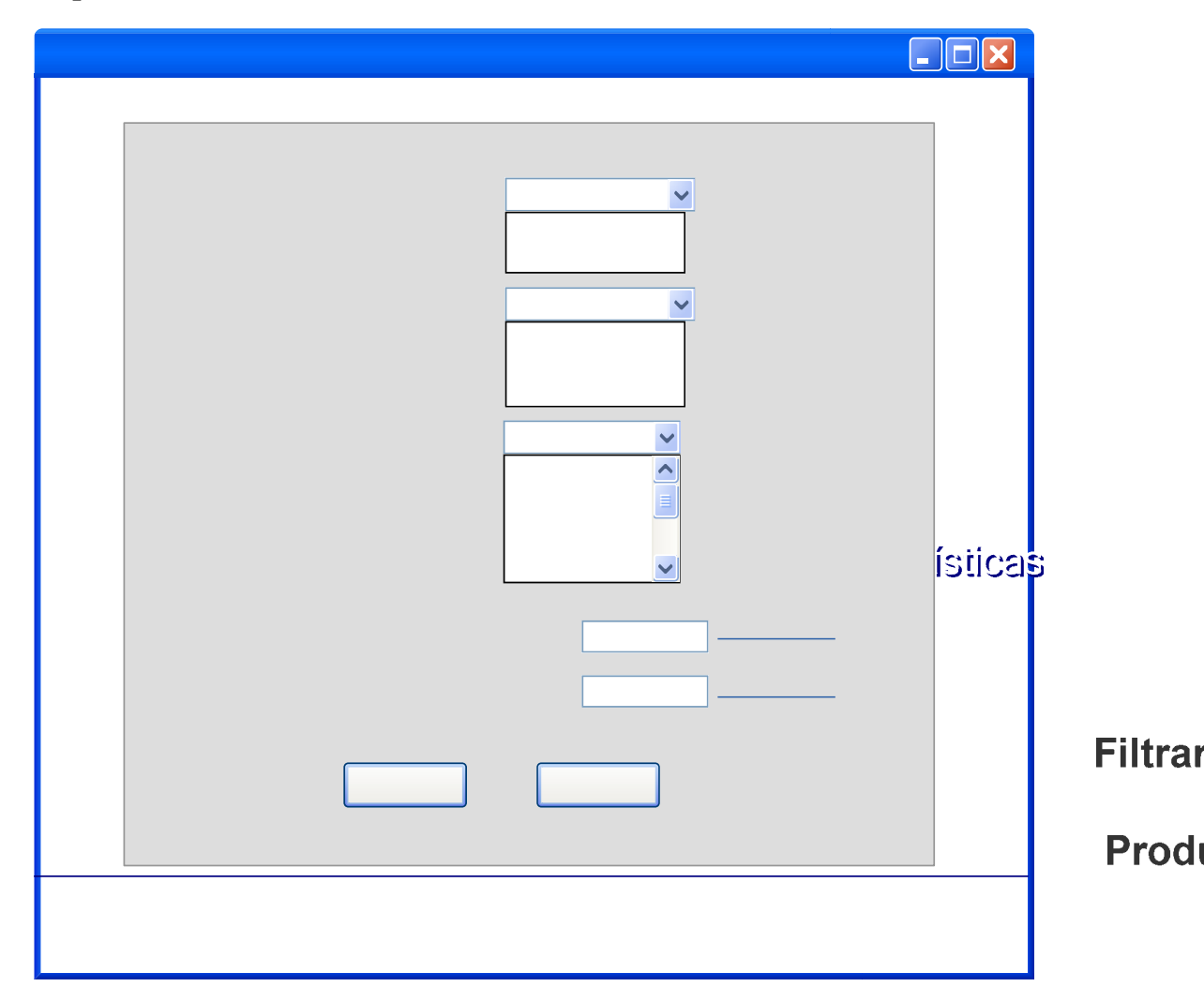

## **5.2.5.4 Opciones de Consultar estadísticas**

#### **Figura Nº 5.22 Pantalla de consulta de estadísticas.**  Mejor **Fuente: Propia**

En esta pantalla el analista selecciona las opciones que desee para presentar la información en forma de diagrama de barras o tortas según lo deseen los usuarios

Des

involucrados en el proceso de comercialización. A continuación el sistema ofrece la opción de imprimir dicho reporte como se ve en la figura Nº 5.23.

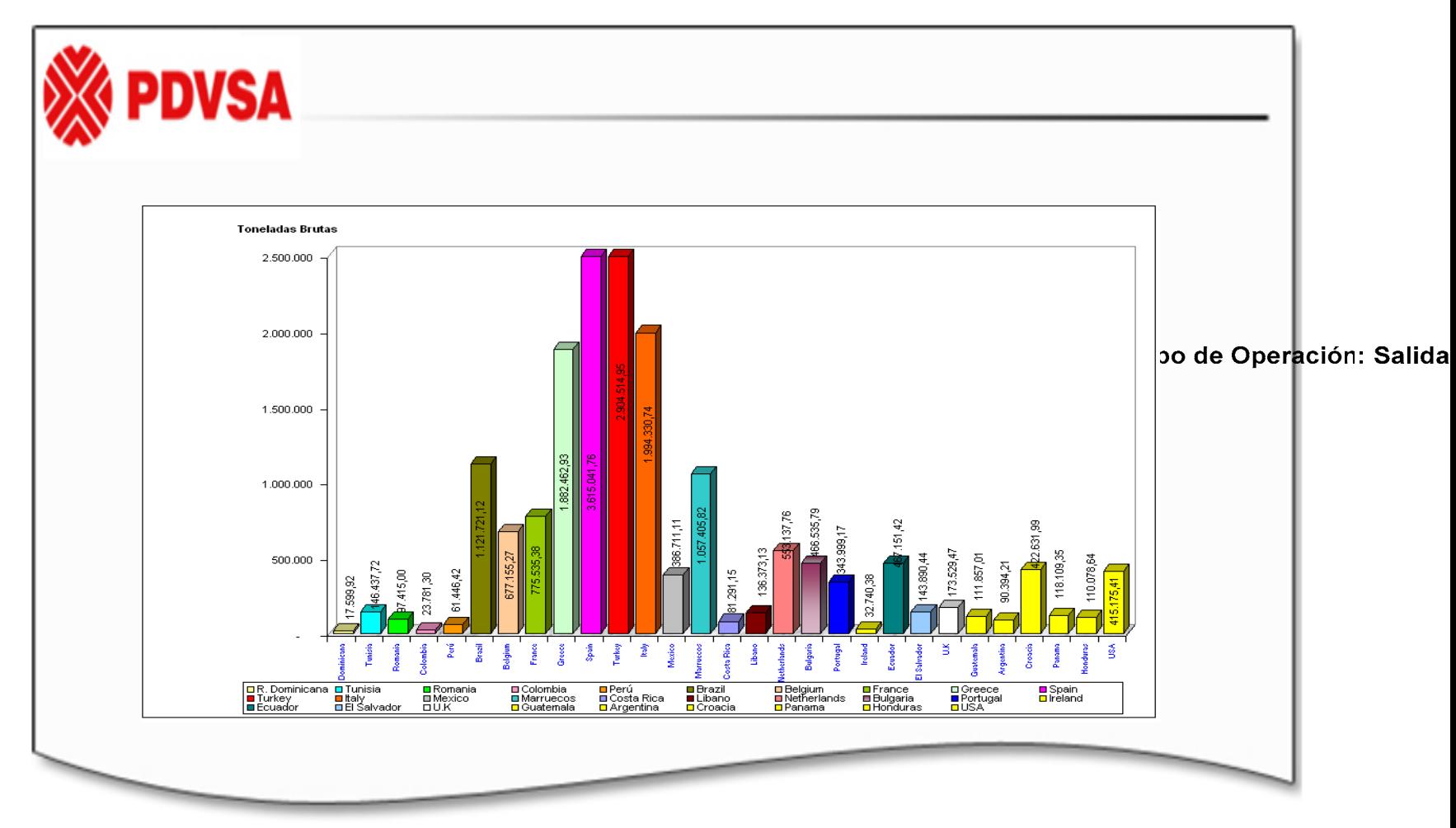

106

*Figura Nº 5.23 Pantalla de reporte de estadísticas.* 

*Fuente: Propia*

## **5.2.6 Opciones de Configurar Sistema**

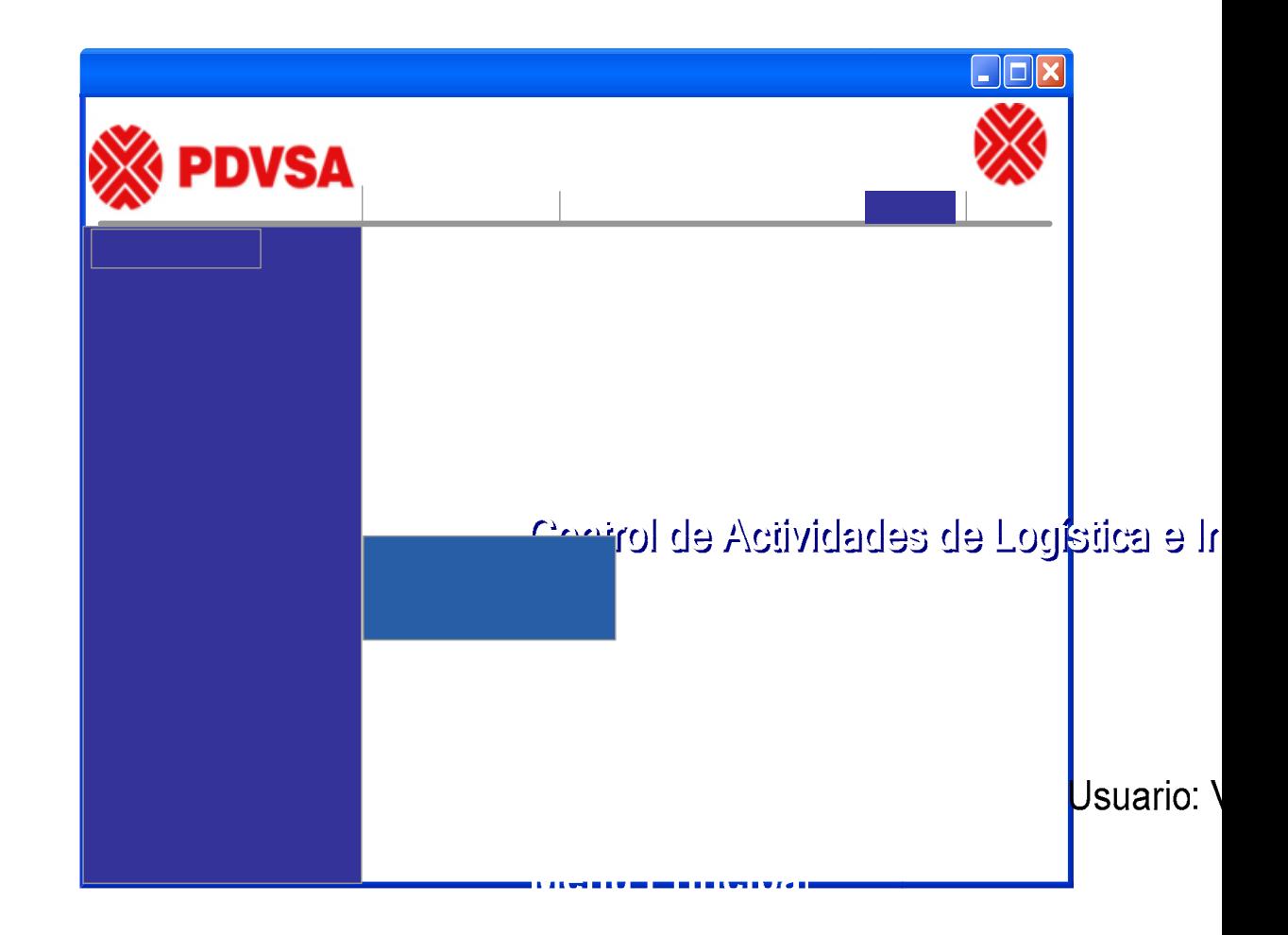

**Figura Nº 5.24 Pantalla de Configurar Sistema. Fuente: Propia** 

Esta pantalla presenta tres módulos, los cuales permiten registrar y eliminar usuarios (Estas opciones solo está disponible para el administrador del sistema), y una de cambiar contraseña.

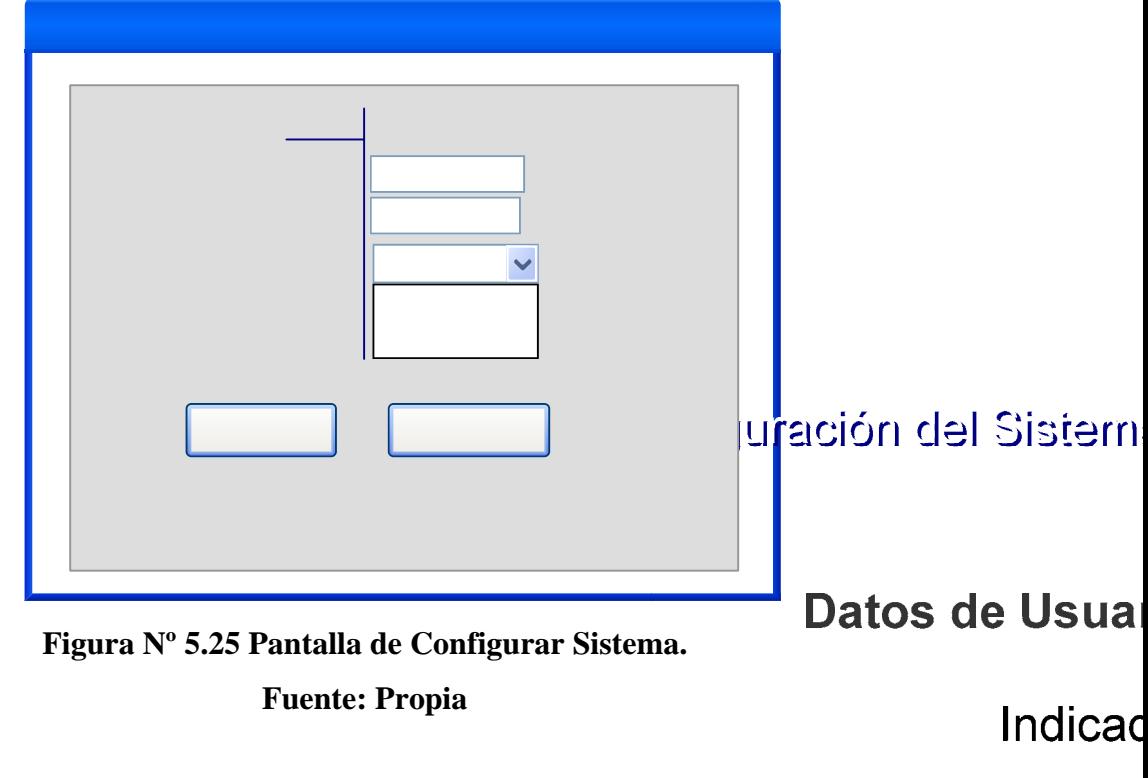

En la pantalla el administrador del sistema registra los usuarios que tendrán Contrasei acceso al sistema, introduciendo su indicador, contraseña y el rol asignado al mismo.  $\overline{\mathsf{R}}$ 

> **ERROR Aceptar** Usuario Ya ha sido Registrado!! **Cancelar**

Registrar

**Figura Nº 5.26 Error de usuario registrado.** 

**Fuente: Propia**
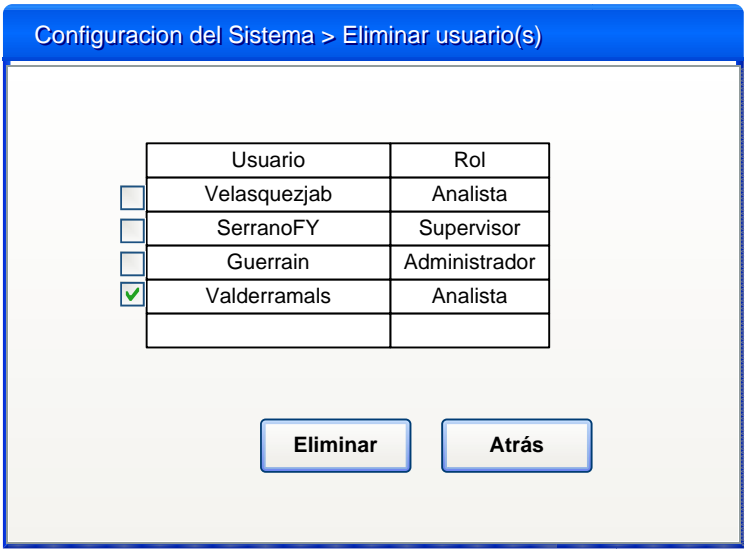

## **5.2.6.2 Opción de Eliminar usuario(s)**

**Figura Nº 5.27 Pantalla de Configurar Sistema. Fuente: Propia** 

El administrador del sistema puede eliminar a uno o más usuarios de ser necesario, según lo requiera la gerencia, ya sea por nueva designación de personal que manejará el sistema o cualquier otra causa.

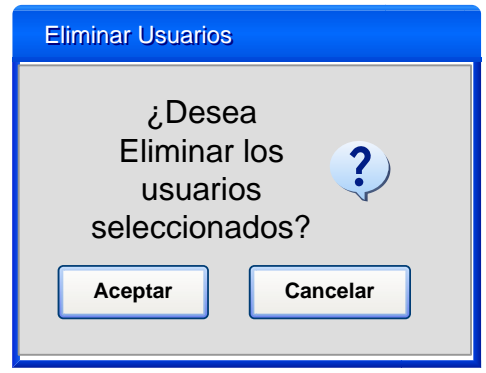

**Figura Nº 5.28 Advertencia de eliminación de usuario.** 

**Fuente: Propia** 

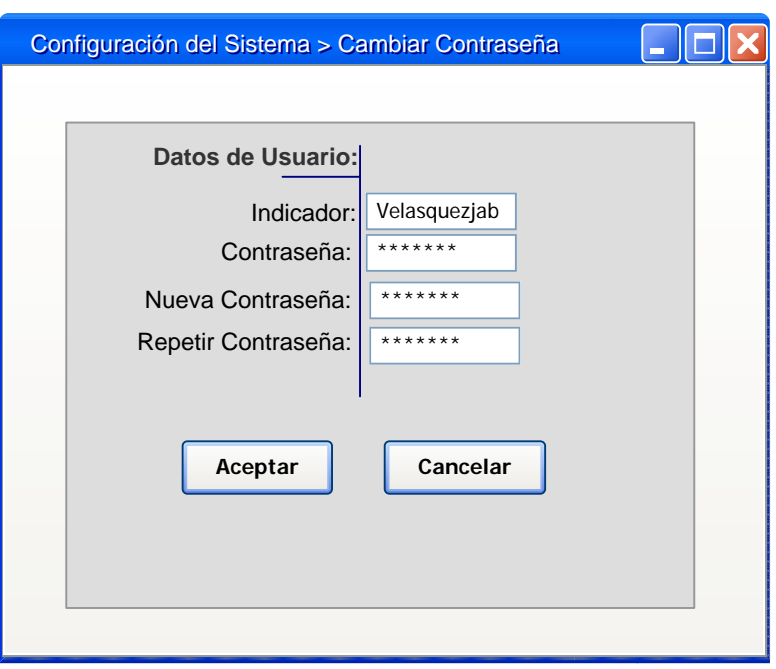

Figura Nº 5.29 Pantalla de Cambio de contraseña. **Fuente: Propia** 

Pantalla en la que todos los usuarios pueden cambiar su contraseña cuando crean que ha sido comprometida o cuando lo crean conveniente. El usuario ingresa su indicador, su contraseña actual y por último ingresa su nueva contraseña.

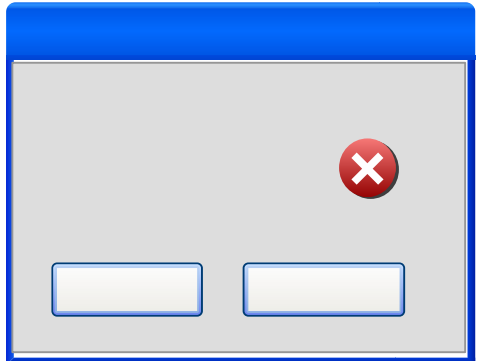

Figura Nº 5.30 Error de nueva contraseña.

**Fuente: Propia** 

## **CONCLUSIONES**

- Se describió exitosamente el sistema de estudio a través de un análisis guiado por la metodología inicial del proceso unificado de desarrollo de software. Esta metodología, además de ser empleada para obtener modelos explícitos del sistema, ayuda a la comunicación durante el desarrollo, ya que al ser estándar, podrá ser interpretada por personas ajenas al proceso de diseño.
- Se identificaron los requerimientos por medio de una serie de entrevistas no estructuradas con los diferentes elementos del sistema que se convertirán eventualmente en usuarios. Esto garantizó que los requerimientos establecidos

- base del posterior diseño y eventual desarrollo - cumplirían a cabalidad con las expectativas de los futuros usuarios, resolviendo la situación problema en su totalidad.

- Con el empleo de los diagrama de UML se pudo modelar la estructura del software propuesto. Los diagramas de caso de uso permitieron determinar las operaciones que puede realizar el usuario con el sistema, los diagrama de clase de análisis y colaboración se pudo determinar las clases de análisis que se ejecutan en los casos de uso y la manera en como se comunican los objetos dentro del sistema y finalmente, los diagramas de clase de diseño delimitar los atributos, métodos y relaciones necesarias para que los objetos del sistema puedan operar y comunicarse entre sí al pasar el tiempo.
- A través del modelo relacional para el diseño de las bases de datos se definen todas las entidades que conforman el sistema y sus atributos. Estos atributos contienen una serie de información que permite la relación e intercambio de información entre las entidades.
- Se diseñaron todas las interfaces de usuario que deberá tener el sistema, así como las metodologías de cálculo que le permitirán mostrar la información requerida al usuario de manera automática y actualizada.
- El sistema propuesto ataca una de las fallas principales que tiene el sistema actual, como lo es la opción de generar reportes claros y ordenados según lo desee el usuario, facilitando así el proceso de tomas de decisiones en lo que respecta al proceso de comercialización del coque y el azufre.

## **RECOMENDACIONES**

- PDVSA Refinación Oriente debe considerar darle continuidad al desarrollo de este proyecto a la brevedad posible, esto debido al alto impacto que tendrá sobre las operaciones del Departamento de Manejo de Sólidos una vez operativo el sistema diseñado.
- Una vez desarrollado el sistema integrarlo con otros existentes en el Mejorador como por ejemplo el Infoplus.21 para que el mismo envíe los datos de las Balanzas directamente al sistema sin necesidad de la intervención del operador del Terminal marino y el SCAT (Sistema de control y aceptación de tanqueros) para el registro de los buques que entran al muelle.

• Utilizar Lenguajes de Programación, Librerías Matemáticas y Manejadores de Base de Datos, basados en Software Libre para la implementación del sistema, con el fin de cumplir con el Decreto Presidencial Nº 3.390.

# **BIBLIOGRAFÍA**

- **[1].** Archer T. (2001). **"A fondo C#",** Editorial MacGraw'-Hill/Interamericana de España, Madrid.
- **[2].** Benevento, M. (2009) **"Diseño de un sistema de información que permita la automatización de las actividades relacionadas con el mantenimiento a equipos utilizados en líneas de producción en una planta ensambladora de vehículos".** Trabajo de Grado. Ingeniería de Sistemas. Universidad de Oriente. Anzoátegui, Venezuela.
- **[3].** Cortéz, M. (2008) **"Diseño de un sistema de información para automatizar el control de almacenamiento y mantenimiento de equipos en la oficina de**

**registro electoral del estado Anzoátegui"**. Trabajo de Grado. Ingeniería de Sistemas. Universidad de Oriente. Anzoátegui, Venezuela.

- **[4].** Cota, A. (1994). "**Ingeniería de software**". Revista Soluciones avanzadas. USA.
- **[5].** Elmasri R. y Navathe S. (2002). **"Fundamentos de Sistemas de Bases de Datos"**, Editorial Pearson Educación, Tercera Edición, Madrid.
- **[6].** Harwryszkiewycz, T. (1994). **"Análisis y diseño de base de datos"**. Tercera Edición. Editorial Megabyte. México.
- **[7].** Harmon, P. (1998). "**Entendiendo UML: La guía del desarrollador, con una aplicación java basada en Web**". Morgan-Kauffman Publishers, Inc. USA.
- **[8].** Jacobson, I. (1992). "*Object oriented software engineering; a use case driven approach*". Addison-Wesley Publishing Co. USA.
- **[9].** Kroenke, D. (1996). "**Procesamiento de base de datos**". Quinta Edición. Editorial Prentice Hall. México.
- **[10].** McKeever, J. (1973). "**Sistemas de información para la gerencia**". Tercera edición. Editorial Mc Graw Hill. México.
- **[11].** Noguera, G. (2006) **"Diseño de un sistema de información para el control de lotes de productos que circulan a través del poliducto del sistema de suministro de oriente (SISOR)".** Trabajo de Grado. Ingeniería de Sistemas. Universidad de Oriente. Anzoátegui, Venezuela.
- **[12].** O'brien, J. (2006). "**Introducción a los sistemas de información**" Primera edición. Editorial Mc Graw Hill. México.
- **[13].** Pino, C (2009) "**Diseño de un sistema de información para el control, evaluación y estimación de las horas hombre invertidas en el proceso de desarrollo de Software**". Trabajo de Grado. Ingeniería de Sistemas. Universidad de Oriente. Anzoátegui, Venezuela.
- **[14].** Puleo, F. (1980). "**Una definición de sistemas**". Revista Sistemas, Universidad de los Andes, Venezuela.
- **[15].** Piattini, M. (2001). "**Diseño de Bases de datos relacionales**".Segunda Edición. Editorial Alfaomega. México.
- **[16].** Sánchez, M. (2005) "**Diseño de un sistema de información para automatizar algunas de las actividades relacionadas con el proceso de producción de crudo y gas, desde el yacimiento hasta las estaciones de flujo, que se realizan en una empresa petrolera, en Punta de Mata**". Trabajo de Grado. Ingeniería de Sistemas. Universidad de Oriente. Anzoátegui, Venezuela.

# **METADATOS PARA TRABAJOS DE GRADO, TESIS Y ASCENSO:**

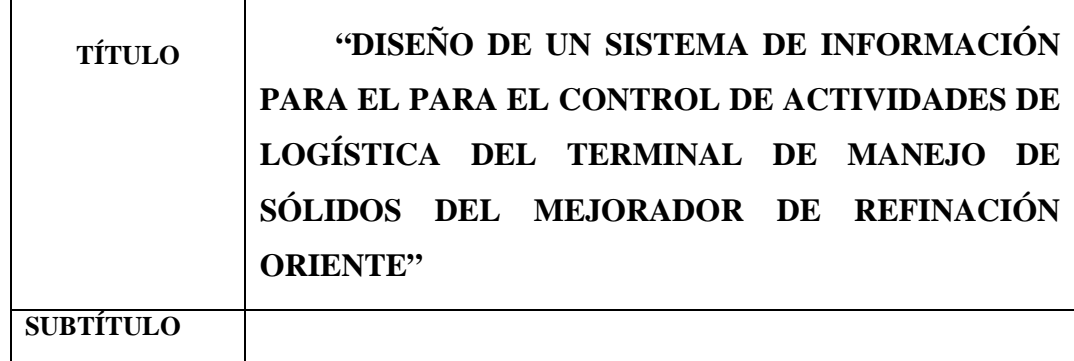

**AUTOR (ES):**

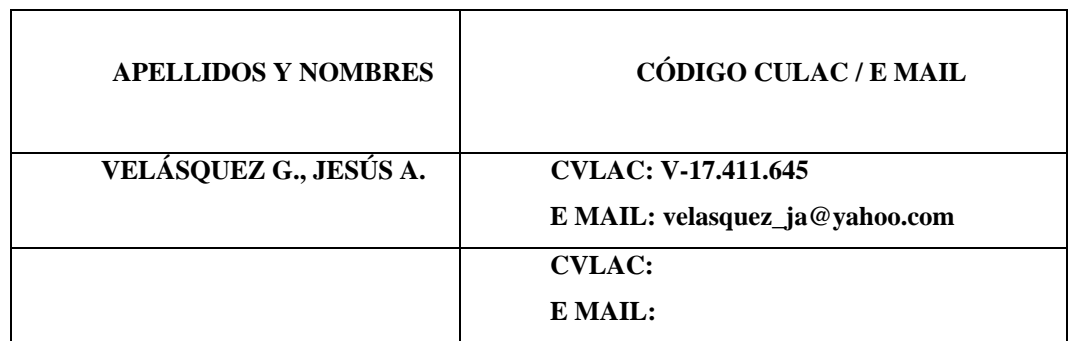

#### PALÁBRAS O FRASES CLAVES:

Indicador Manuel Communication and the communication of the communication of the communication of the communication of the communication of the communication of the communication of the communication of the communication o

NOR **NOR** 

Mejorador Manuel Alexandre de la contradición de la contradición de la contradición de la contradición de la contradición de la contradición de la contradición de la contradición de la contradición de la contradición de la

%Humedad

Coque extension of the contract of the contract of the contract of the contract of the contract of the contract of the contract of the contract of the contract of the contract of the contract of the contract of the contrac

Azufre

## **METADATOS PARA TRABAJOS DE GRADO, TESIS Y ASCENSO:**

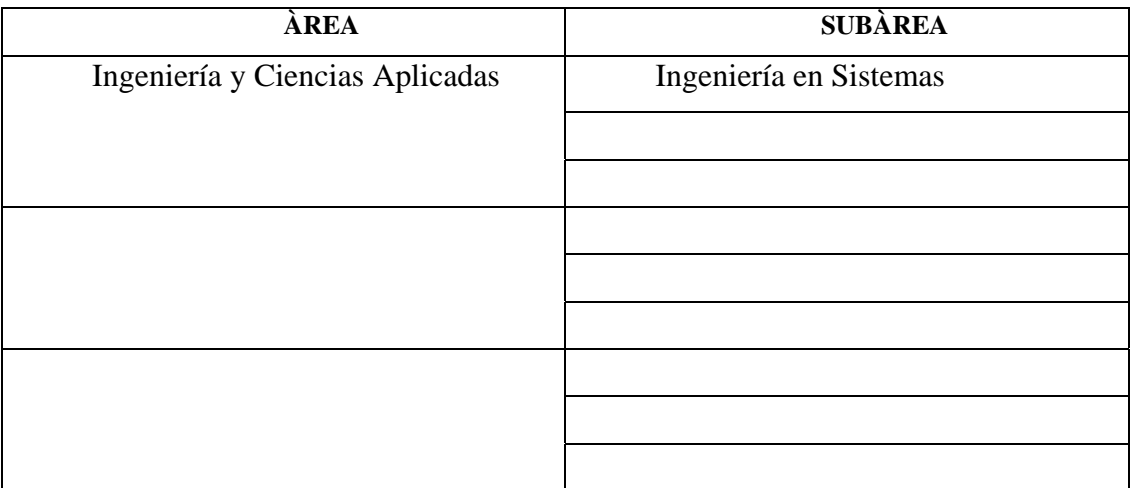

**RESUMEN (ABSTRACT):** 

La principal función que tiene el departamento de manejo de sólidos es realizar el inventario de la comercialización de coque y azufre. Las técnicas y los procesos empleados actualmente en la organización para llevar a cabo el control del inventario no son satisfactorios al momento de ingresar los insumos en el sistema. Es por esta razón que se planteó el diseño de un sistema de información que permita obtener resultados favorables facilitando la ejecución de las actividades cotidianas de dicho Departamento, para obtener el control del inventario mensual como información principal, y a su vez presentando los resultados obtenidos, enfocados en la retroalimentación y el propósito que debe tener un sistema de soporte a la toma de decisiones con el ente gerencial de una organización. Para la realización de este trabajo se empleará una metodología de Análisis y Diseño Orientada a Objetos usando la técnica del Lenguaje de Modelado Unificado (UML), mostrando mediante sus diagramas, cómo será el flujo de la información en el nuevo diseño.

#### **METADATOS PARA TRABAJOS DE GRADO, TESIS Y ASCENSO:**

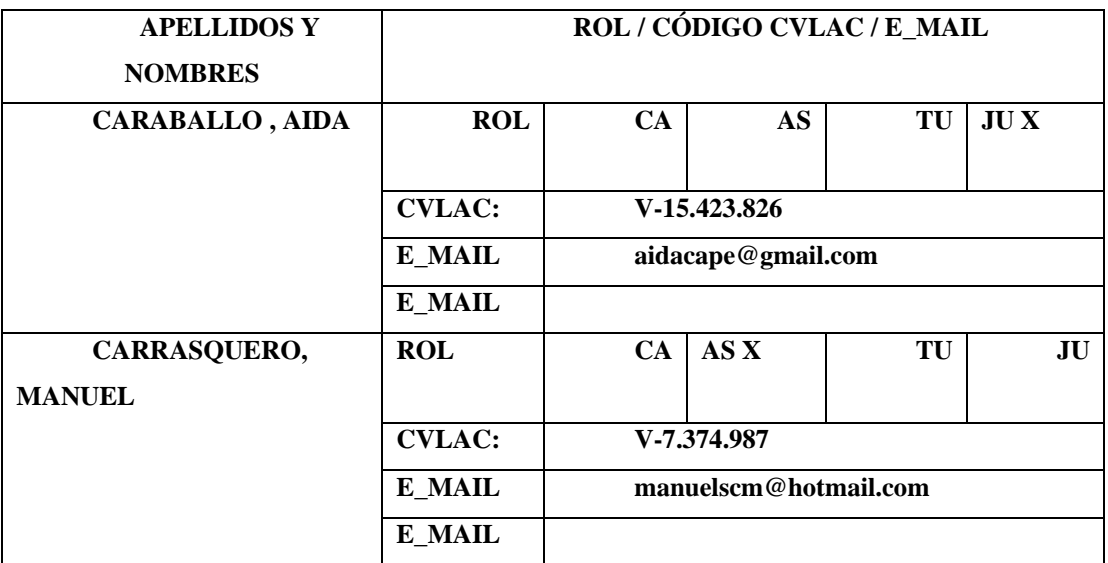

#### **CONTRIBUIDORES:**

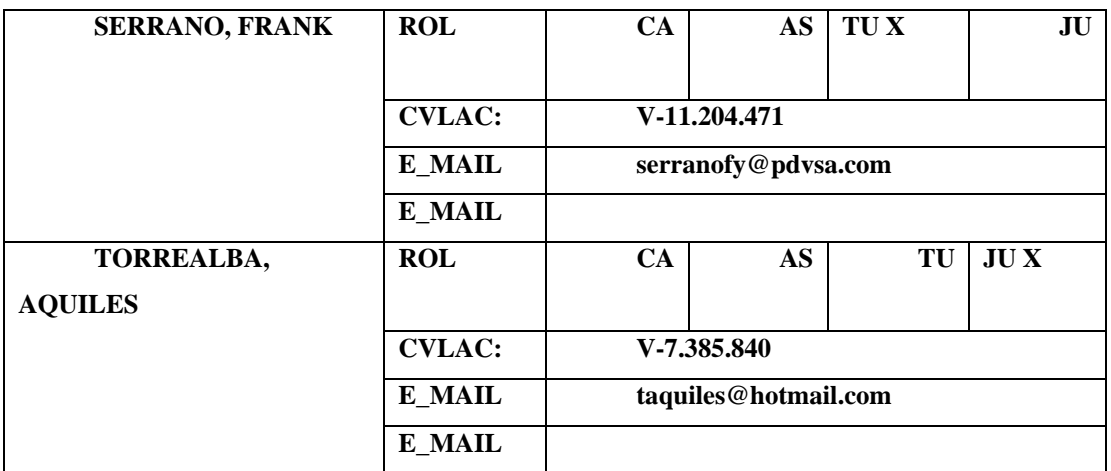

## **FECHA DE DISCUSIÓN Y APROBACIÓN:**

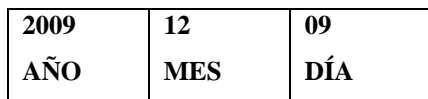

#### **LENGUAJE. SPA**

## **METADATOS PARA TRABAJOS DE GRADO, TESIS Y ASCENSO:**

#### **ARCHIVO (S):**

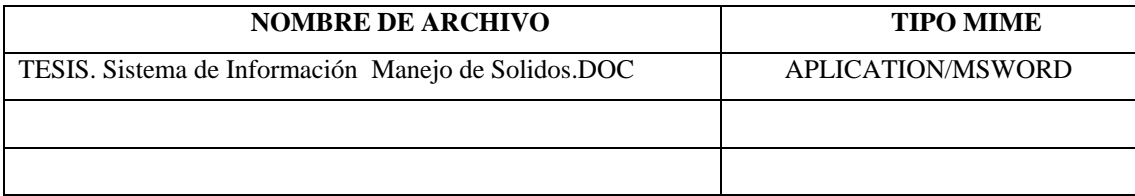

#### **CARACTERES EN LOS NOMBRES DE LOS ARCHIVOS**: A B C D E F G H I J K L M

N O P Q R S T U V W X Y Z. a b c d e f g h i j k l m n o p q r s t u v w x y z. 0 1 2 3 4 5 6 7 8 9.

**ALCANCE ESPACIAL: \_\_\_\_\_\_\_\_\_\_\_\_PDVSA\_\_\_\_\_\_\_\_\_\_\_\_ (OPCIONAL)** TEMPORAL:\_\_\_\_\_\_\_\_\_\_6 Meses \_\_\_\_\_\_\_\_\_\_\_\_\_\_ (OPCIONAL)

## **TÍTULO O GRADO ASOCIADO CON EL TRABAJO:**

Ingeniero en Sistemas

**NIVEL ASOCIADO CON EL TRABAJO:** 

Pre-Grado

**ÁREA DE ESTUDIO:**  Departamento de Computación y Sistemas

**INSTITUCIÓN:**  Universidad de Oriente – Núcleo de Anzoátegui

## **METADATOS PARA TRABAJOS DE GRADO, TESIS Y ASCENSO:**

#### **DERECHOS**

De acuerdo al artículo 41 de reglamento de trabajo de grado:

"Los Trabajos de Grado son de la exclusiva propiedad de la Universidad de Oriente, y sólo podrán ser utilizados para otros fines con el consentimiento del Consejo de Núcleo respectivo, quien deberá participarlo previamente al Consejo Universitario, para su autorización."\_\_\_\_\_\_\_\_\_\_\_\_\_\_\_\_\_\_\_\_\_\_\_\_\_\_\_\_\_\_\_\_\_\_\_\_\_\_\_\_\_\_\_\_\_\_\_\_\_\_\_

 $\_$  , and the set of the set of the set of the set of the set of the set of the set of the set of the set of the set of the set of the set of the set of the set of the set of the set of the set of the set of the set of th

#### **AUTOR AUTOR AUTOR**

**TUTOR JURADO JURADO** 

POR LA SUBCOMISIÓN DE TESIS